# UNIVERSIDAD AUTONOMA **DE NUEVO LEON**

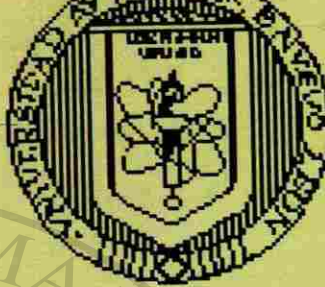

la

# **?ÓDUCCION** A **COMPUTACION I**

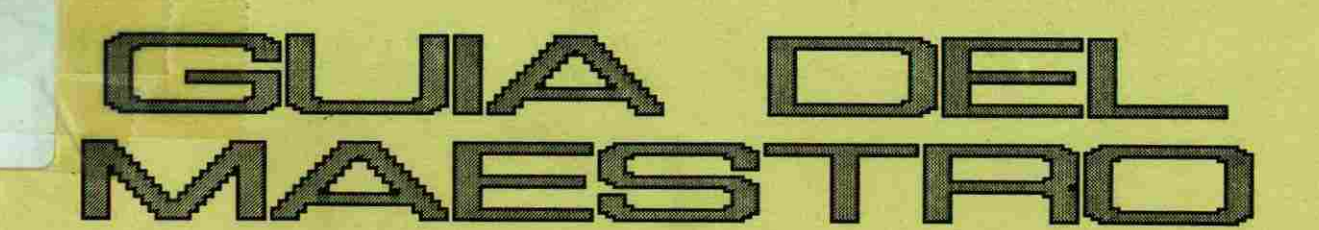

SIDAD AUTÓNOMA DE NUEVO

CCIÓN GENERAL DE BIBLIOTEC.

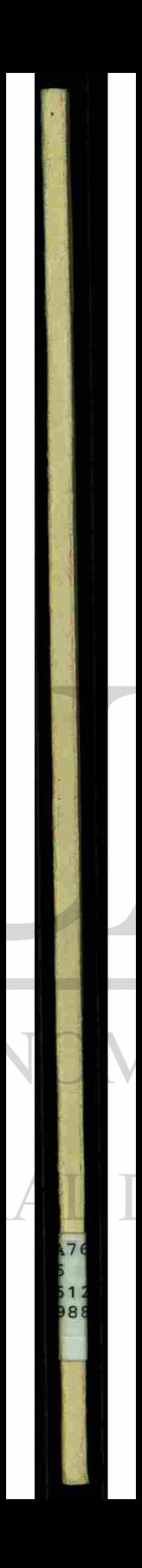

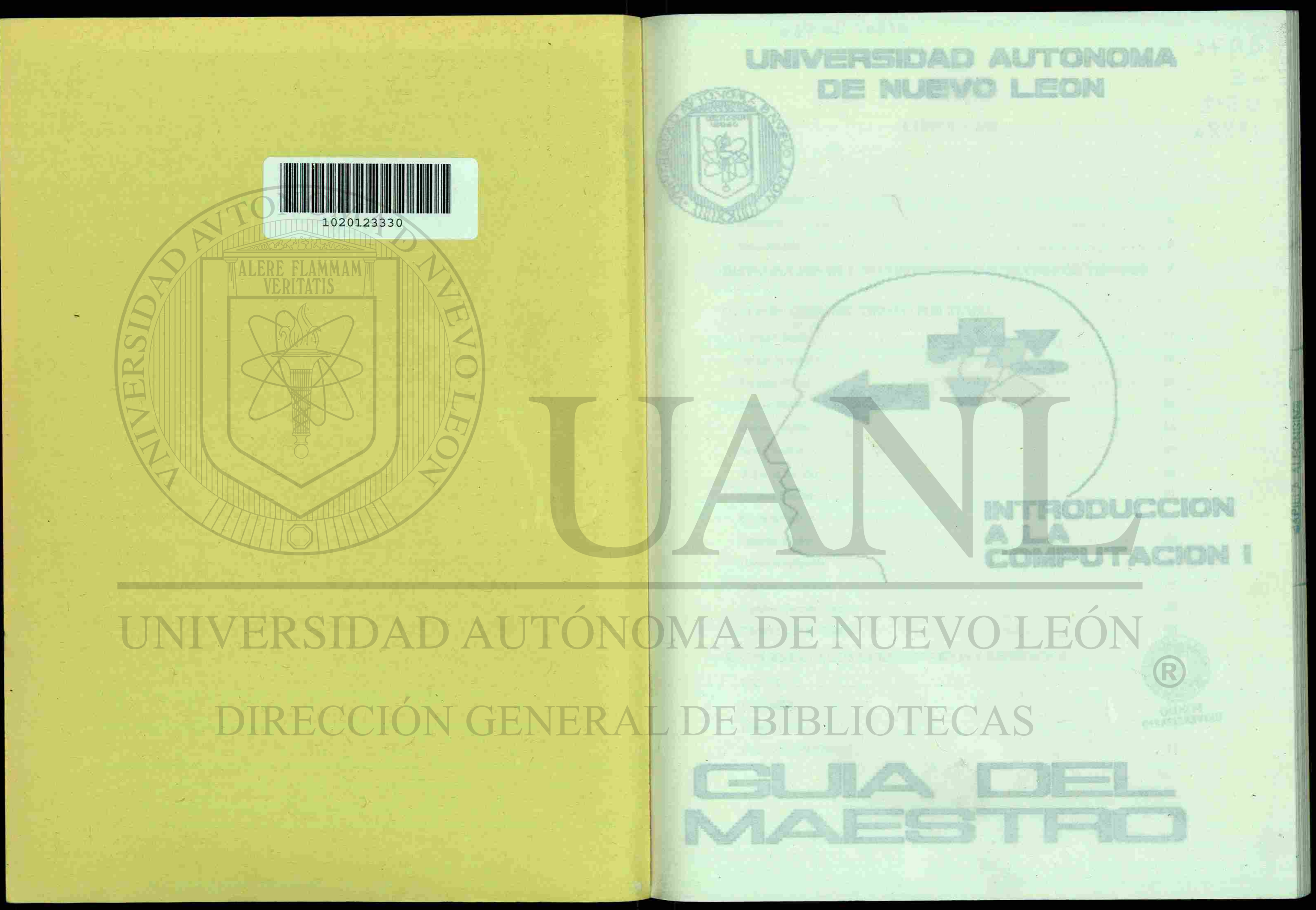

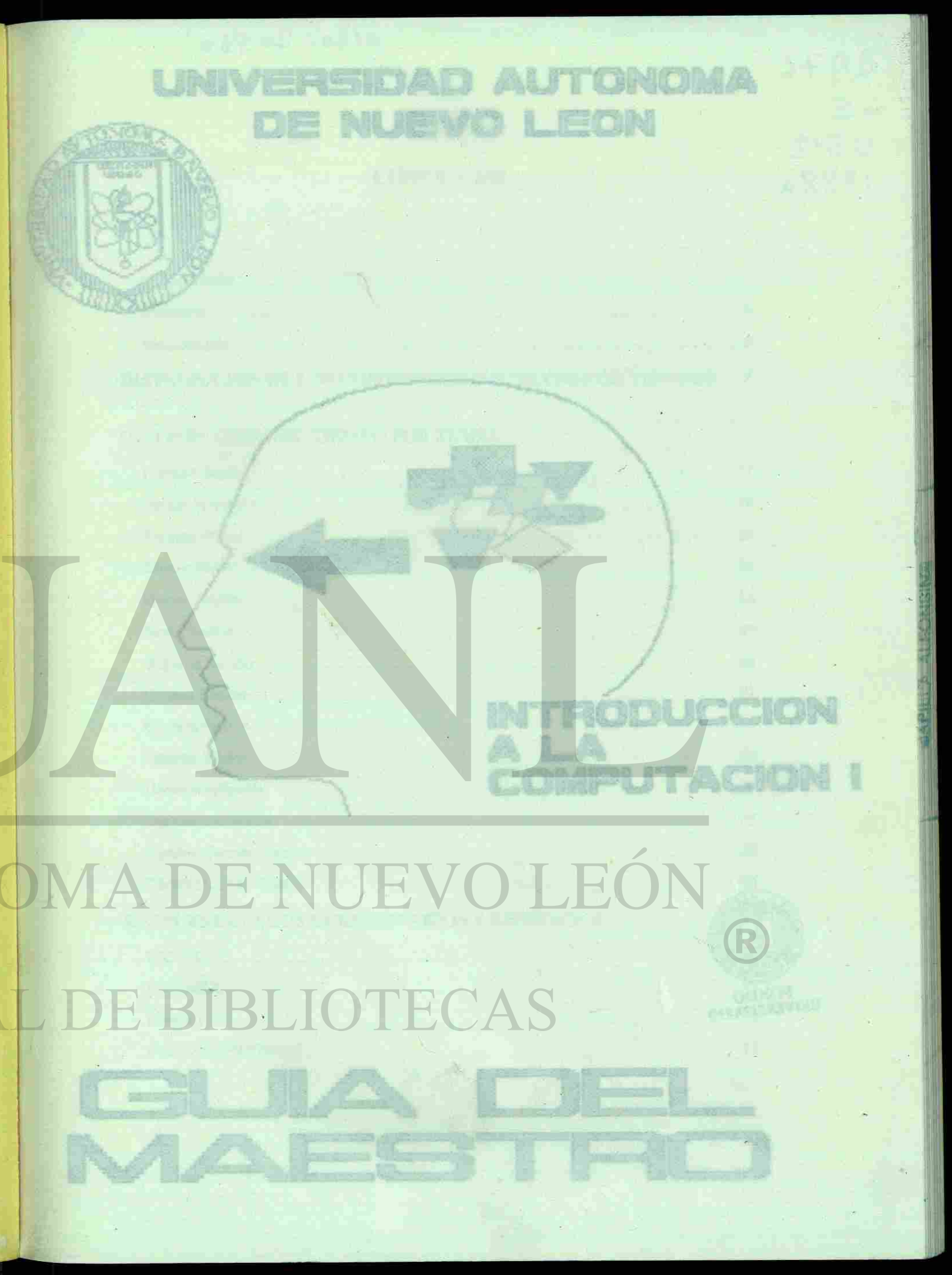

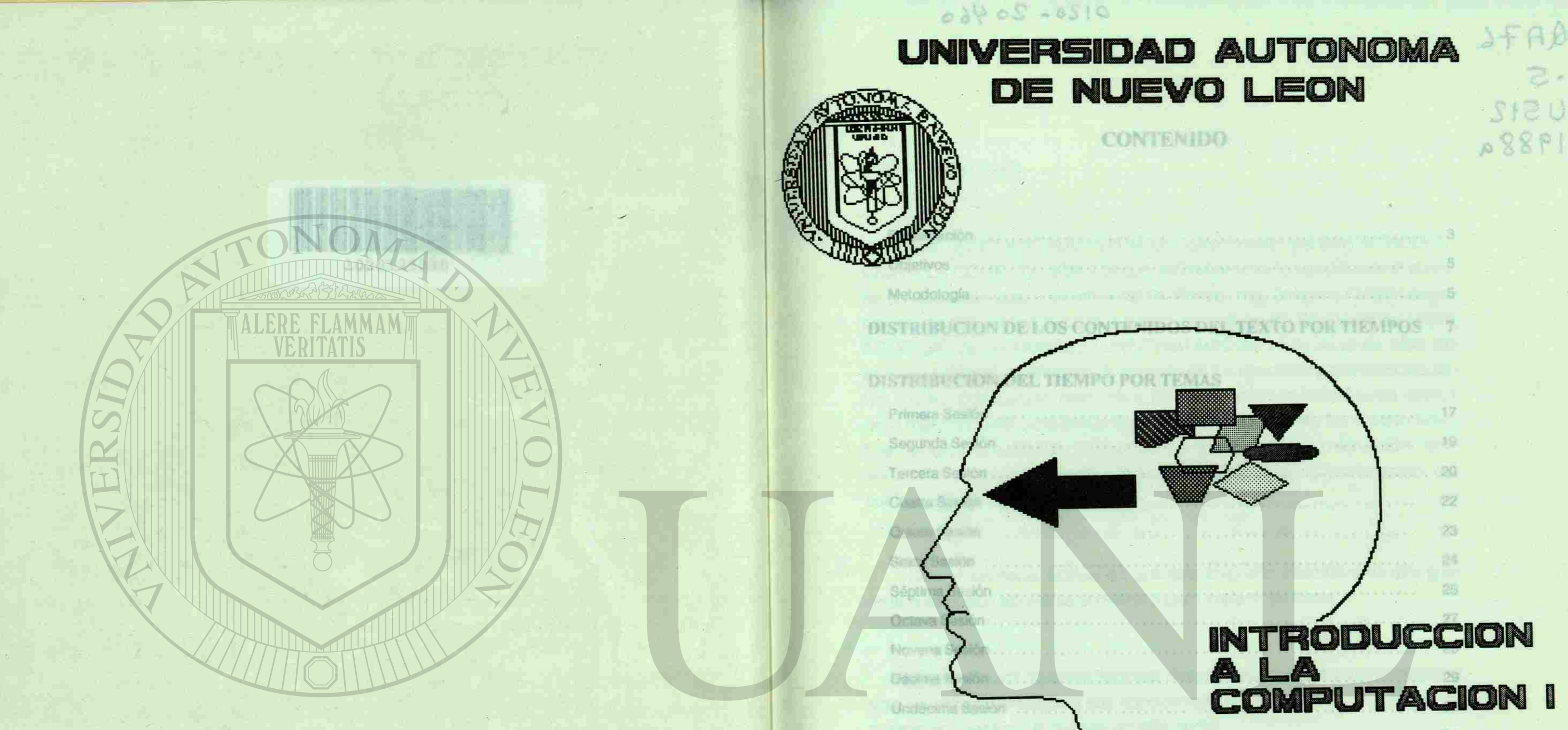

# UNIVERSIDAD AUTÓN **IRSTICNARHOS Y E FERCICIOS** DIRECCIÓN GENERA

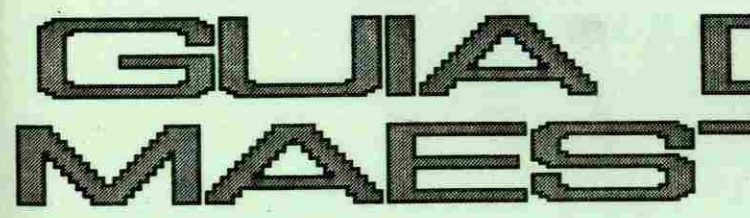

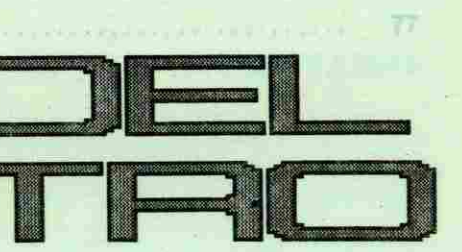

**PONDO** 

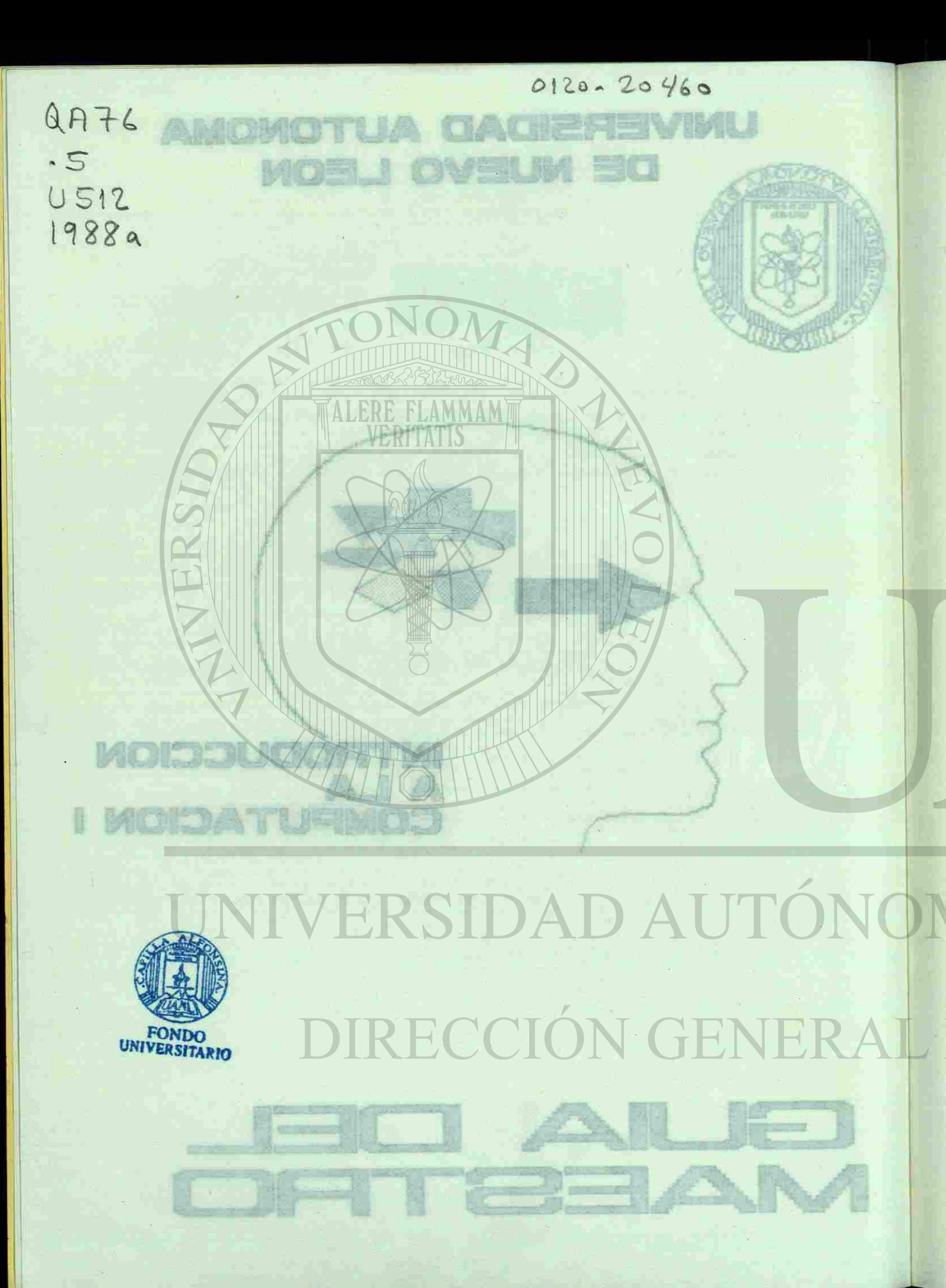

# **CONTENIDO**

# Objetivos **DISTRIBUCION DE LOS CONTENIDOS DEL** ACUERDO DEL H. CONSEJO UNIV **DISTRIBUCION DEL TIEMPO POR TEMAS** Segunda Sesión .................................. Sexta Sesión ............................ Séptima Sesión ........................... Octava Sesión ............................. Novena Sesión ..... .<br>I mari di di chemica di chemica di chemica di chemica di chemica di chemica di chemica di chemica di chemica d Décima Sesión de Trusta de la componentación de la componentación de la componentación de la componentación de Duodécima Sesión ............................... Décimo Tercera Sesión Décimo Cuarta Sesión ..... **RESPUESTAS A LOS CUESTIONARIOS Y EJI** DEL H. CONSEJO UNIVERSITARIO

**PRESENTACION** 

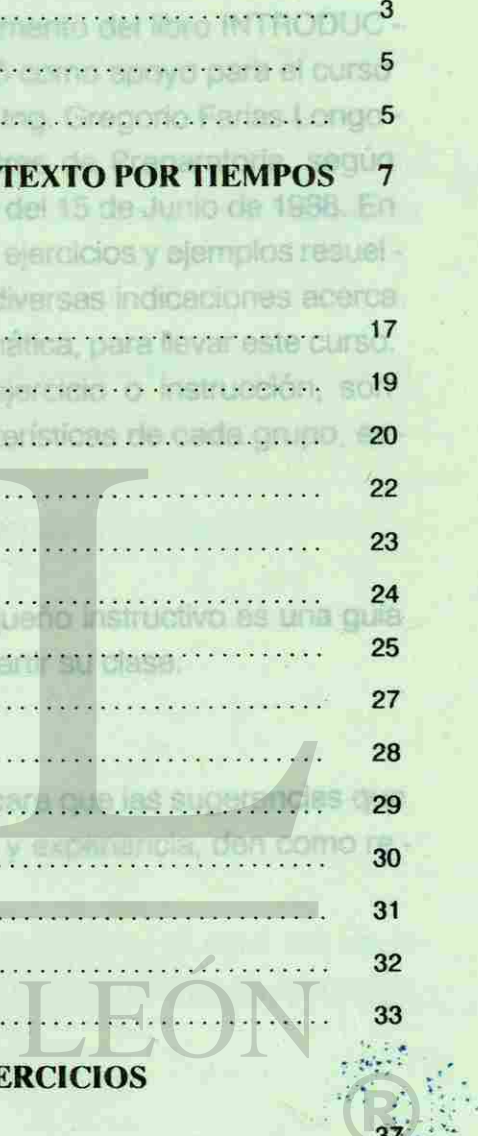

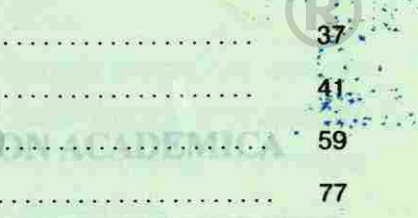

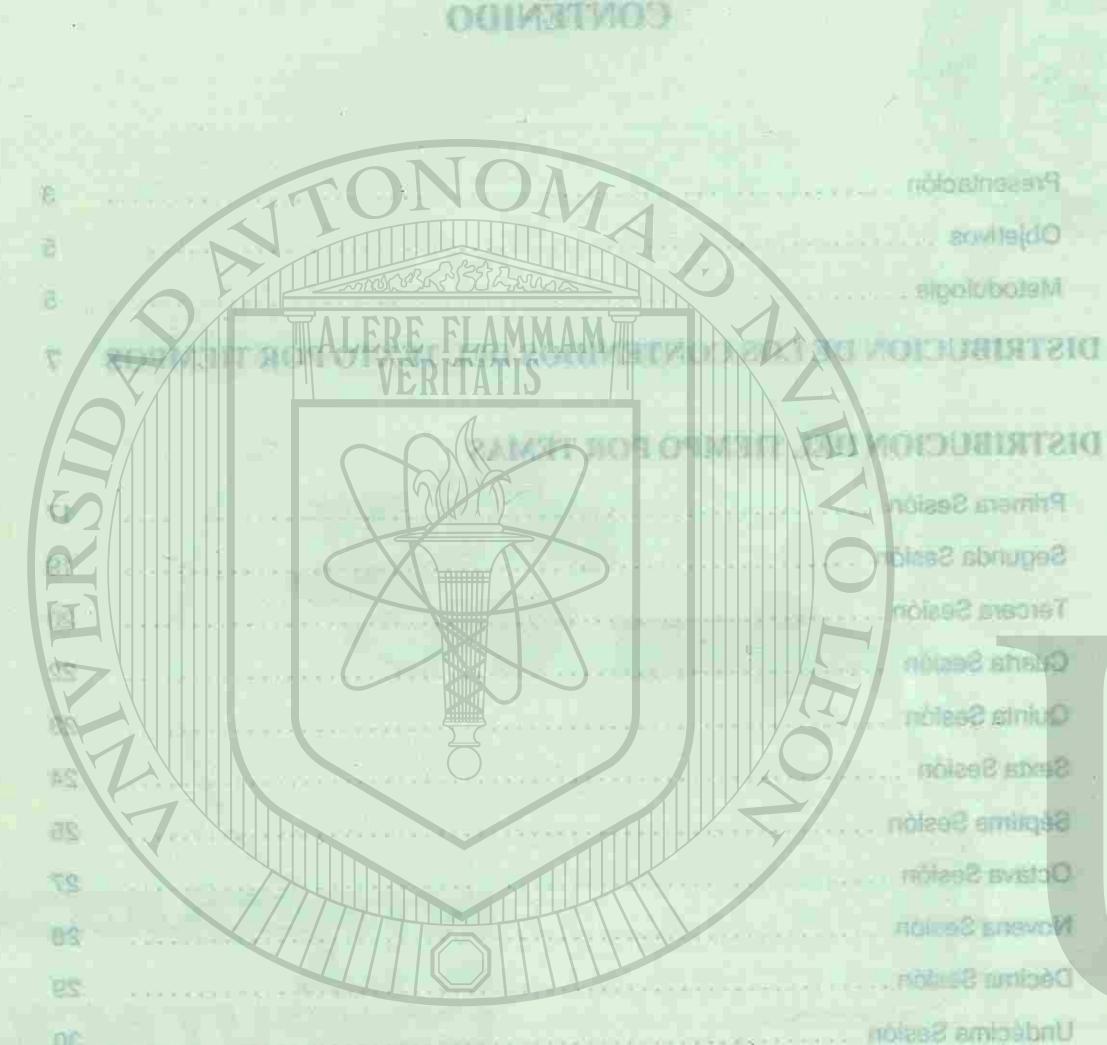

<span id="page-5-0"></span> $Q$  $R$   $76$ 

# **PRESENTACION**

Este TEXTO-INSTRUCTIVO es un complemento del libro INTRODUC-CION A LA COMPUTACION I, el cual se elaboró como apoyo para el curso de computación que, a iniciativa del Sr. Rector, Ing. Gregorio Farías Longo ria, se impartirá en el tercero y cuarto semestres de Preparatoria, según ACUERDO DEL H. CONSEJO UNIVERSITARIO del 15 de Junio de 1988. En este texto el Maestro encontrará, además de los ejercicios y ejemplos resuel tos, los tiempos para su resolución, así como diversas indicaciones acerca de la mejor manera, podríamos decir que sistemática, para llevar este curso. Los tiempos que aquí se indican para cada ejercicio o instrucción, son aproximados, y pueden variar según las características de cada grupo, es cuela o condiciones del laboratorio.

Queremos hacer énfasis en que este pequeño instructivo es una guía en la cual puede apoyarse el maestro para impartir su clase.

Ntroducir al alumno an el uso del Linguele de programenton BASIC.

Manifestamos nuestros mejores deseos para que las sugerencias que aquí se indican, aunadas a sus conocimientos y experiencia, den como re sultado la culminación exitosa de este curso.

Considerando la experiencia obtenida en los cursos anteriores.

comunicación y aprovechar

Los cursos se impartirán en torma teórico-práctica; es decir, los conci-

RESPUESTAS A LOS CUESTIONARIOS Y EJERCICIOS

**TOACIVO SOTVEIMIOOMGOBR** 

0120 - 20.460

**LA COMISION ACADEMICA DEL H. CONSEJO UNIVERSITARIO** 

# **ИОГОАТИЛЕЗЯЧ**

ESSI TEXTO-INSTRUC OUGGRE OUR SEAL PRINT CION A LA COMPLETACIÓN de computación que, a mici **ALERE FLAMMAMME** ra ne extregmi es ush **B JOAN AND DEL H DO CONTRACTOR AND AND AND A** tos, los tiempos para sul la de la mejor manera, polí Los tiermos qui 6 oix has AXo s)st nspill aproximados, v puede Nela 6 condicion

cart eemotsuQ an la cual puede apoyakem la malastri

eup acionere pue el fuigi Nez Hobble as ipjam ecriteeun comisteati aqui se indican, aunadas a sua condemicantes y experiencia, cion como recation siles so sective noins

# UNIVERSIDAD AUTÓI

DIRECCIÓN GENER

DEL H. CONSEJO UNIVERSITARIO

# OBJETIVOS:

-Introducir al alumno en el uso de la computadora, como una herramien ta para el desarrollo de sus actividades.

-Proporcionar al alumno los conocimientos básicos para el manejo de una microcomputadora.

-Desarrollar en el alumno una estructura de pensamiento lógica y orde nada.

-Introducir al alumno en el uso del lenguaje de programación BASIC.

### METODOLOGIA

Los cursos se impartirán en forma teórico-práctica; es decir, los conci mientos teóricos se llevan a la práctica en el mismo momento en que se ad quieren.

Considerando la experiencia obtenida en los cursos anteriores, es con veniente que se trabaje con 2 participantes por cada microcomputadora, tanto para optimizar los recursos disponibles, como para tener una mayor comunicación y aprovechamiento por parte de los asistentes.

5

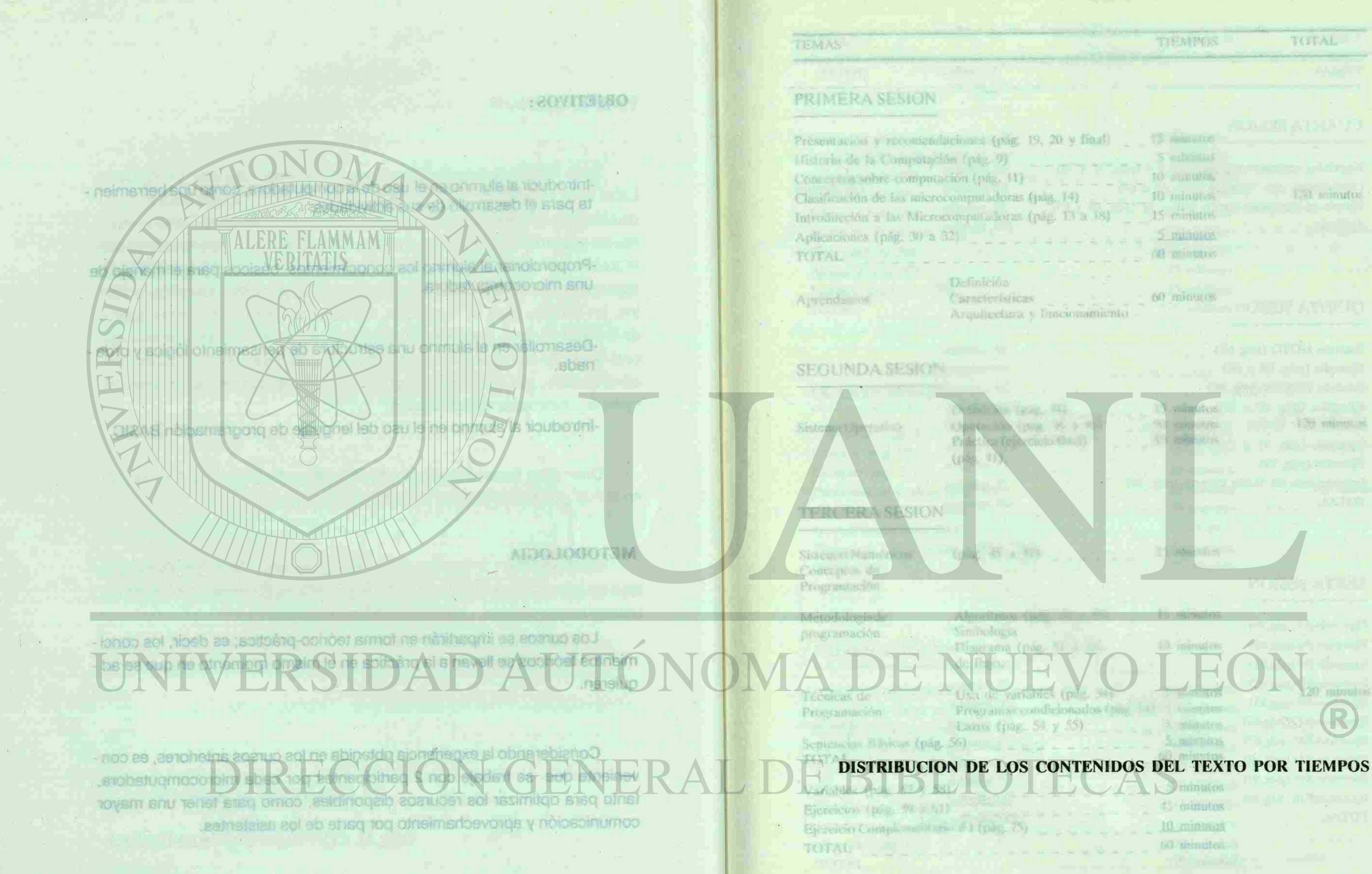

<u>nar som </u>

Dummerlin de los contenides tiel testa por tiempos.

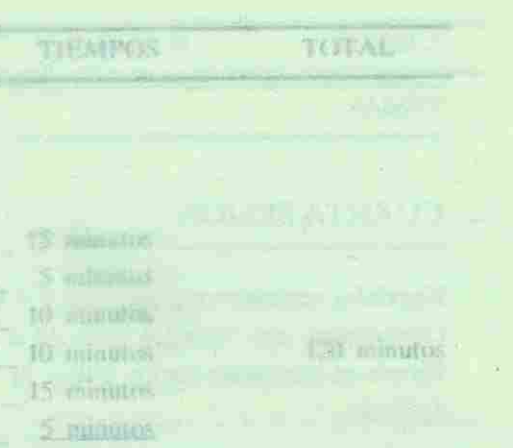

**COMPANY AND THE ANNUAL RE** 

1 P. Life miner is

**These Hitch** 

counting file

60 minutes

**ACTES IN ALL 1** 

 $\leftarrow$   $\rightarrow$  minutes

45 minutes

10 minuus

(a) simula.

120 minutos Ejercievos or 15 minutos

5 minutos

60 minutos

60 minutos COI232 ATVILUO

Estatuto GOTO (pág. 68) Ejemplo (pág. 68 y 69) Estatuto GOSUB (pág. 69) 15 minutos (IV y Ro .gàq) aulquioj El Operación (pág. 36 a 40) 90 minutos 120 minutos 15 minutos Ejemplos (pág. 71 y 7 Ejercicio (pág. 73)  $20 - 10$ stationers de Modo Directo (pég JATOT

15 minutos

**SEXTA SESION** 

Ejercicio#5 (pág.79) Ejercicio #6 (pág.80)

Ejercicio #7(p6484)

Ejercion #13 (pág.87) (SEskq) bt bolabunding

120 minutos

**JATOT** 

15 minutos

10 minutos

5 minutos 60 minutos

 $E$  ereicio #15 (pág.89) Ejercicio #16 (pág.90)

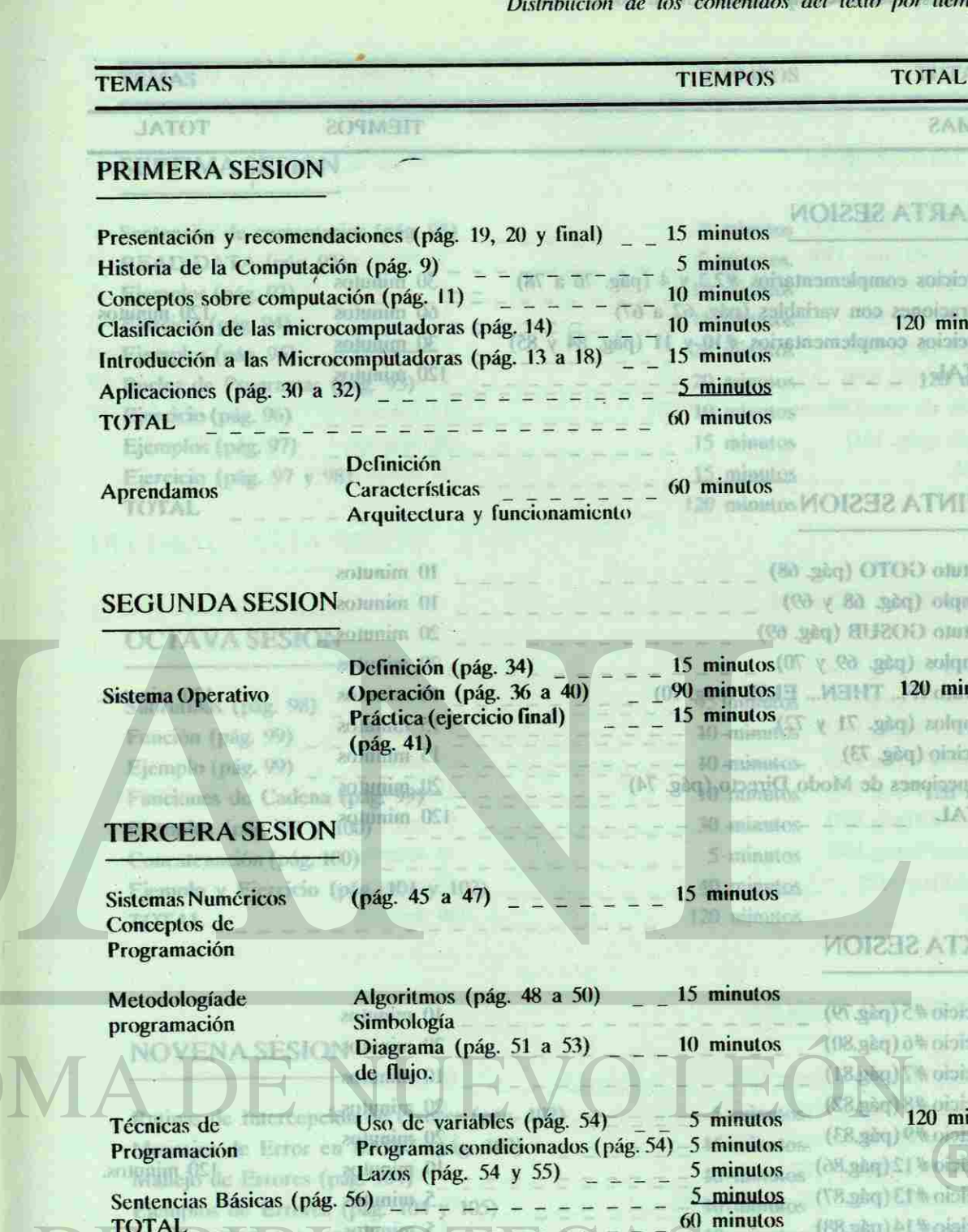

Variables (pág. 57 y 58)  $\frac{1}{2}$   $\frac{5}{45}$  minutos Ejercicios (pág. 59 a 61)  $-$ Ejercicio Complementario # 1 (pág. 75)  $\frac{1}{2} = \frac{1}{2} = \frac{10 \text{ minutes}}{60 \text{ minutes}}$ TOTAL  $\frac{1}{20}$   $\frac{1}{20}$   $\frac{1}{20}$   $\frac{1}{20}$   $\frac{1}{20}$   $\frac{1}{20}$   $\frac{1}{20}$ TOFAL.

# <span id="page-8-1"></span>UNIVERSIDAD AUT

ALERE FLAMMAM

VERITATIS

<span id="page-8-0"></span>TERSID

**O FOR TIEMPOS** 

Distribución de los contenidos del texto por tiempos.

**CUARTA SESION** 

TEMAS

yalAXQU

15 minutos

5 minutos

**Elercicios** 10 minutos

10 minutos

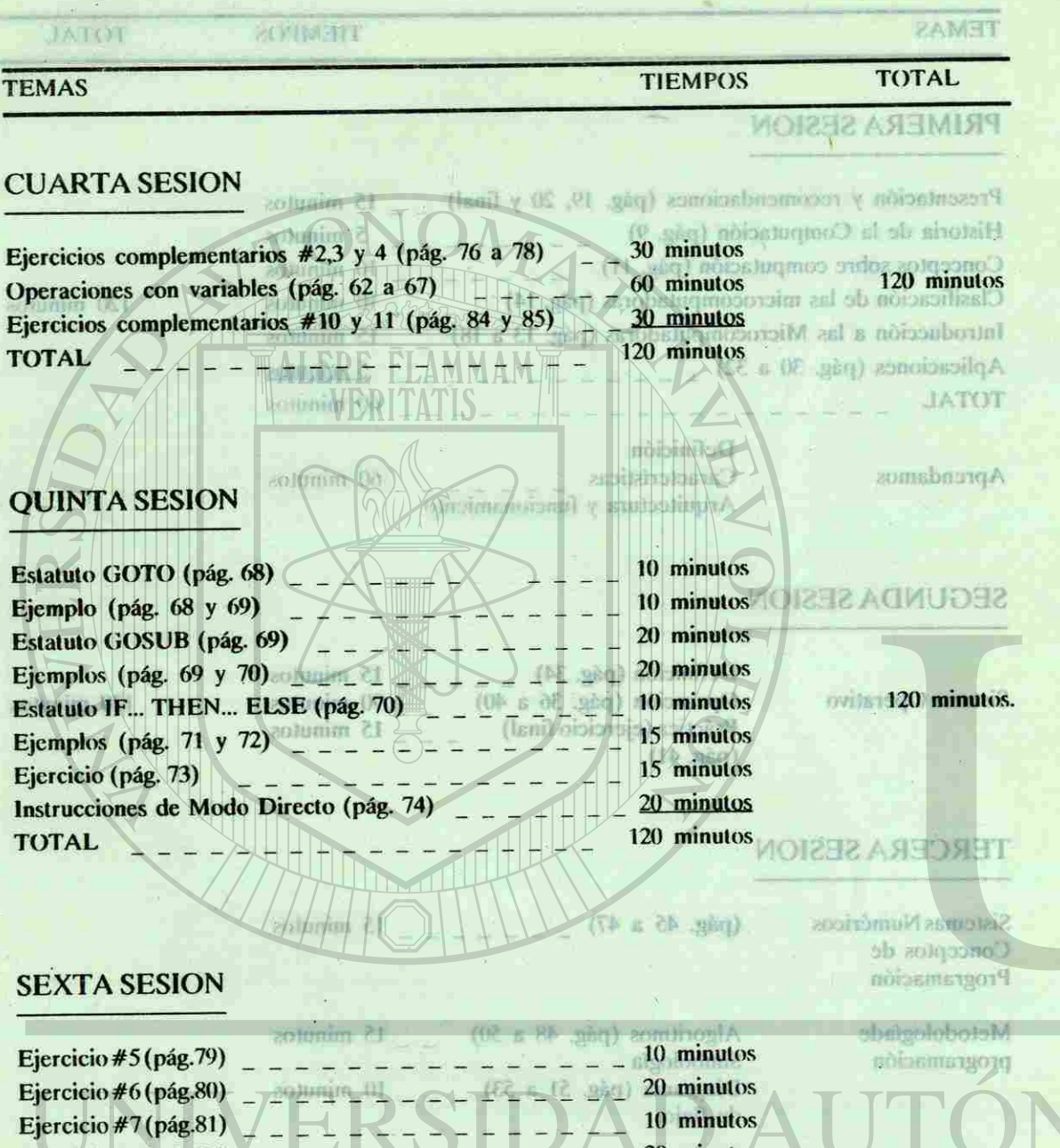

# TEMAS TEMPOS TOTAL SEPTIMA SESION BION Sentencias de comentarios (pág.  $93$ ) READ-DATA (pág. 93)  $\frac{1}{2}$  minutes. Ejemplos (pág. 93)  $- - - - - - - - - - -$ Ejercicio (pág. 94)  $\qquad \qquad$  15 minutos –  $\qquad$  –  $\qquad$  –  $\qquad$  –  $\qquad$  –  $\qquad$  –  $\qquad$  –  $\qquad$  –  $\qquad$  –  $\qquad$  –  $\qquad$  –  $\qquad$  –  $\qquad$  –  $\qquad$  –  $\qquad$  –  $\qquad$  –  $\qquad$  –  $\qquad$  –  $\qquad$  –  $\qquad$  –  $\qquad$  –  $\qquad$  –  $\qquad$  –  $\q$  $E$ jemplos (pág. 95)  $20$  minutos  $21$ Bucles de Programas (pág. 95) 20 minutos e minutos e minutos e minutos e minutos e minutos e minutos e minutos e minutos e minutos e minutos e minutos e minutos e minutos e minutos e minutos e minutos e minutos e minutos e Ejercicio (pág. 96) 10 minutos de la contra estado en la contra el contra el contra el contra el contra el contra Ejemplos (pág. 97)  $\frac{1}{2}$  minutos  $\frac{1}{2}$  =  $\frac{1}{2}$  =  $\frac{1}{2}$  =  $\frac{1}{2}$  =  $\frac{1}{2}$  =  $\frac{1}{2}$  =  $\frac{1}{2}$  =  $\frac{1}{2}$  =  $\frac{1}{2}$  =  $\frac{1}{2}$  =  $\frac{1}{2}$  =  $\frac{1}{2}$  =  $\frac{1}{2}$  =  $\frac{1}{2}$  =  $\frac{1}{2}$  =  $\frac{$ Ejercicio (pág. 97 y 98)  $\frac{1}{2}$  = TOTAL 120 minutos **DECIMO CUARTA SESION** Elercicio Gateral (huttorcivo) OCTAVA SESION Subrutinas (pág. 98) 15 minutos Función (pág. 99)  $-$ Ejemplo (pág. 99)  $-$ Funciones de Cadena (pág. 99)<br>
Financiones de Cadena (pág. 99)<br>
10 minutos 120 minutos 120 minutos 120 minutos Ejemplos (pág. 99 y 100)  $\frac{3}{2}$  =  $\frac{1}{2}$  =  $\frac{1}{2}$ Concatenación (pág. 100)  $\frac{1}{2}$  =  $\frac{1}{2}$ Ejemplo y Ejercicio (pág. 101 y 102) \_ TOTAL  $\qquad$

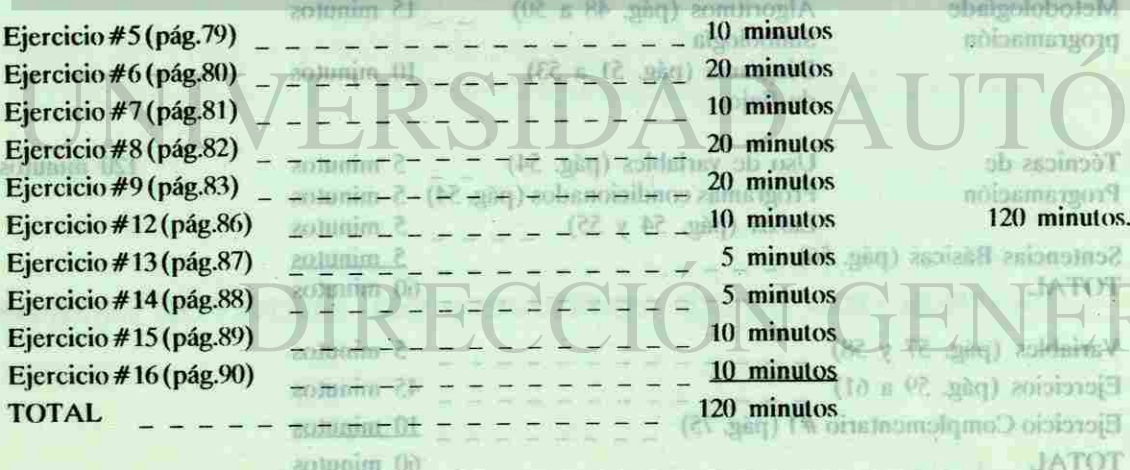

Distribución de los contenidos del texto por tiempos.

### **DECIMA SESION**

120 minutos.

**JATOT** 

Tócnicas de

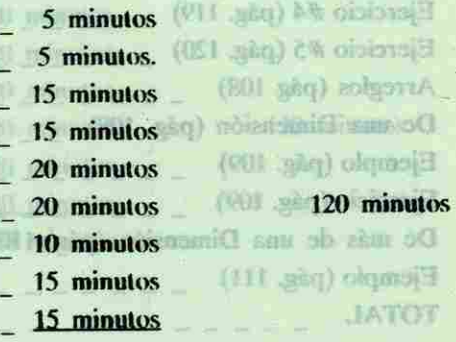

### UNDECIMA SESION administration

Bertico Philadel Info

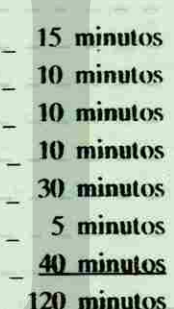

# Ejerstein #2 (páp.117) **BIT: No Color: 3 (old)** Ejercicio #6 (pág.121) Elevatolo #9 (pág.124) Ejercicio(páck12) **JATOT**

# **DUODECTMA SESTON**

# NOVENA SESION

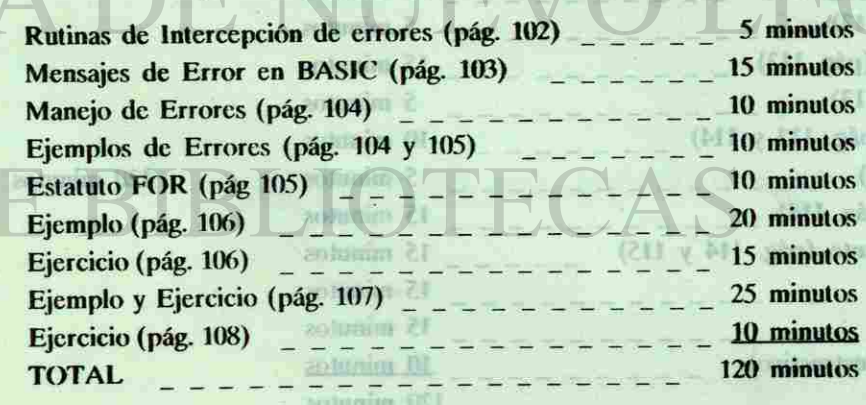

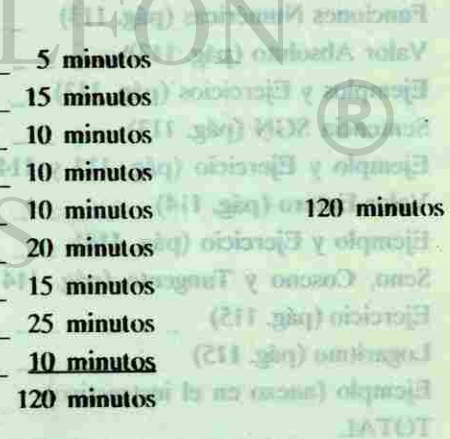

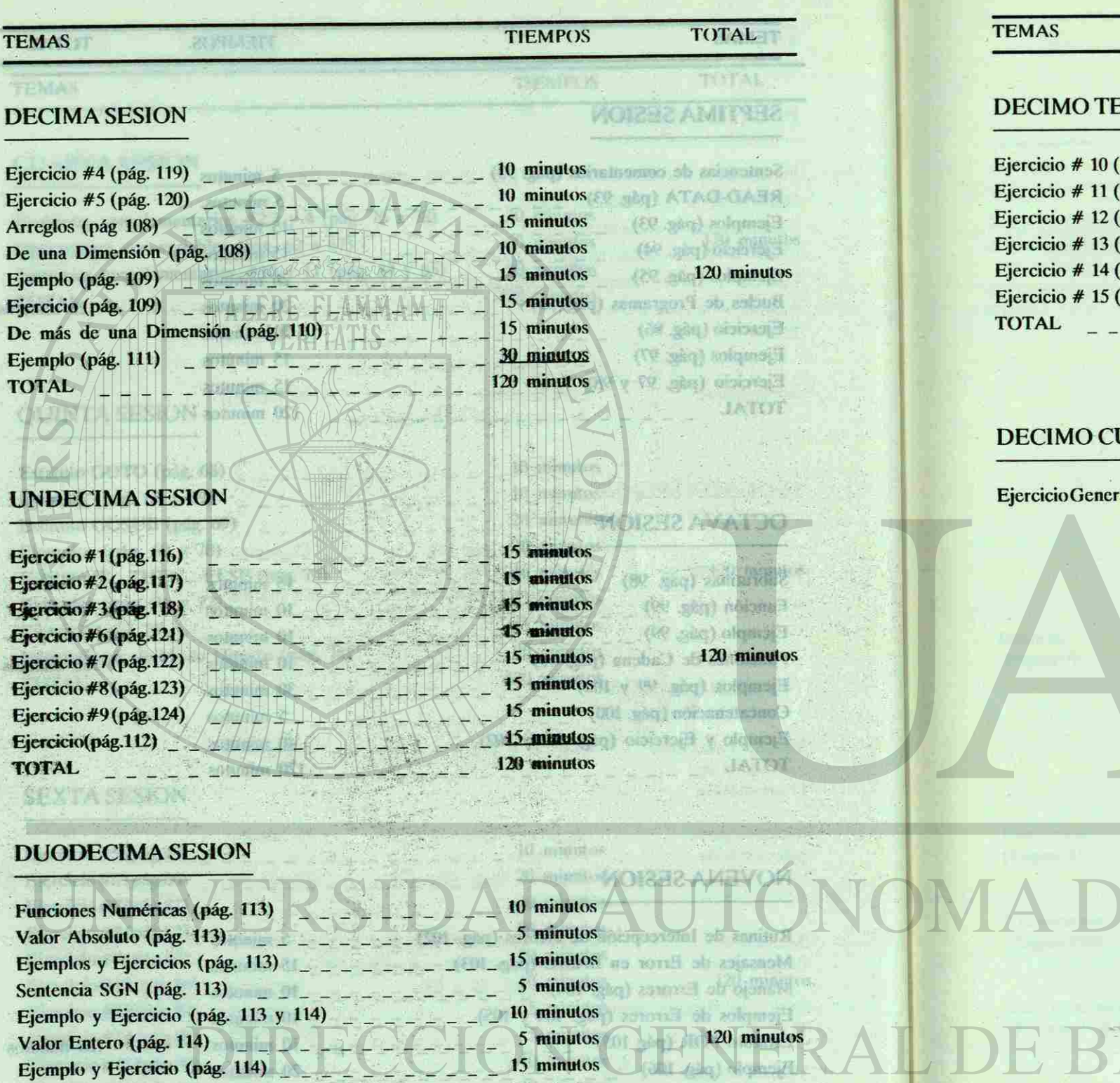

# **ERCERA SESION**

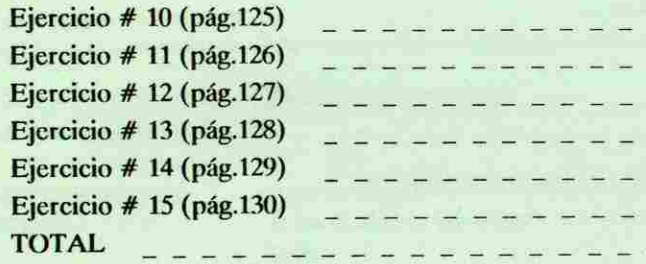

# **UARTA SESION**

 $\text{real}(\text{instructor})$  120 minutos

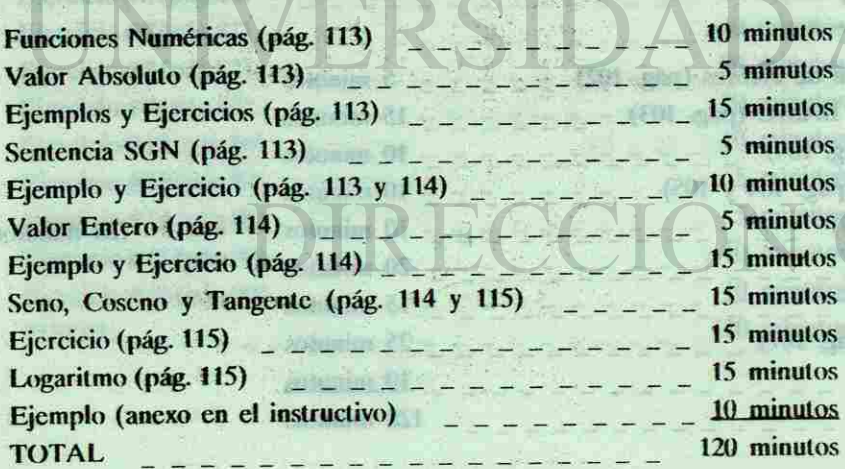

# $|12|$

Ejercicio (pig. 106) **Hichiplo y Ejercicio** (p Ejercicio (pág. 108)

**LATOT** 

# E NUEVO

13

Distribución de los contenidos del texto por tiempos.

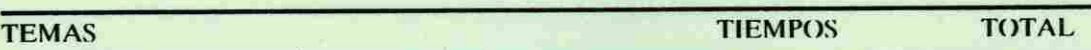

20 minutos

20 minutos

20 minutos

20 minutos 20 minutos

20 minutos

120 minutos

120 minulos

R

a)

46

**NOR TEMAS** 

Direction of the constant of the construction of the constant

man an

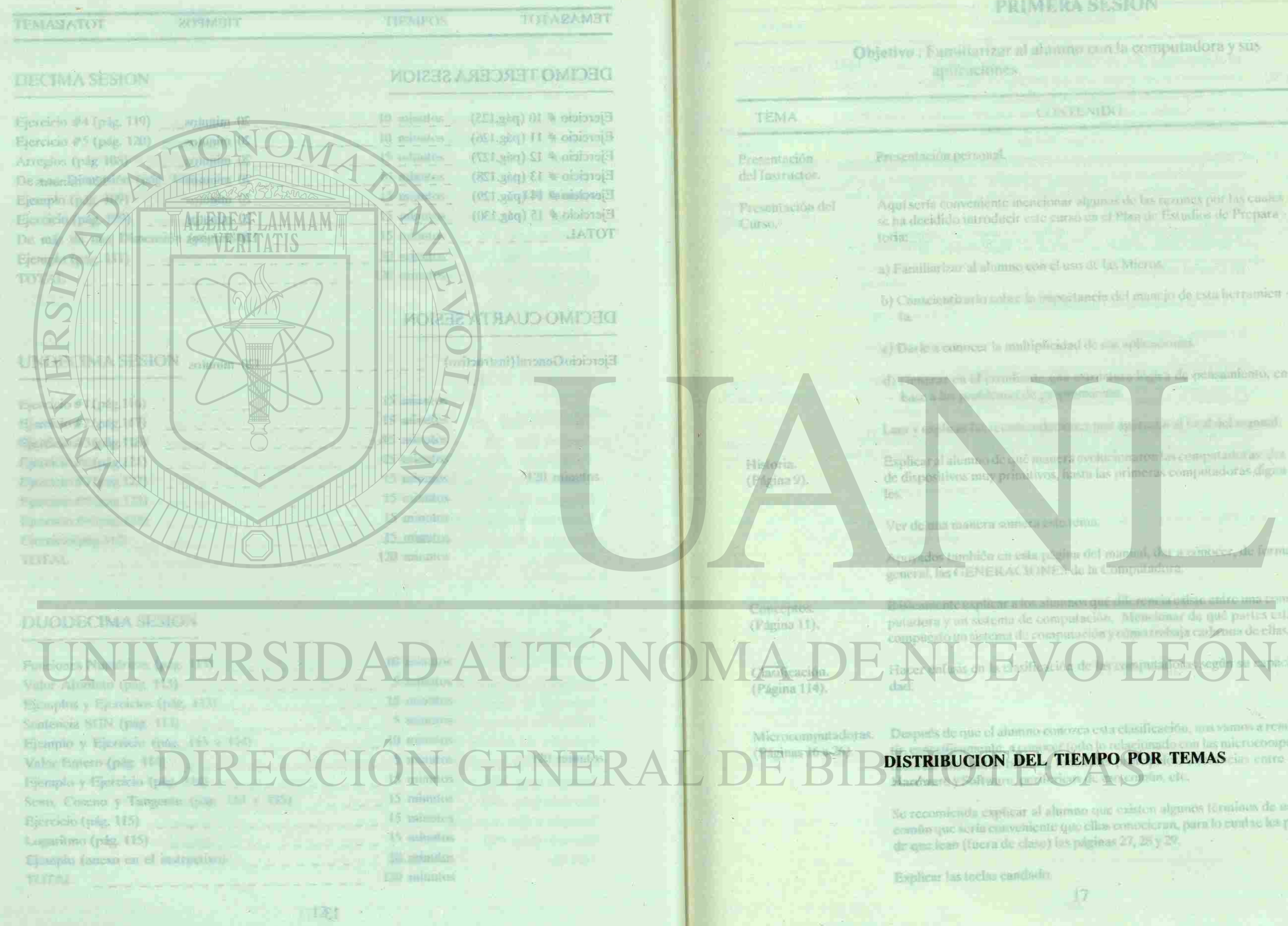

**PRIMERA SESION** 

17

### Dispilbusion stellierunt per tellut.

TIEMPO-CITERINAL

5 minutes.

Aquisería conveniente mencionas algunas de las rezones por las cualidos titaninatos se ha decidido unroducir este cando en el Plan de Estudios de Prepara

a de estimamiento, en

and the attribution around. other Program (200 also

Esplicar a l'altema a de a que per se ovokumentarem las competantare ales ... Saferras. de dispositivos may princitivos, fasco las primeras composadoras digina-

r a fos afinistavegué diferencia usista enfre una compatadora y un sistema de computación. Men-lonar da qué partes está at dis compute cities y com a reducia cad outras de elhas.

містоелувар**и**: **DISTRIBUCION DEL TIEMPO POR TEMAS** 

No recomienda explicar al alumno que vaiston algunos terminos de usocomún que sería em veniente que ellos conocieran, para lo cual se les pi-

and the con-

TO mizonos.

10 minutos.

<span id="page-12-0"></span>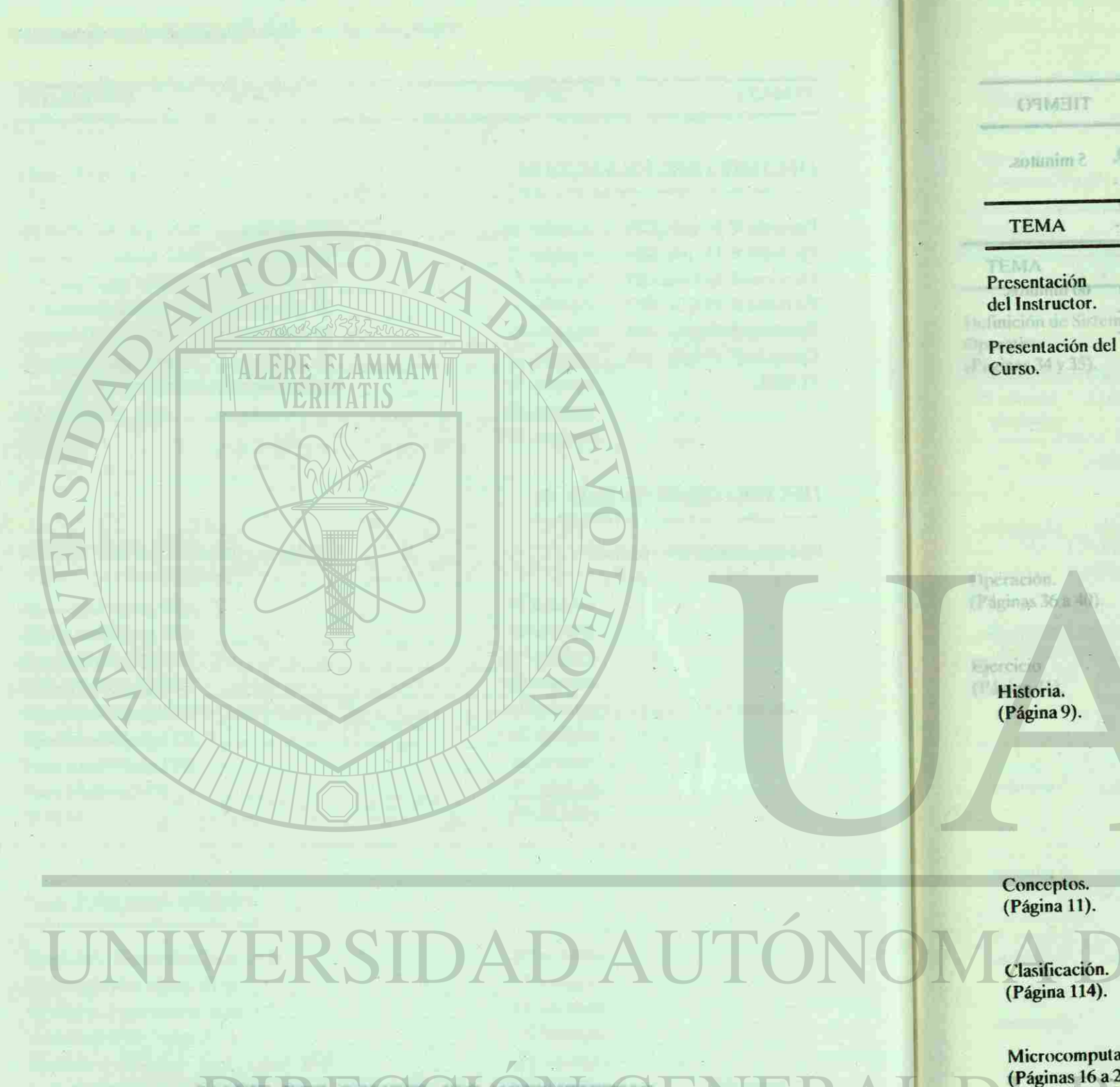

**PRIMERA SESION**  AMST Objetivo: Familiarizar al alumno con la computadora y sus Aplicationes aplicaciones. (Páginas 30, 31 v 32). TIEMPO oloh seu av urug zajalenvasb al CONTENIDO 5 minutos. Presentación personal. aclarate al afrimo que no es necesario suporte la abandació Aquí sería conveniente mencionar algunas de las razones por las cuales 10 minutos. se ha decidido introducir este curso en el Plan de Estudios de Prepara loria: a) Familiarizar al alumno con el uso de las Micros.  $500 - 100$ b) Conscientizarlo sobre la importancia del manejo de esta herramien ta. B) Rev c) Darle a conocer la multiplicidad de sus aplicaciones. d) Generar en el estudiante una estructura lógica de pensamiento, en base a los problemas de programación. La original li<sub>st</sub> Leer y explicar las recomendaciones que aparecen al final del manual. Explicar al alumno de qué manera evolucionaron las computadoras: des - 5 minutos. de dispositivos muy primitivos, hasta las primeras computadoras dígita les. Ver de una manera somera este tema. Esta para hacer las prácticas Apoyados también en esta página del manual, dar a conocer, de forma general, las GENERACIONES de la Computadora. Básicamente explicar a los alumnos qué diferencia existe entre una com - 10 minutos, putadora y un sistema de computación. Mencionar de qué partes está compuesto un sistema de computación y cómo trabaja cada una de ellas.. Hacer énfasis en la clasificación de las computadoras según su capaci - 10 minutos. dad. tadoras. Después de que el alumno conozca esta clasificación, nos vamos a remi - 15 minutos. 26). tir, específicamente, a conocer todo lo relacionado con las microcompu tadoras: elementos básicos, funciones principales, diferencias entre el Hardware y Software, periféricos de uso común, etc.

> Se recomienda explicar al alumno que existen algunos términos de uso común que sería conveniente que ellos conocieran, para lo cual se les pi de que lean (fuera de clase) las páginas 27,28 y 29.

Explicar las teclas candado.

17

### Distribución del tiempo por temas.

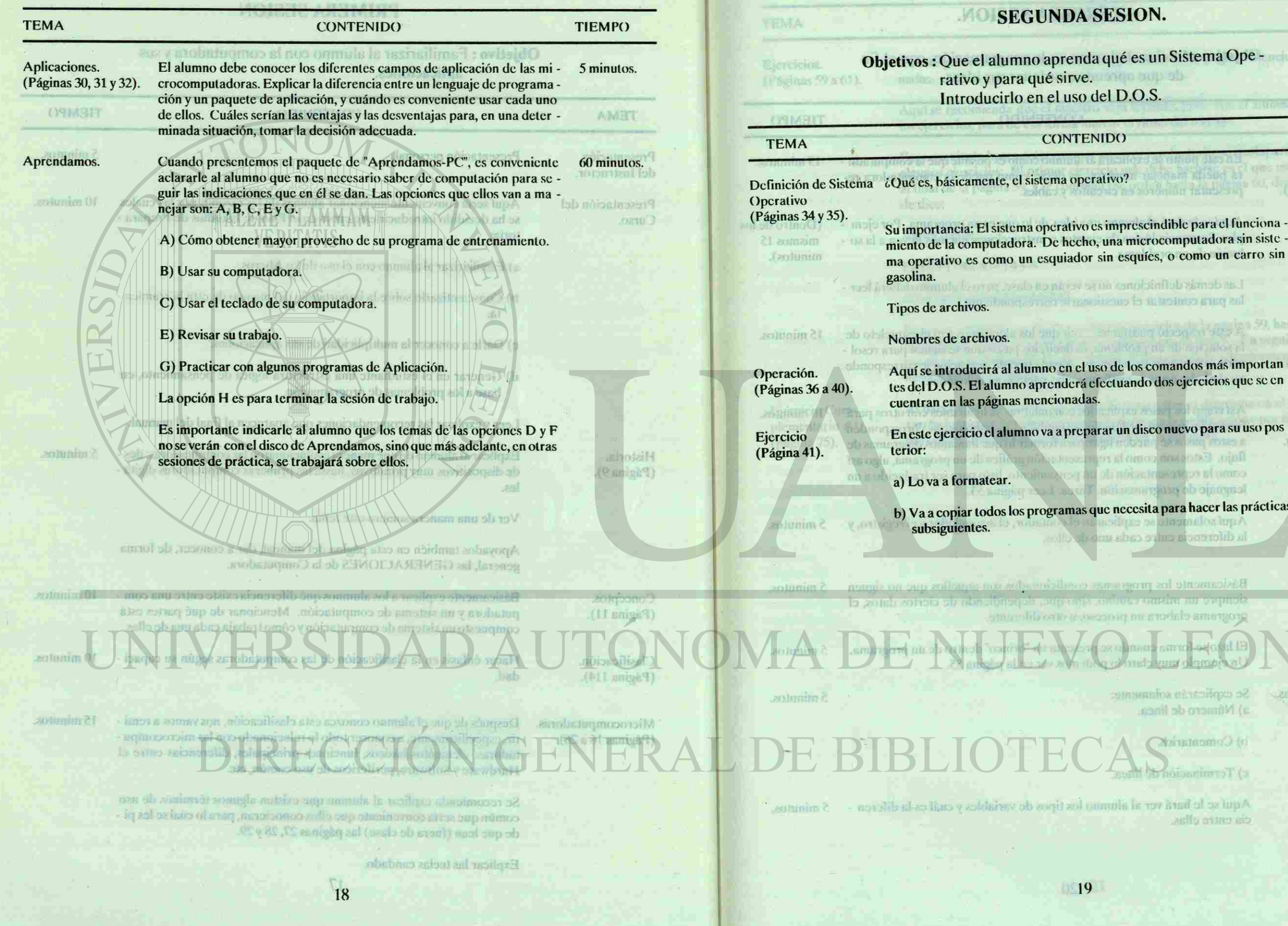

# Distribución del tiempo por temas.

# **ON.**

 $\sim$ 

objetivos: Que el alumno aprendia que el alumno aprendia que el alumno aprendia que el alumno aprendia que el <br>El participa de la un sistema Ope - la un sistema Ope - la un sistema Ope - la un sistema de la un sistema de

### TIEMP()

TIEMPO-

45 minutes

1 5 m, nulos estable de la Gran y Pictorial

sicrocomputadora sin siste en imprescindibile para

Lan demás definíci The para central of

s comandos más importan - 90 minutos. do dos ejercicios que se en -

Afgoritmos y utend (St. 1983)<br>Simbología.

strait what is morning

 $\text{disco}$  nuevo para su uso pos - 15 minutos.

**Dajor** Estoppen co complete when

temposje do program  $\mathbf s$ sita para hacer las prácticas que necesita para hacer las prácticas que necesita para hacer las prácticas que  $\mathbf s$ la diforme la culve

Bisicamunte los p nielni su virjusek programa clabora

**Contract Contract Contract** 

 $\blacksquare$  is a property of  $\blacksquare$ s enu o lampis o U

Se explicarán solma a) Nâmero de línea

Ningname() (ri

Communication

A qui se le limit ver cia entre allas.

Uso de las seldebay (Página 54).

 $P$  contributing condicional (Pápiná S4).

 $\sim 10000$ 

(Belaiser)

ashlaba V  $(Phigina 58)$ .

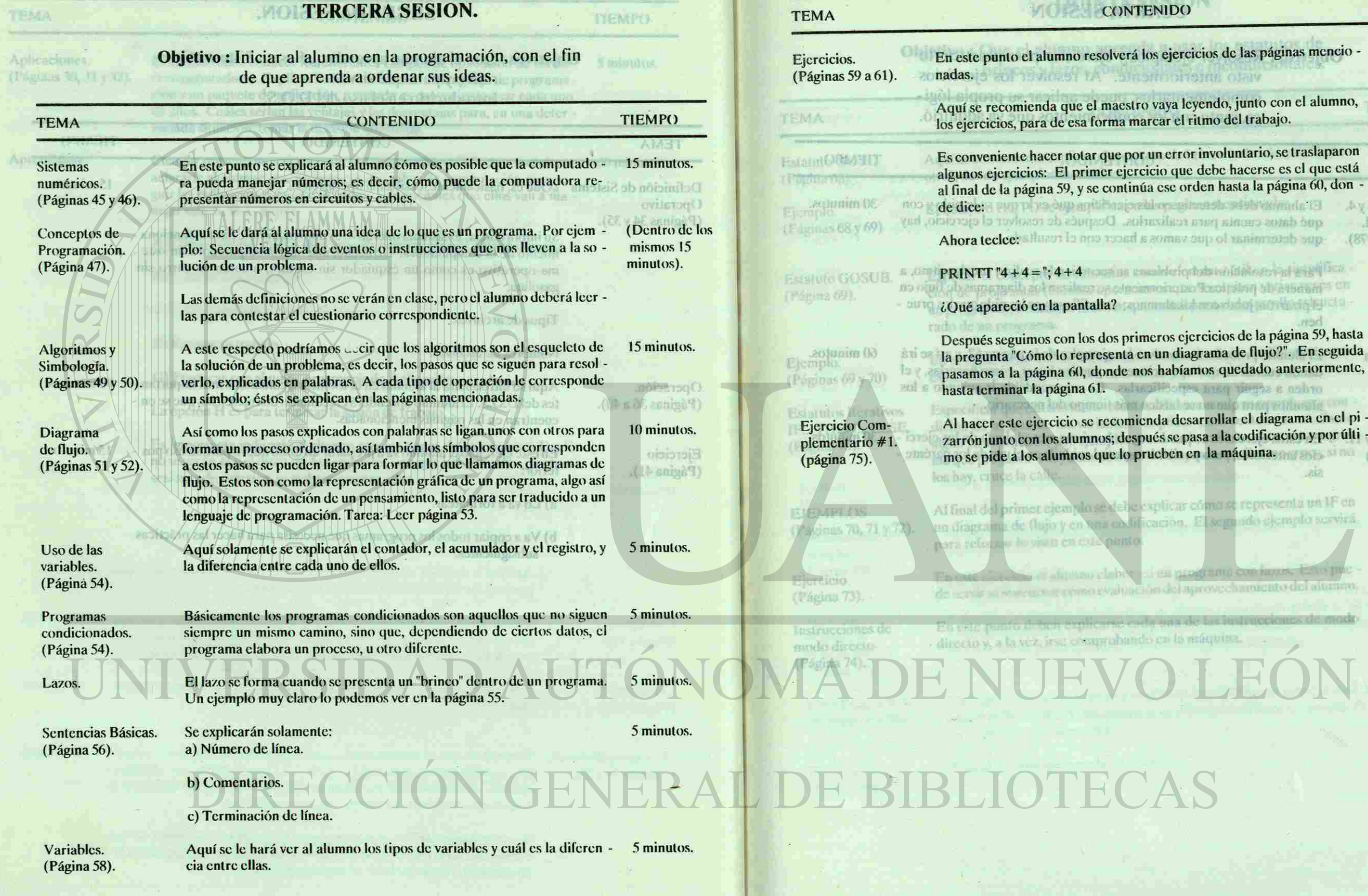

 $-21$ 

her nabar

### Distribución del tiempo por temas.

# ONTENIDO

### **TIEMP()**

verá los ejercicios de las páginas mencio - 45 minutos. **Visto anteriorment** 

destro vaya leyendo, junto con el alumno, la marcar el ritmo del trabajo.

e por un error involuntario, se traslaparon ejercicio que debe hacerse es el que está al finúa ese orden hasta la página 60, don -<br>Islandi ese continúa establecer la página 60, don -

Segunda Unidad, - qué datos cuenta para realizarlos. (Páginas 76, 77 y78). - que determinar lo que vamos a hac

TO Eliandroile Indictory adoptionism PP UP to the complete policies on the community s primeros ejercicios de la página 59, hasta<br>nta en un diagrama de flujo?". En seguida

an unanizio fortotata en litalis service i grandi fica - 20 minute a.

la pregunta "Cómo lo representa en un diagrama de flujo?". En seguida

earn we endour

eomienda desarrollar el diagrama en el pi - 10 minutos.  $\frac{1}{2}$ después se pasa a la codificación y por últi  $\frac{1}{2}$ lo prueben en la máquina. morante sina (28 y 88 annig87)

 $\overline{AB}$ 

be explicar coma se representa un IF en dificación. El segundo ejemplo servirá.

en dien programs con lanus, le neión del aprovechamiento del altimoro.

seada una de las instrucciones de modomdo co la máquina.

**AMET** 

**CipeWilding** Variables.

15 minutes,

15 minutes.

20 quintitus

<span id="page-15-1"></span><span id="page-15-0"></span>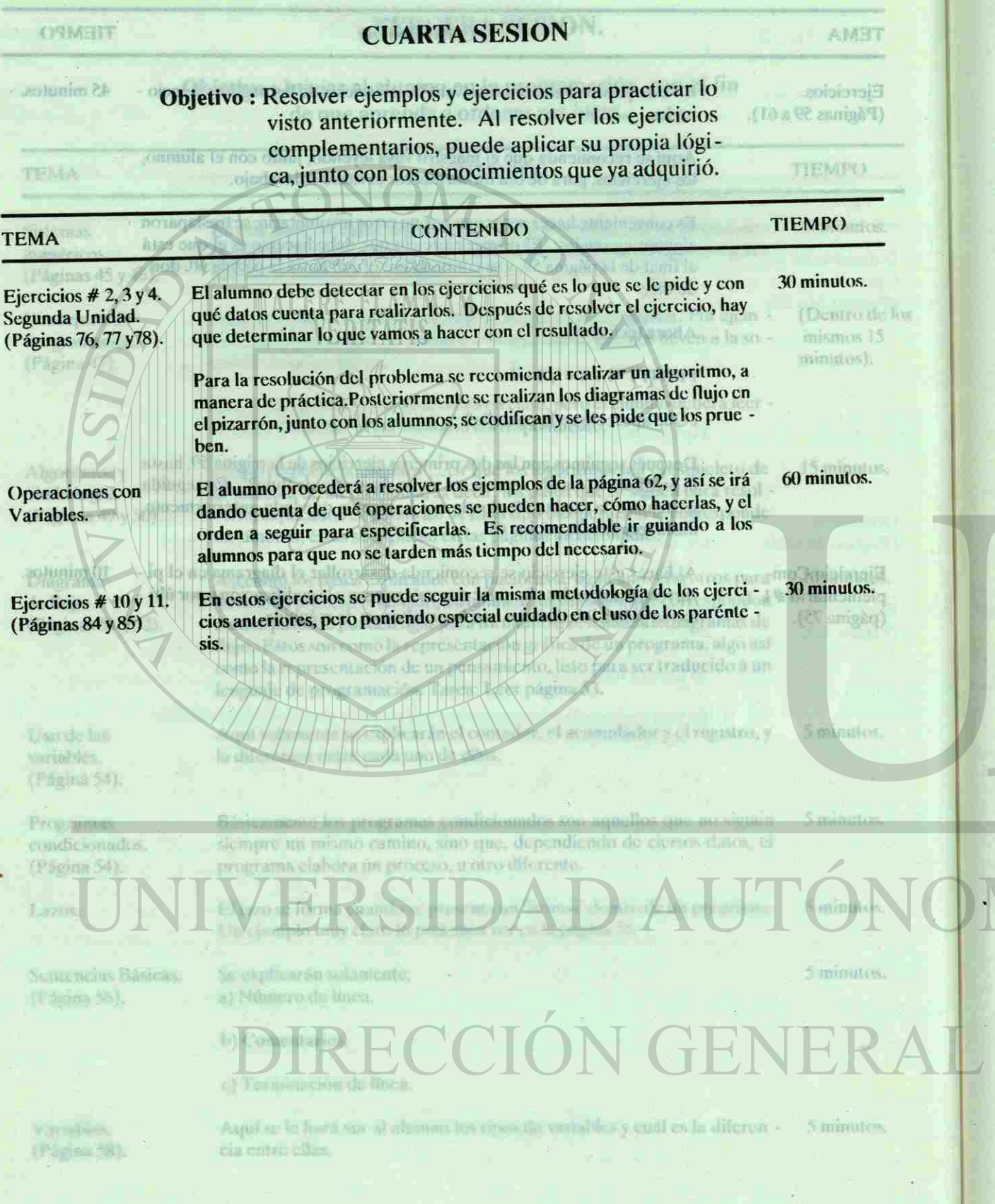

 $22$ 

# **QUINTA SESION**

Objetivo : Que el alumno aprenda a usar los estatutos de brincos y lazos, condicionales e incondicionales.

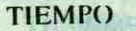

ho (salto de una línea a 10 minutos.

10 minutos.

**COMPLARATION ASS** 

mencionadas.

ra el desarrollo estructu -

Kell House matches

eclarar la diferencia que 20 minutos. sin ellas.

ando se cumple una con - 10 minutos. dición de alguna de las sentencias mediante alle se corre un progra omóviles, no cruce; si no

no se representa un IF en 15 minutos.<br>segundo ejemplo servirá segundo ejemplo servirá

Ima con lazos. Esto puc - 15 minutos. vechamiento del alumno.

as instrucciones de modo 20 minutos.

f citererelejemplo

Elip in the

**Displacing** 

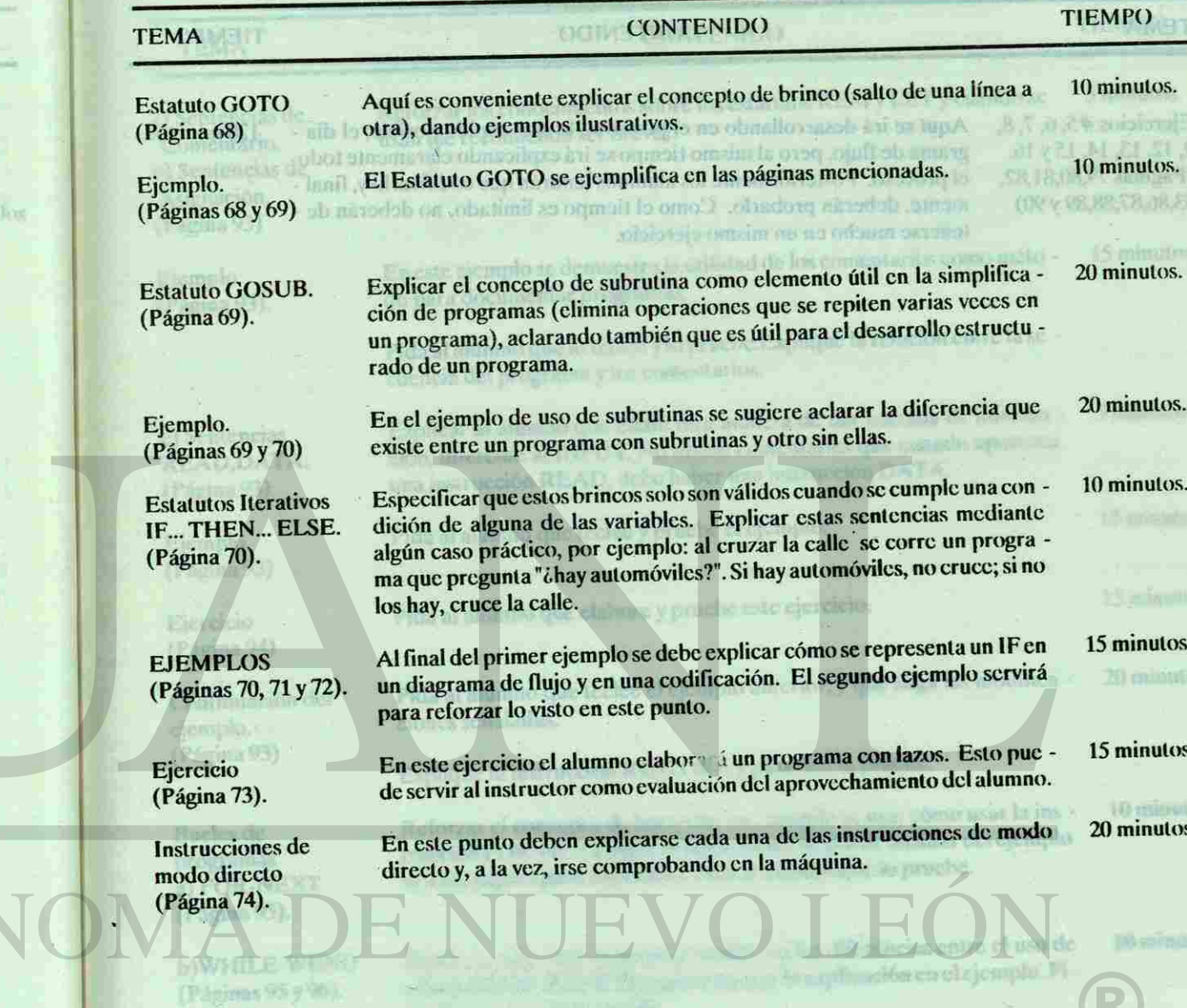

DE BIBLIOTECAS

23

Distribución del tiempo por temas.

Elercicios #5: 6, 7, 8, Aquí se irá des

大转日期

# **SEXTA SESION**

## Objetivo : Que el alumno practique todos los comandos y recursos que se han visto hasta este momento.

**VIC** 

<span id="page-16-1"></span><span id="page-16-0"></span>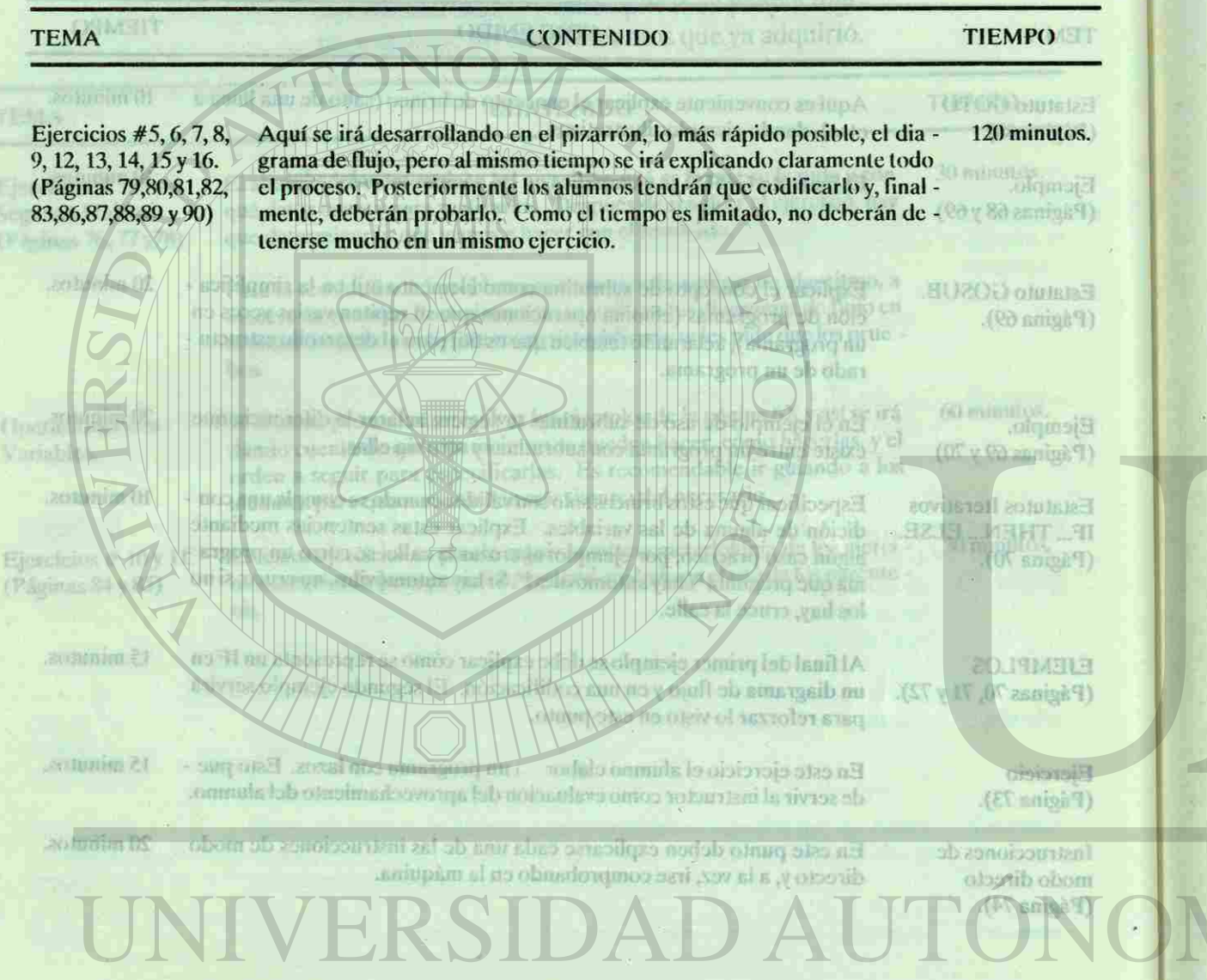

# DIRECCIÓN GENERAL

# **SEPTIMA SESION**

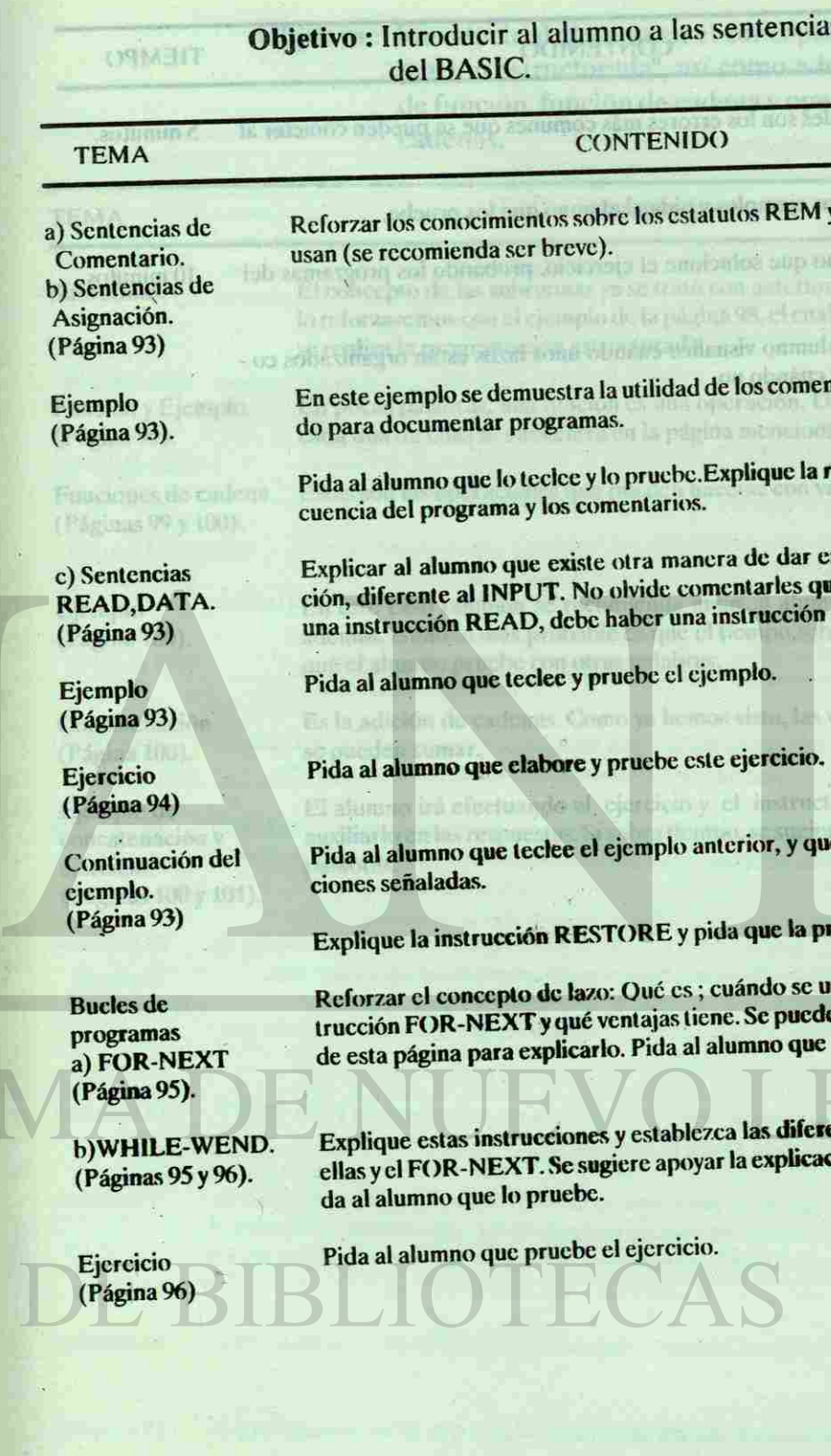

жò,

Distribución del tiempo por temas.

ntencias avanzadas

**TIEMPO** 

AMET

 $\cos$  REM y LET y cuándo se 5 minutos.

ntertoridad, incrimento s.electrics must racism Hoga que el alumno vi

Pida al alumno que és

18PwDPauninFFF

los comentarios como méto - 15 minutos.

plique la relación entre la se -

 $\det$  de dar entrada de informa - 5 minutos entarles que cuando aparezca strucción DATA.

 $\frac{P}{Q}$ ior, y que haga las modifica - 20 minutos.

instructor deberá guiario y

vai jabācis do externa

Que la pruebe.

ando se usa; cómo usar la ins - 10 minutos. . Se puede auxiliar del ejemplo mno que lo pruebe.

las diferencias entre el uso de 10 minutos. la explicación en el ejemplo. Pi

**INSTRA** 

15 minutos.

15 minutos.

**Bluelatos** 

 $\mathbf{u}$ 

10 minutos.

### <span id="page-17-0"></span>**MOREE ART FLEON TEMA**  CONTENIDO TIEMPO Errores en lazos Explique cuáles son los errores más comunes que se pueden cometer al 5 minutos.<br>
cruzados. 
usar lazos, usar lazos. (Página 97) Apóyese en los ejemplos y pida al alumno que los pruebe. **Jordanies SALE** a) Scritchdas de Ejercicios Pida al alumno que solucione el ejercicio, probando los programas del 10 minutos. (Páginas 97 y 98) mismo. Asignación  $(T\delta g)$  in  $93$ ) Haga que el alumno visualice cuándo unos lazos están organizados co rrectamente y cuándo no. 出しの方 Biemplo der sib-(El antigà T) Putate at 19 **Izti No pension** 地球 Ta nevi esiamonos **Nikki**mdo al Xvin e k extra district READIDATA V Restabilisant  $(Ek \text{ mod } 1)$  $\frac{1}{2}$  and  $\frac{1}{2}$ **Ejemplo**  $(12.2002.55)$ Fisher of all distancia. (Paggin 94) **ROUGHALLY** Pida al alummo qu Continuation del ciones señalastas **Balgossin** Q Engel Explique la instrucción REST (MI) y plus que la product **ROTOGRAM** did in their signing digit be curricled proceed a seed of consecutive in accordant Burbeside traccion FOR-NENT y qué ventajas tiene. Su puede autifica del cientale *USHIRESON* **CP chip N OVEW-BUILDING** ellas y el FOR-NEXT. Se sugiere apoyar la explicación en el ejemplo. Pi- $(19.60)$  example  $95$ dia all'altamini que la predica. 10 minotus.

26

# **OCTAVA SESION**

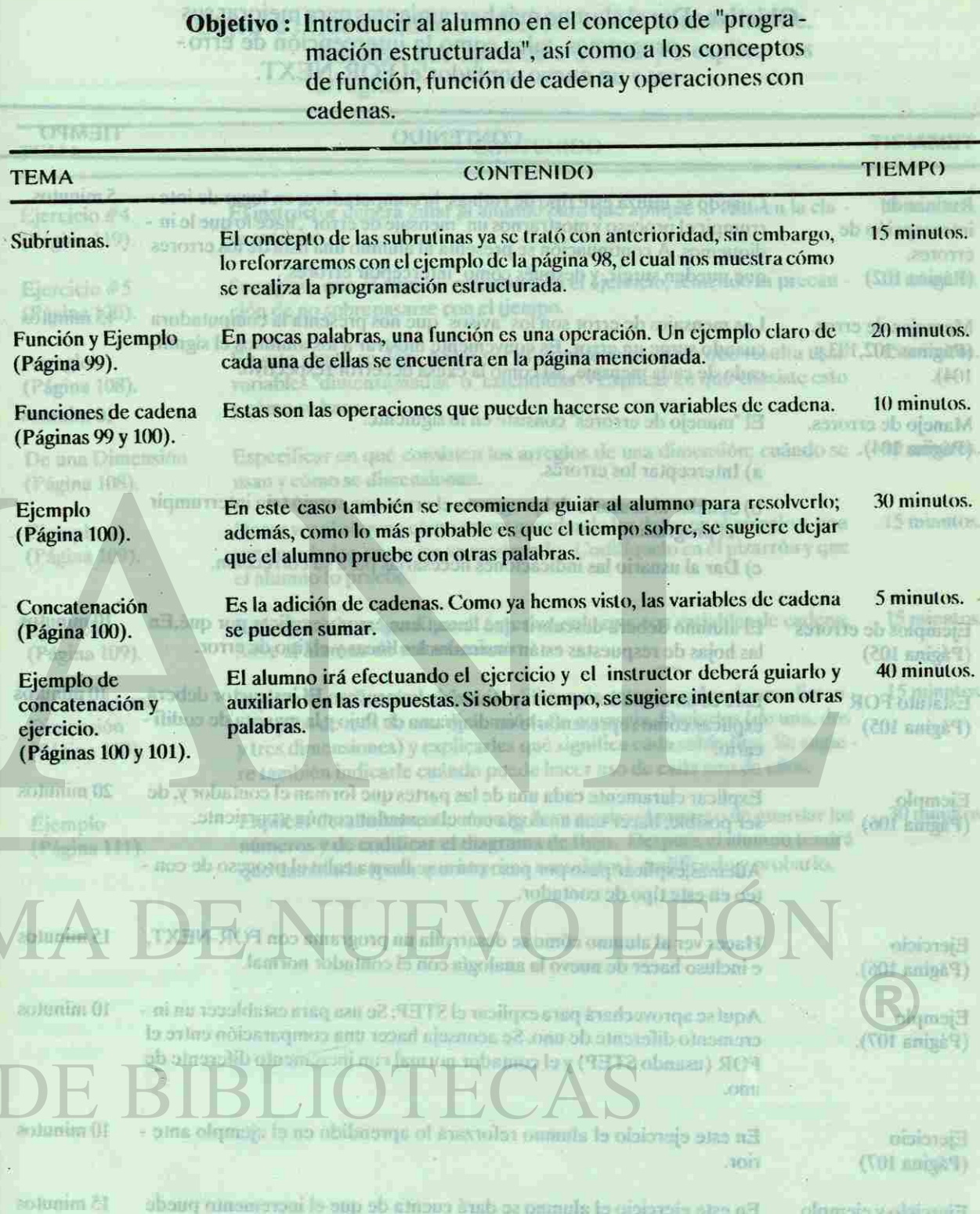

Distribución del tiempo por temas.

oncepto de "progra mo a los conceptos a y operaciones con

### TIEMPO

anterioridad, sin embargo, 15 minutos.<br>8 el cual nos muestra cómo, lo reforzaren el ejemplo de la página 98, el cual nos muestra cómo el estado de la página 98, el estado de la

ación. Un ejemplo claro de 20 minutos.<br>nencionada.  $M=01$ foll@belate.com

mentionalidas cuándo se . (100 minore).

se con variables de cadena. 10 minutos.

a) Interreptor los

of the al usual to

en este caso también se resolverlo; 30 minutos.<br>mon sobre se sugiere deiar mpo sobre, se sugiere dejar

5 minutos.

**ROT 初日に以ず** 

(Página 105)

GOLF EUTENT

**ZSOY** 

 $\frac{1}{2}$ isto, las variables de cadena $\frac{5}{2}$ minutos.

the holes do respon se sugiere intentar con otras.

**Voral Turkska Reguerator In** 

**Existence In Codifyer** 

Explicar clusters

ι, *Πειτρ*απειλλάσσιος

**NEOTHER STRANDING** IN INCHINA

o de ca

**Biercicle** (Pagina 10) **muje**  $(701 \sinh 107)$ .

*<u>referred</u>*  $(T01 \text{ m})$ 

**Flureickey eigenpl**e (Film Hill)

Ασεί κε ορτονυτίει creamento diferent FOR (usuabo S4) **JOBBI** 

En cate ejercicio: **ROLL** 

En este ciercionei el al servegativo.

<span id="page-18-1"></span><span id="page-18-0"></span>**TEMA** 

Emmanuel Co

# **NOVENA SESION**

Objetivo: Dar al alumno más herramientas para mejorar sus programas, tales como la intercepción de erro res y un nuevo contador.el FOR-NEXT.

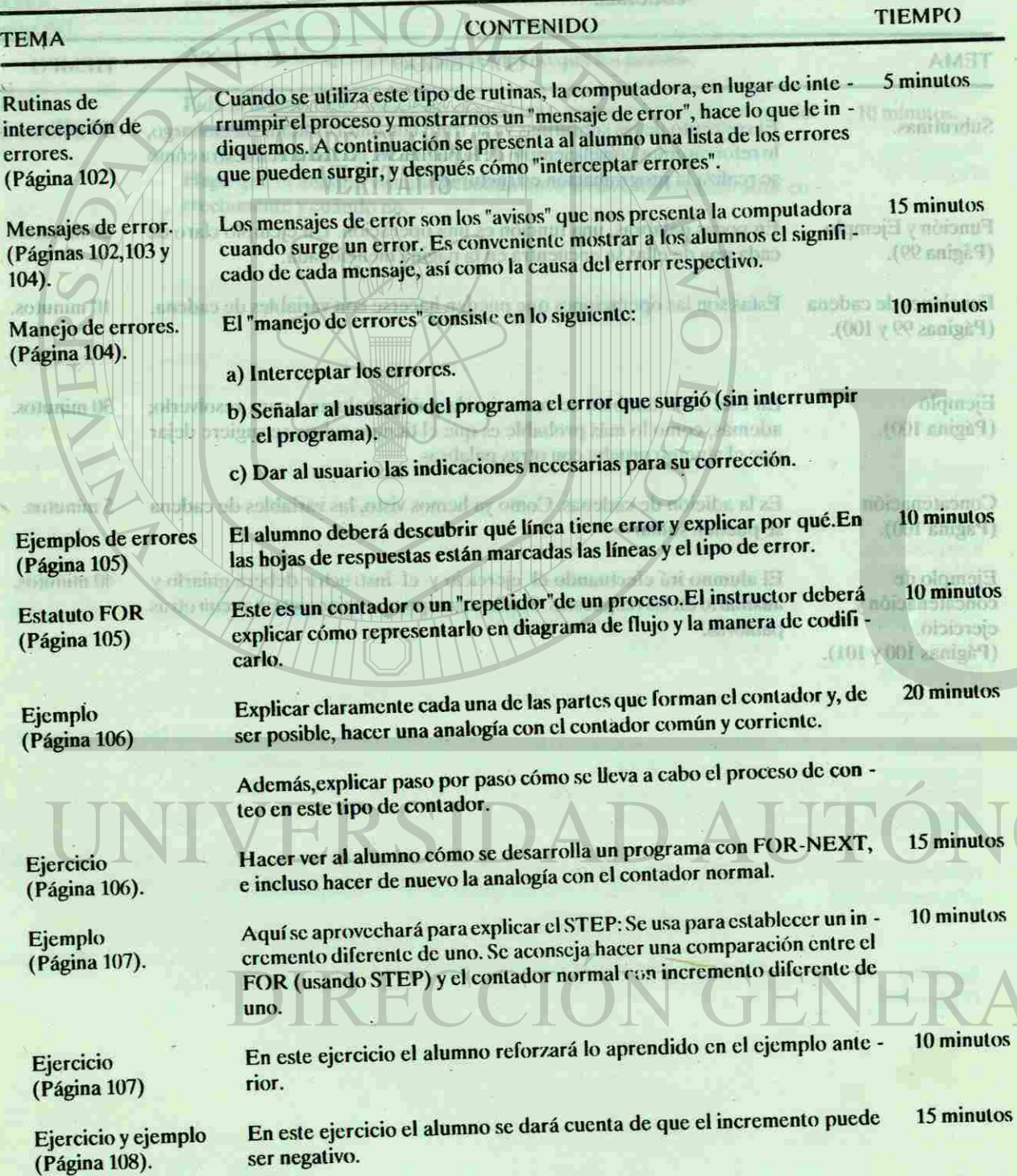

# **DECIMA SESION.**

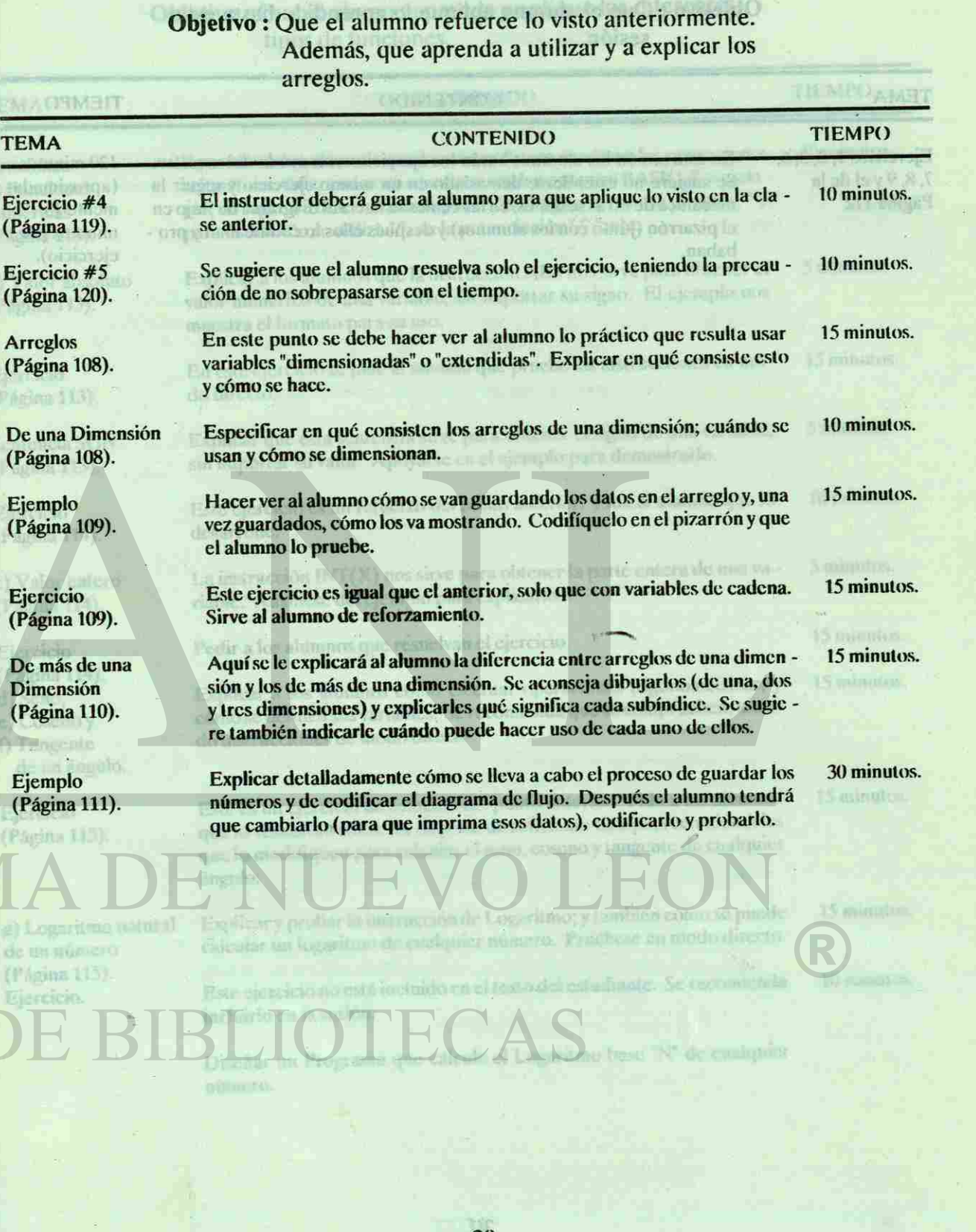

**Distribución del tiempo por temas.** 

# **UNDECIMA SESION**

sesión. ant appli **和 点路指引出马品** 

# Objetivo : Que el alumno aplique lo aprendido hasta esta

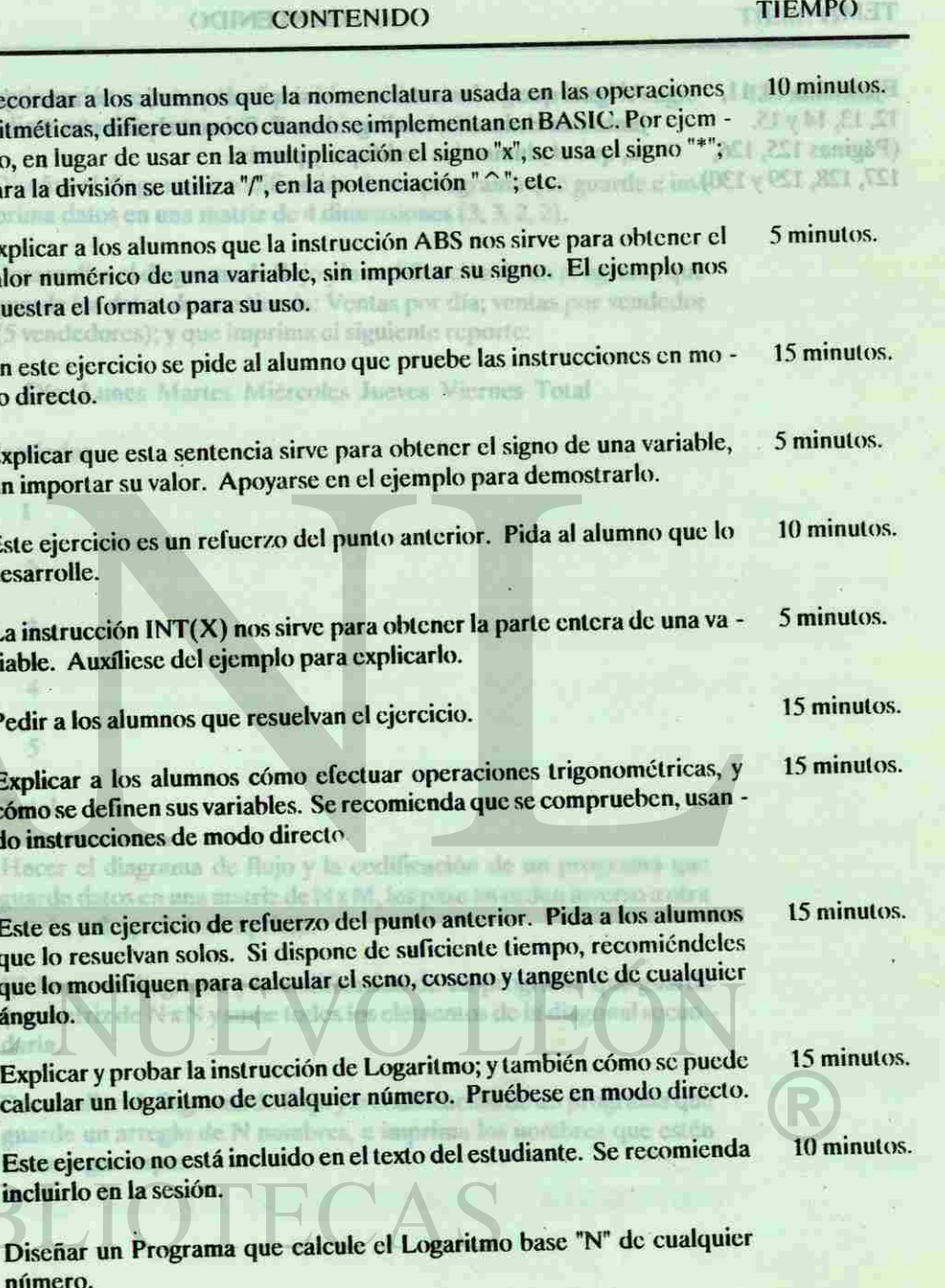

tipos de funciones.

31

Distribución del tiempo por temas.

# Objetivo : Que el alumno aprenda y aplique los diferentes

fontas pr signient

Jueve

codify

ids als

 $\overline{\phantom{a}}$ 

<span id="page-19-1"></span><span id="page-19-0"></span>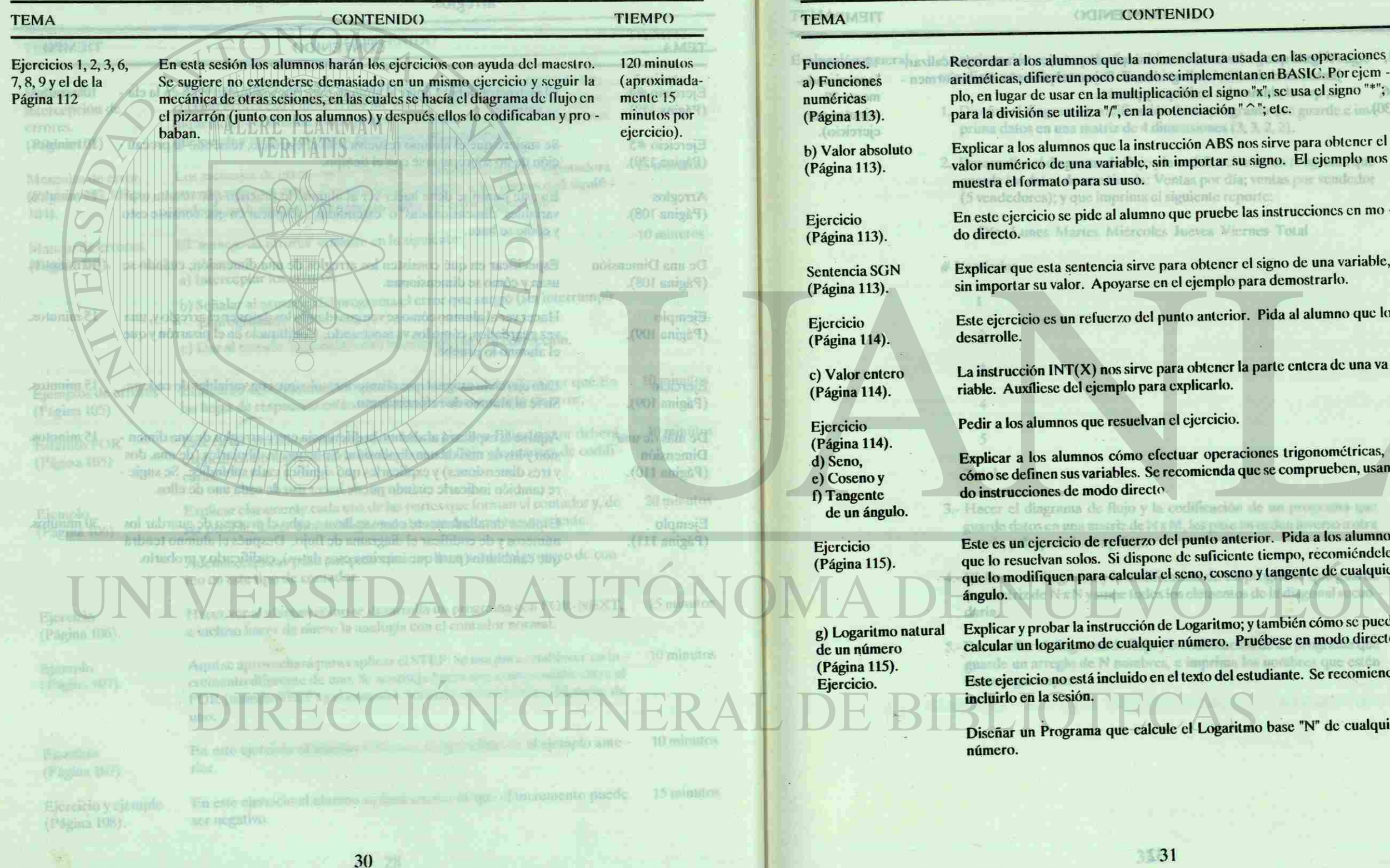

# **DUODECIMA SESION.**

<span id="page-20-1"></span><span id="page-20-0"></span>門

冊

File

# **DECIMO TERCERA SESION.**

### Objetivo: Que el alumno refuerce y practique lo visto has ta esta sesión. tipos de funciones.

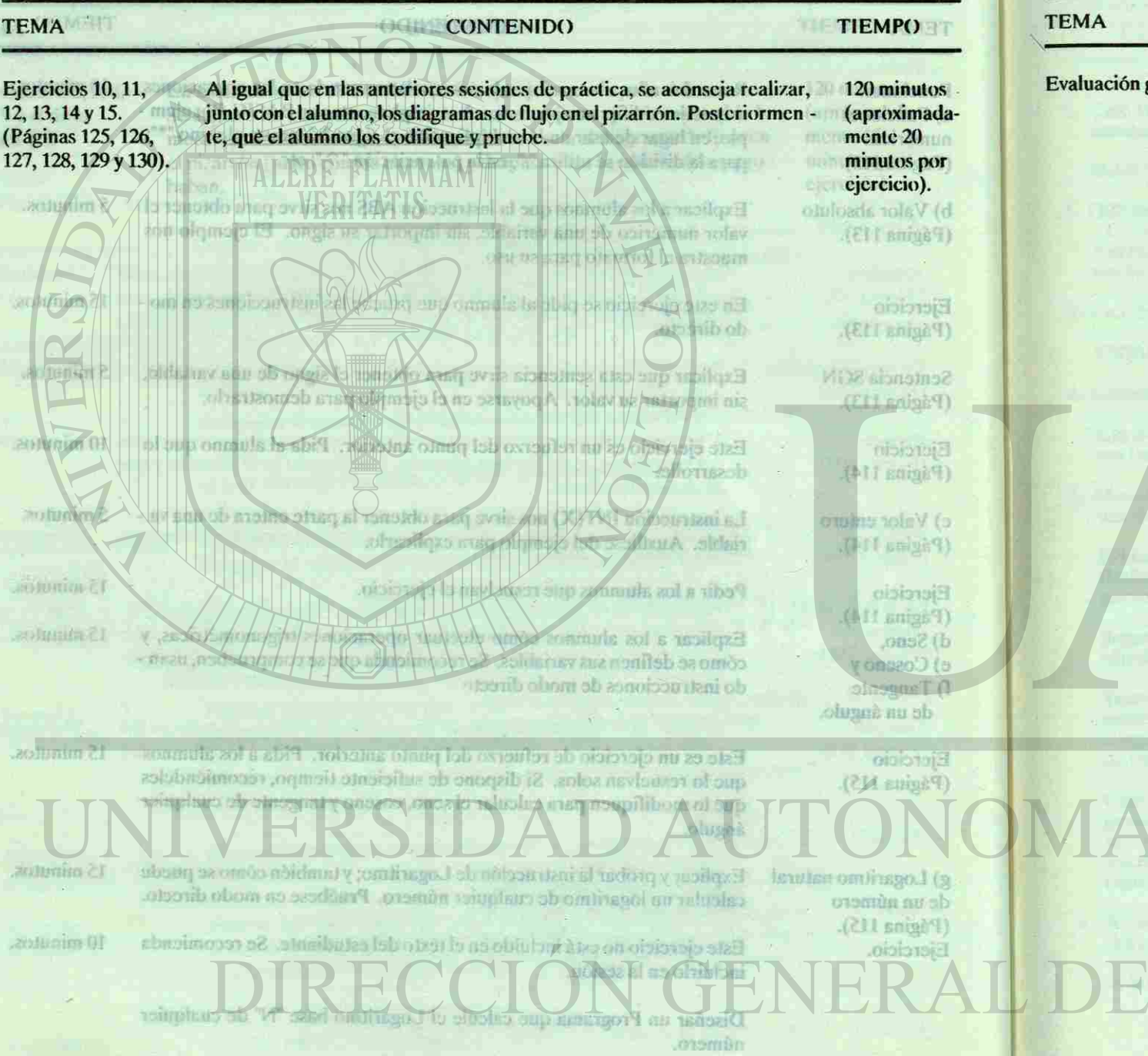

# **DECIMO CUARTA SESION.**

Objetivo: Evaluar el aprovechamiento de los alumnos en el curso.

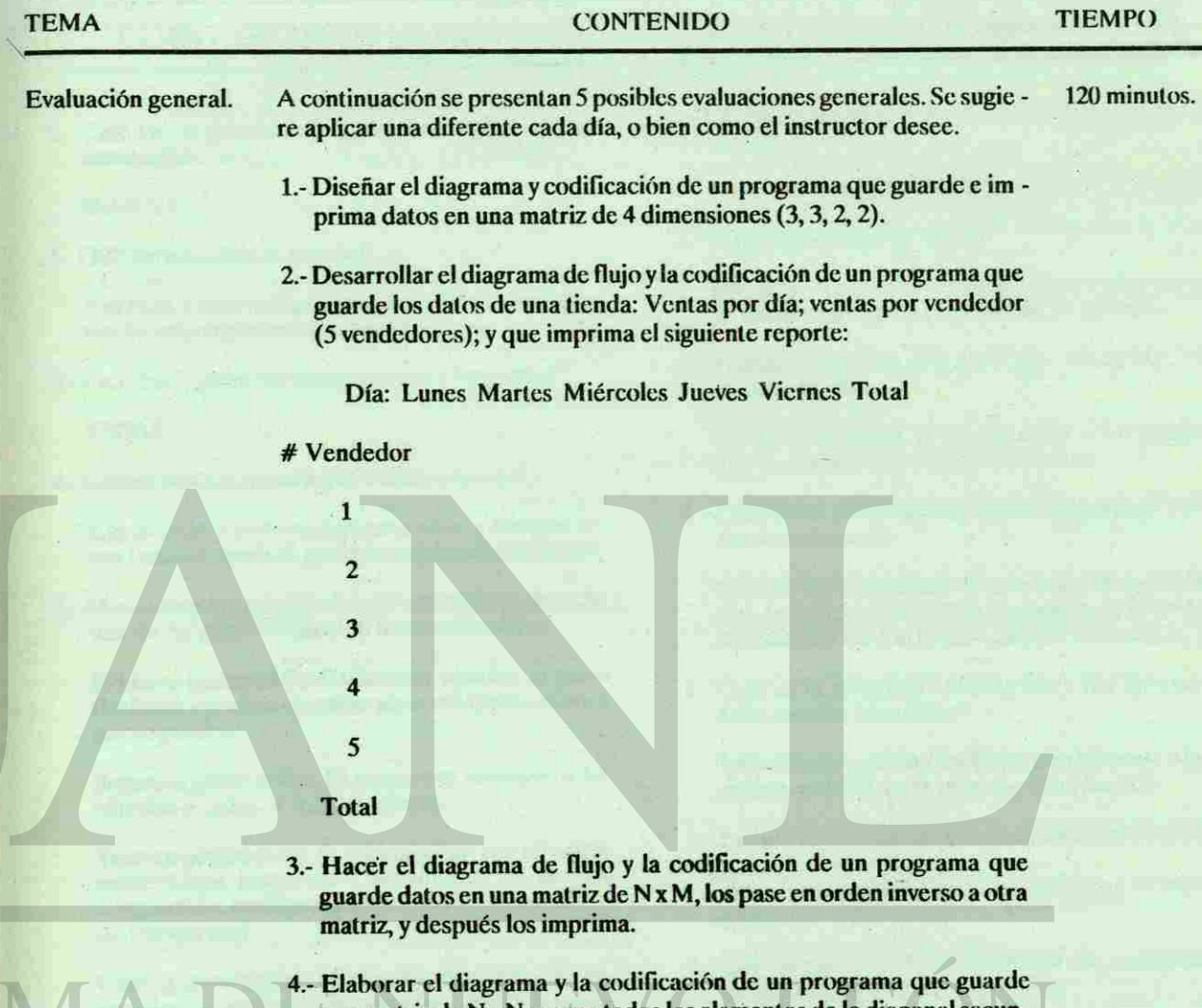

una matriz de N x N y sume todos los elementos de la diagonal secun daria.

5.- Desarrollar el diagrama de flujo y la codificación de un programa que guarde un arreglo de N nombres, e imprima los nombres que estén en un lugar impar.

Distribución del tiempo por temas.

le reporte:

Viernes Total

ación de un programa que pase en orden inverso a otra

**OBY EJERCICIOS** 

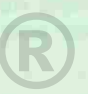

Introducción a la Computación I.<br>Entrancia del tempo por umas:

# . MODORNYMICTING TON.

### Objekt von Gudsen binnen man in der generalen binnen den generalen Different tá esta sesión. **CONSULTANT IN STREET**

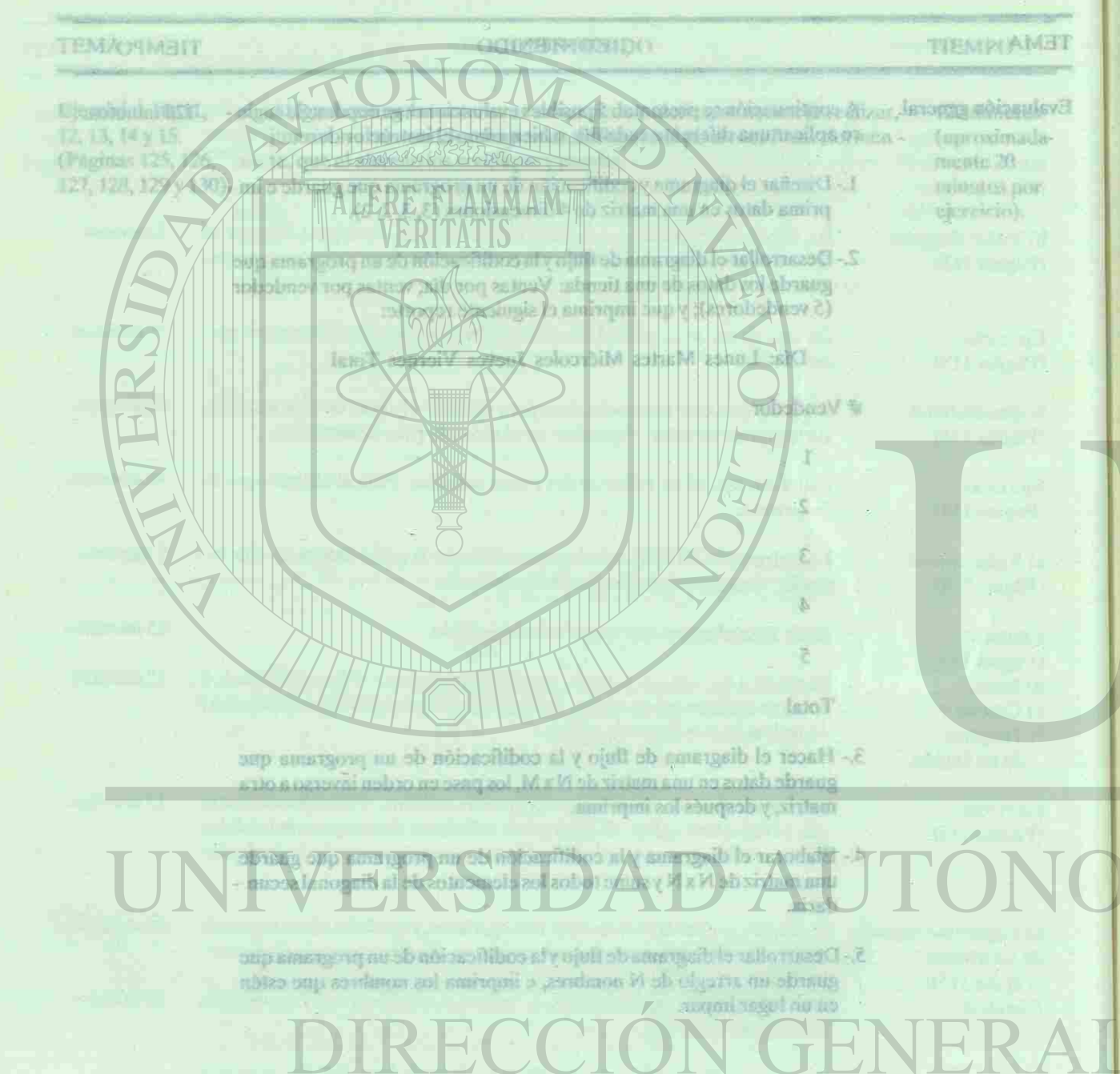

<span id="page-21-0"></span>**TTPE** 

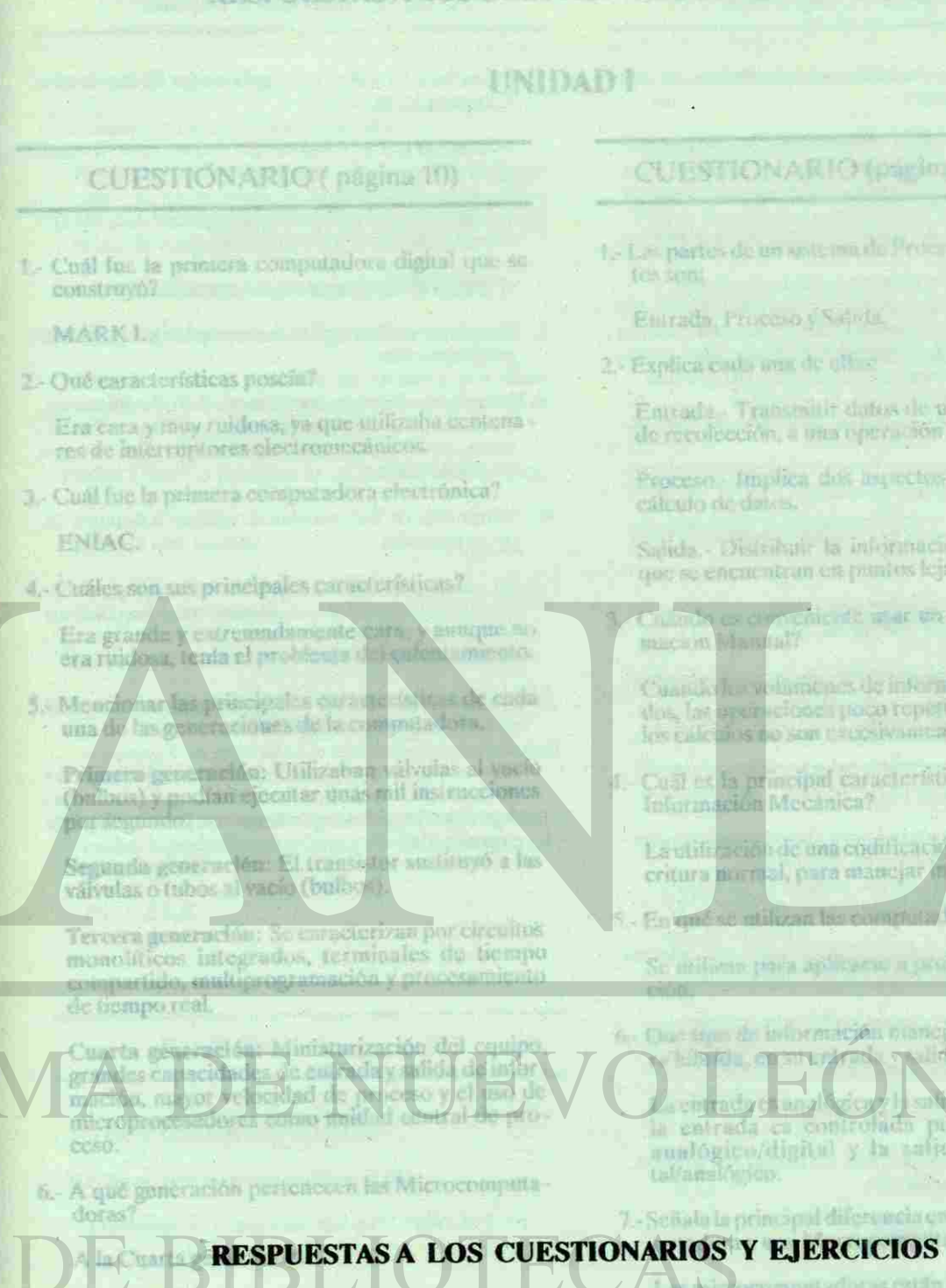

# RESPURSTAS A LOS CUESTIONARIOS Y EXERCÍCIOS

### CUESTIONARIO (páginas 15-7 16)

Le Le partes de un anterna du Proc. (amicion) (CDa-

Emrady, Proceso (Newtal)

2. Explica cada ann de difi-

Entrada - Transmith datos de uno o más puntos de recolección, a una operación de processi-

Proceso, Implica dos aspectos; Manipolación y cátculo de datas.

Salida. Distribuir la información a los usuanos que se encac neran em pantos lejanos.

Country as completed to star the sistems de Informacs in Manifal?

Cuantily Just we hand post-de international construction? stos, las premieiros: poco topernivary, etiemas, si few calls must no same exers in mittade commeles on.

Cual es la principal característica del sistema de

La utilizzeich de una codificación diferente a la escritura martial, para manejar (il protocion.

En une se utilizzar las compluta fores un dogina. ?

Se milione para aplicacio a occidianas de simula-

6. Chantson de información nuncia una computador-

sub también, ya que pur un convertidor la entrada ca aunlögico/digital y la safela pro No digi talfaestóines.

beauchtentre ans Mitrecom 7 - Señala la scinciqui di

A Ni communication is earlin distributes para usus sola persona y las unacrecompatadoras para ser etilizadas por uma organización.

<span id="page-22-0"></span>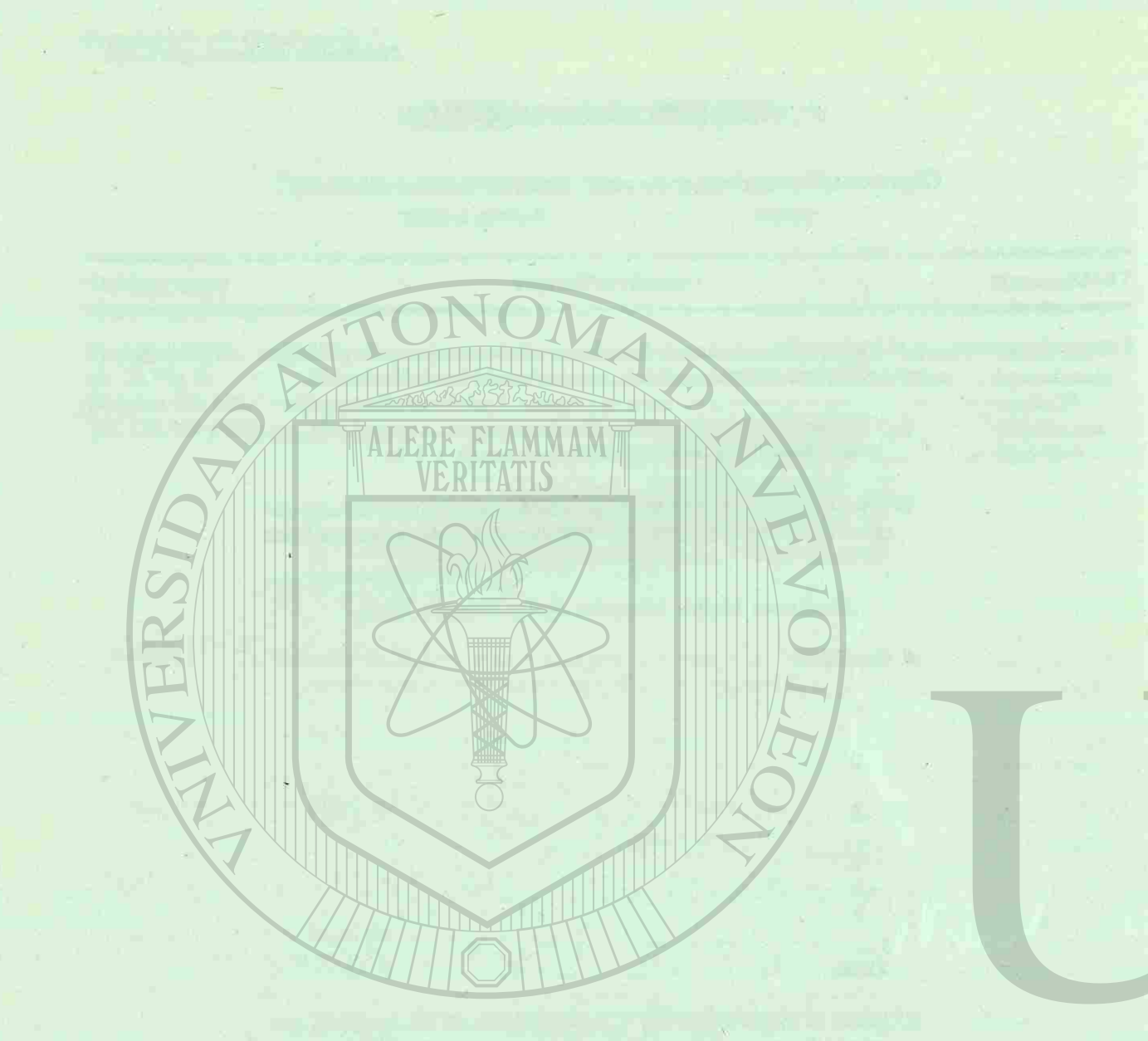

### RESPUESTAS A LOS CUESTIONARIOS Y EJERCICIOS **AMORTP BUT** (右衛田6

elvens sich aufargiaufgegent wurdt alsöfend **Unidential principal in which also the book**  $UNIDAD$  $\blacksquare$ windschremosocial CUESTIONARIO (páginas 15 y 16 ) CUESTIONARIO (página 10) 1.- Las parles de un sistema de Procesamiento de Da - 1.- Cuál fue la primera computadora digital que se los son: modus de ARCHIVOLTXT a DA construyó? Entrada, Proceso y Salida. MARK Label ad rounder biles and stationard of dzo gyan i rotizona 2.- Explica cada una de ellas: 2.- Qué características poseía? Entrada.- Transmitir dalos de uno o más puntos de recolección, a una operación de proceso. Era cara y muy ruidosa, ya que utilizaba centena res de interruptores electromecánicos. Proceso.- Implica dos aspectos: Manipulación y 3.- Cuál fue la primera computadora electrónica? cálculo de datos. ENIAC. Brogramacija. Salida.- Distribuir la información a los usuarios que se encuentran en puntos lejanos. 4.- Cuáles son sus principales características? 3.- Cuándo es conveniente usar un sistema de Infor - Era grande y extremadamente cara, y aunque no mación Manual? era ruidosa, tenía el problema del calentamiento. Cuando los volúmenes de información son rcduci - 5.- Mencionar las principales características de cada dos, las operaciones poco repetitivas y, además, si una de las generaciones de la computadora. los cálculos no son excesivamente complejos. **Primera generación:** Utilizaban válvulas al vacío 4.- Cuál es la principal característica del sistema de (bulbos) y podían ejecutar unas mil instrucciones Información Mecánica? por segundo. La utilización de una codificación diferente a la es critura normal, para manejar información. **Segunda generación:** El transistor sustituyó a las válvulas o tubos al vacío (bulbos). En qué se utilizan las computadoras analógicas? **Tercera generación:** Se caracterizan por circuitos Se utilizan para aplicarse a problemas de simula monolíticos integrados, terminales de tiempo compartido, multiprogramación y procesamiento ción. de tiempo real. 6.- Qué tipo de información maneja una computado - **Cuarta generación:** Miniaturización del equipo, ra híbrida, en su entrada y salida? grandes capacidades de entrada y salida de infor mación, mayor velocidad de proceso y el uso de La entrada es analógica y la salida también, ya que microprocesadores como unidad central de pro la entrada es controlada por un convertidor ceso. analógico/digital y la salida por uno digital/analógico. an part of somether etc.

6.- A qué generación pertenecen las Microcomputadoras?

A la Cuarta generación.

ricomarman midisoriing midis almostic issundational

7.- Señala la principal diferencia entre una M icrocom putadora y una Macrocompuladora.

Las microcomputadoras están diseñadas para una sola persona y las macrocomputadoras para ser utilizadas por una organización.

# CUESTIONARIO ( páginas 29 y 30 )

- 1.- Menciona las principales características de una 1.- Mencione tres áreas de aplicación de las micro-Microcomputadora.
- Menor tamaño y más versátiles y baratas; son per sonales; se utilizan en diferentes aplicaciones: des de la investigación científica hasta los videojuegos.
- 2.- Cuáles son los elementos básicos de una Microcomputadora?

Una computadora, un teclado para la entrada, un monitor (para exhibición), una impresora (para la salida) y una o dos unidades de disco, para alma cenamiento permanente de datos y programas.

3.- Para qué sirve la Unidad de Memoria del CPU?

Sirve para almacenar momentáneamente el programa, para después ejecutarlo.

4.- Qué función cumple la Unidad Aritmética y Lógi ca?

Ejecuta las operaciones aritméticas y lógicas: su mas, restas, mayor que, igual, etc.

5.- Mencione algunos dispositivos de entrada/salida.

L- Cuál fuo la primera c A través de lenguajes de programación.

3.- Mencione cuatro aplicaciones de los lenguajes de programación. in burner, AHCL ... C

Teclado, Monitor, Impresora, Graficador, etc.

6.- Cuáles son las principales características de un dis coduro?

Tiene mayor capacidad para almacenamiento ma sivo de datos y también es más rápido.

3,- Cuál fue la primera c Señale una de las ventajas de utilizar lenguajes de programación.

La solución se ajusta al problema original; el sistema puede ser adaptado fácilmente a los cambios en las necesidades; el sistema desarrollado es ge neralmente eficiente. a ruidosa, tenta el pr

7.- Para qué se usan las teclas candado?

Para invertir funciones: de minúsculas a mayúscu las y de control de cursor a área numérica.

Mencione dos de las ventajas que se obtienen al utilizar paquetes de aplicación.

8.- Qué es un sistema operativo?

Es el núcleo de toda actividad del software.

- 9.- Mencione 3 tipos de impresoras.
- Inpresoras gráficas a color, de líneas, silenciosas, por páginas, en serie, etc.

10.- Para qué sirve el teclado?

Para dar entrada a los datos.

ola persona y las macrocomputadoras para ser atilized as por use organización.

# CUESTIONARIO ( página 33 )

computadoras.

Administración, Producción, Educación, Investigación, Ingeniería, Diseño Gráfico, etc.

2.- A través de qué nos comunicamos con una micro computadora?

Teclee: RENAME ARCHIVOLTXT DA-TOS.TXT

Cambió el nombre de ARCHIVOl.TXT a DA-TOS.TXT Cambe, s examples still the

Diseño de Estructuras, Simulación de Procesos, Nóminas, Planeación, Bancos de información diversa, Análisis, Diseño y Simulación de Circuitos Electrónicos, etc.

> Copió de la unidad A para la unidad B ARCHI - V()1.TXT; y además lo vuelve a copiar con el nom bre de A1.TXT

Cuál es la diferencia con el RENAME?

Bajo costo, en comparación al desarrollo; rapidez en la obtención de la solución a un problema da do; están dirigidos a personas con poca o ninguna experiencia.

Segunda geographie: El transi válvelas o cubos al vacio (bulbos).

Tereera generación: So caracterizan por circuitos monoliticos integrados, terminales de tiempo sticistici in income improvveni i jurzy uzdaily lear oquisit ab

ela v sbá tua su appobibiso so zstatelo SA bulksolsv stress nobem ab hailereachdres como gaidad eemina de **Joseph** 

6 - A qué generación portunceen las Microsomputadoras?

# EJERCICIO (página36 )

- Teclee DIR y presione la tecla RETURN.
- Explique qué aparece en la pantalla.
- Enlista en pantalla el directorio general (raíz), que contiene los archivos de datos y programas, con su nombre, extensión, fecha y hora de creación y can tidad de bytes que ocupa en el disco.
- Teclee DIR/W y presione la tecla RETURN.
- Explique qué aparece en la pantalla.
- Despliega cinco nombres de archivos por línea, omitiendo la hora, fecha de creación y cantidad de bytes que ocupa en el disco.
- Teclee D1R/P y presione la tecla RETURN. (pági -
- na 37). Divertime, Competitiveval Bonair - Explique qué sucede.
- Ven el directorio Despliega los archivos del directorio raíz (gene ral), por páginas.
- Teclee DlR\*.COM y presione la tecla RETURN.
- Explique qué sucede.
- Aparecen en pantalla los archivos que contienen la extensión .COM.
- Qué comandos necesita ejecutar para que aparez can en la pantalla todos los archivos que tengan ex tensión .EXE?.

Dir.\* .EXE

# EJERCICIO (página 37)

- Teclee TYPE ARCHIVOl.TXT
- Explique qué aparece en la pantalla.

Despliega el contenido del ARCHIVOl.TXT.

# EJERCICIO (página 37)

- Realice la instrucción necesaria para ver el directo -

rio.

- -

UC anythrone Z archives - Ver el directorio. - Teclee DEL ARCHIVO1.TXT

- Vea el directorio y explique qué sucedió con el AR - CHIV01.TXT

### EJERCICIO (página 38).

- Qué sucedió? Borró del directorio raíz ARCHIVOl.TXT

EJERCICIO (página 38 )

### - Teclee COPY A:ARCHIVO1.TXT A:A1.TXT

- Qué sucede?

Respuestas a los Cuestionarios y Ejercicios.

El RENAME le cambia el nombre a los archivos; en cambio, el comando COPY copia el contenido de un archivo a otro, quedando dos versiones en el directorio.

# EJERCICIO ( página 39 ).

- Cree un subdirectorio.
- Vea el directorio.
- Qué aparece?
- Aparece en el directorio general un subdirectorio con el nombre que se creó, y se distingue por su  $extension < DIR >$ .
- Cambie a ese nuevo subdirectorio.
- Vea el directorio.
- Qué aparece?

Aunque aparecen 2 archivos (auxiliares del sistema operativo), en realidad no existen archivos, ya que entramos a un subdirectorio nuevo.

ERITATIS

工资工具产品及实现

BASIC.COM Techos DHRAM versetsion il

BASIC.EXE **Information Series Processi** 

- Regrese al directorio raíz.
- Vea el directorio.
- Borre ese subdirectorio.

**JHD23A B.babing.pl E** 

**ROWING SET AT A** 

**SHORTO NGO TEMPLO FEMISH AND BLUE** 

9. Mençione 3 tipos de insprestra-

pro estabilis, co certo, etc.

Del disco del Sistema Operativo, se pasa al disco que se formateó anteriormente. **Cookers** 

> Aparcement pastalla lo maxis. Outside the discussion of the camera can en la pantalla todos los archivos que ter **XELAmizon**

> > Tocloc TYPE ARCHIVOLTXT

Explique qué aparroc on la pantalla.

Tecket DIR Premier

ibicos sup smilos!

 $165.37$ maail & di

- Vea el directorio.
- Qué sucedió?

El subdirectorio que había sido creado, desapare ce del directorio raíz.

Impressoria graficas a color, de líneas, silenciosos,

**SAMARER In the Generality of an IANO** 

# EJERCICIO GENERAL (página 41).

**ISTURA** 1.- Inicio. 1589°23 2.- Levantarme. O<sup>\*</sup>F? 3.- Bañarme.

*A323.284-334.399* 4.- Arreglarme

En este ejercicio se preparará un disco nuevo para su uso posterior.

> Si: Prepararme para ir a la Preparatoria Oué upan

- Formatee el disco, transfiriendo el sistema operati vo.

- Copie en el disco nuevo los siguientes programas:

BASICA.COM

FORMAT.COM

DISKCOPY.COM

ARCHIVOI.TXT

Vea el directorio.

- Explique qué sucede:

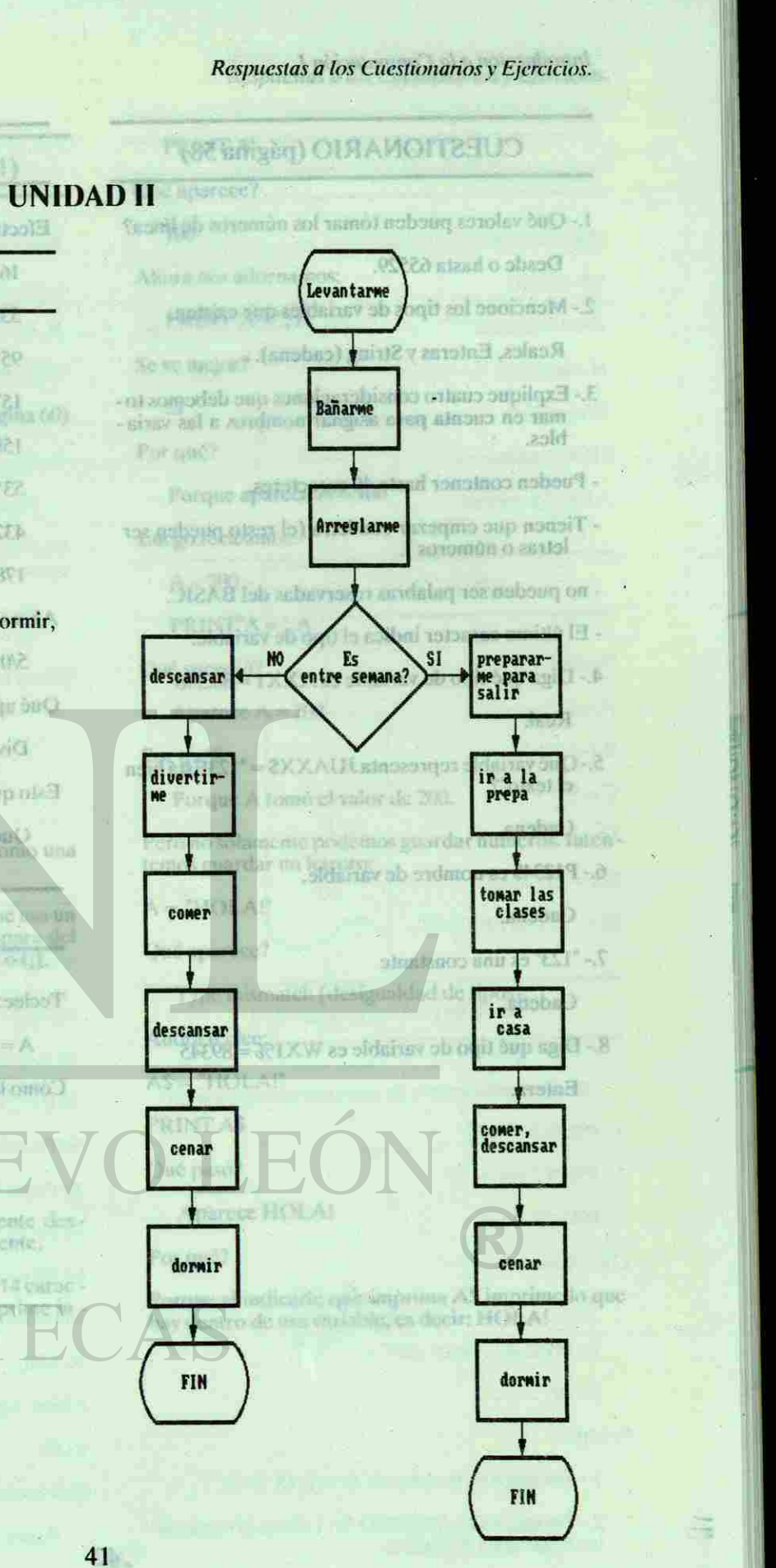

EJERCICIO (página 53). Qué apareció en la pentalia! 65720 Algoritmo:

EJ级创始) (RICKRWH) (61)

Efectile las siguientes operaciones:

5.- Es Lunes, M, M, J, V.

No: Descansar, Divertirse, Comer, Cenar, Dormir, FIN.

6.- Ir a la Preparatoria.

7.- Tomar las Clases.

8.- Salir de la Preparatoria.

9.- Ir a Comer, Cenar, etc.

10.- DORMIR.

Altriua fectue

A hora todoc

11.- Se terminó el día. FIN

PRINT'4 + 4 - 1 + 4

FRINTT 4 + A+ 74.4th

Syntax error (exxtr dr. sintissis)

One apareció en pastada?

via

**E-ko croz signific** 

**SOF 38 Lcomb** 

 $Q(t) = A$ 

**STATE IS COVE** 

asternation and **TESK GLANTICUS** 

EU(t) manda a init pués, lo que se hallia interèse anterimichie respeta tala com do in

Complete presents on the diagrams de fluid Street.

41

# CUESTIONARIO (página 58)

- 1.- Qué valores pueden tomar los números de línea?
- Desde o hasta 65529.
- 2.- Mencione los tipos de variables que existen. Reales, Enteras y String (cadena).
- 3.- Explique cuatro consideraciones que debemos tomar en cuenta para asignar nombres a las varia bles.
- Pueden contener hasta 40 caracteres.
- Tienen que empezar con letra (el resto pueden ser letras o números).
- no pueden ser palabras reservadas del BASIC.
- El último caracter indica el tipo de variable.
- 4.- Diga qué tipo de variable es AXX1 = 88.348
- Real. 5.- Qué variable representa JUAXX\$ = "123Está bien el texto"?
- Cadena.
- 6.- P1234\$ es nombre de variable. Cadena.
- 7.- "123" es una constante

Teclee:  $A = 100$ 

TÍRIOB

ME

42

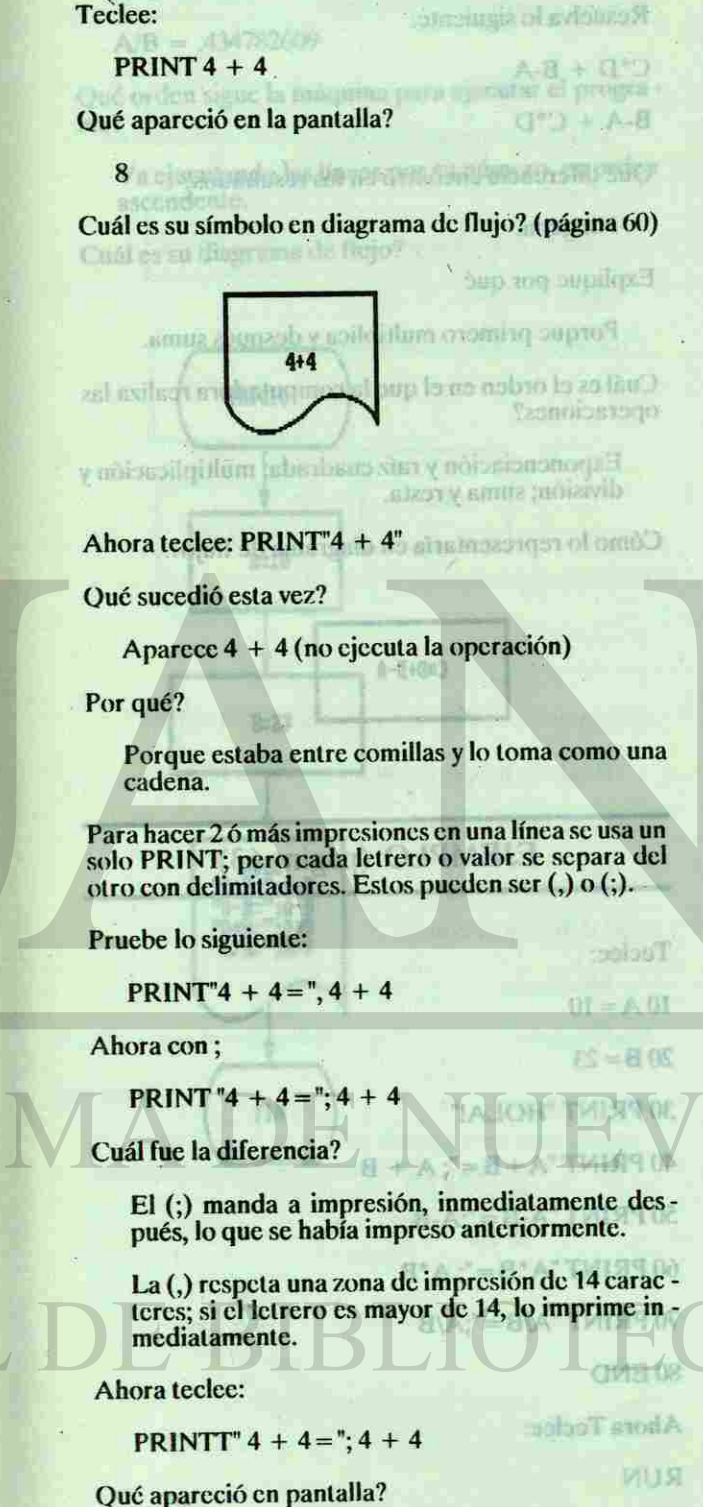

Cadena.

Entera.

15/19

vinud.

m

8.- Diga qué tipo de variable es WX1% = 89345

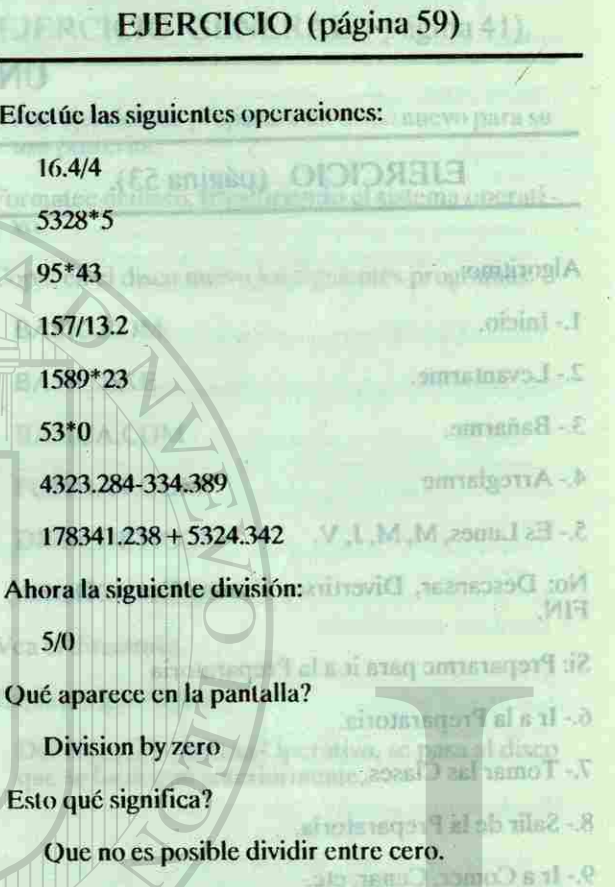

# EJERCICIO (página 59)

Cómo lo representa en un diagrama de flujo?

Pero no solamente podemos guardar números. Inten temos guardar un letrero: HAROLIT - ZH

EIERCICIO (página

 $A = "HOLA!"$ 

A=iee

EJERCICIO (páginas 59,60y 61)

 $A^4B = 230$ 

Syntax error (error de sintaxis)

Ahora teclee:

Colocous boll

Aparety HOLA

Respuestas a los Cuestionarios y Ejercicios.

LIBRELLY form

renlizar su propio programa,

Digu qué tipos de variables son las

**AAS cadew** 

ROLA nursches

enghav@2OICLA

 $15 - 0000$  ESTAS

A TWISS .

**TAT 89 - 3** 

### PRINT A

加工

Per qué?

2H TVERS 1.

Ahora realizaremos las oper-

Tecker 医口底  $\mathbb{R} = \mathbb{S}$  $T = 7$ 

sundmun H epigbinon II

Qué aparece?

100

Ahora nos adornamos:

 $PRINT"A = "; A$ 

Se ve mejor?

Sí

Por qué?

Porque aparece  $A = 100$ 

Luego tecleamos:

 $A = 200$ 

PRINT'A =";A

Qué sucedió?

Aparece  $A = 200$ 

Por qué?

Porque A tomó el valor de 200.

Qué aparece?

Type mismatch (desigualdad de tipos).

Ahora teclee:

 $A$ \$ = "HOLA!"

PRINT A\$

Qué pasó?

Aparece HOLA!

Por qué?

Porque al indicarle que imprima A\$ imprime lo que hay dentro de esa variable, es decir: HOLA!

2- HULAICOMO ESTAS <sup>SIN</sup> <sup>12</sup>

 $I -$  Porque 9 es la suma de A + B (5 + 4)

2. Parque HOLARCOMO ESTAS es la suma de las 2 variables de cadena.

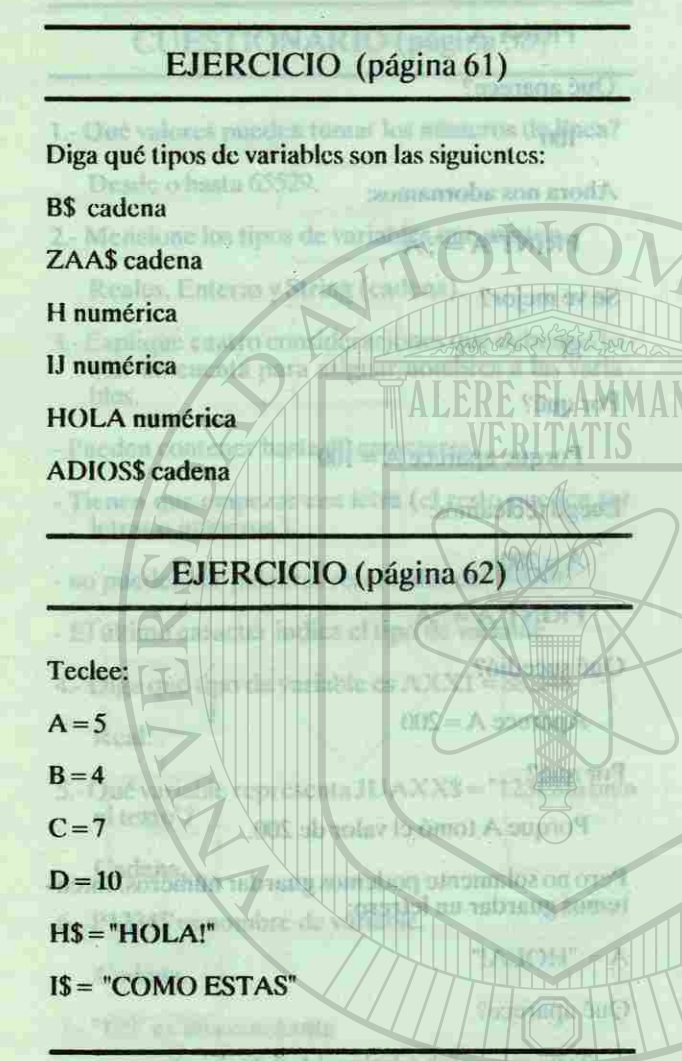

Ahora realizaremos las operaciones siguientes: 1.- $PRINT A + B$ 2 - PRINT H\$ + 1\$ Aparece HOLA! 3.- PRINT A\* B Por que? Qué aparece? **Casalo Goodman AS imprime C<sub>2</sub>1**we<br>a goodwan is decir: HOLAI **STESIS MARK** 2.- HOLAICOMO ESTAS 3.-20 Por qué? 1.- Porque 9 es la suma de  $A + B(5 + 4)$ 

# EJEMPLO (página 62)

2.- Porque HOLAÍCOMO ESTAS es la suma de las 2 variables de cadena..

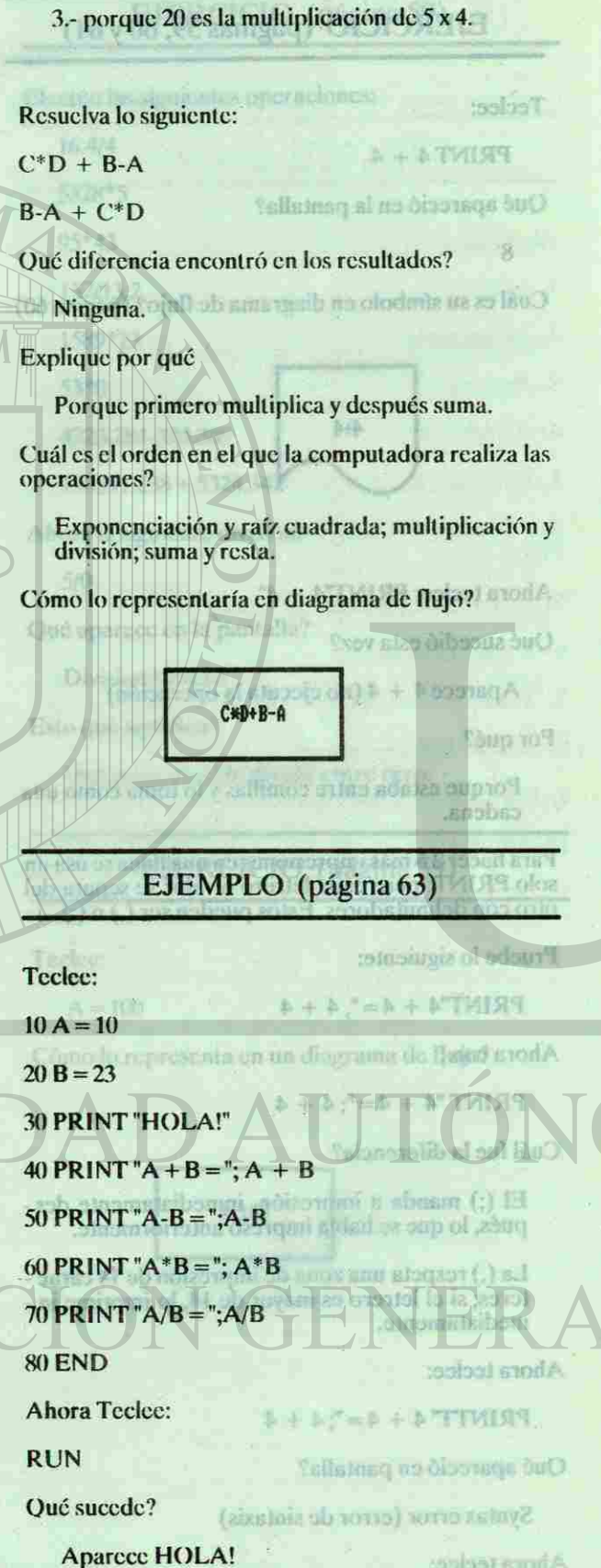

Ahora techco

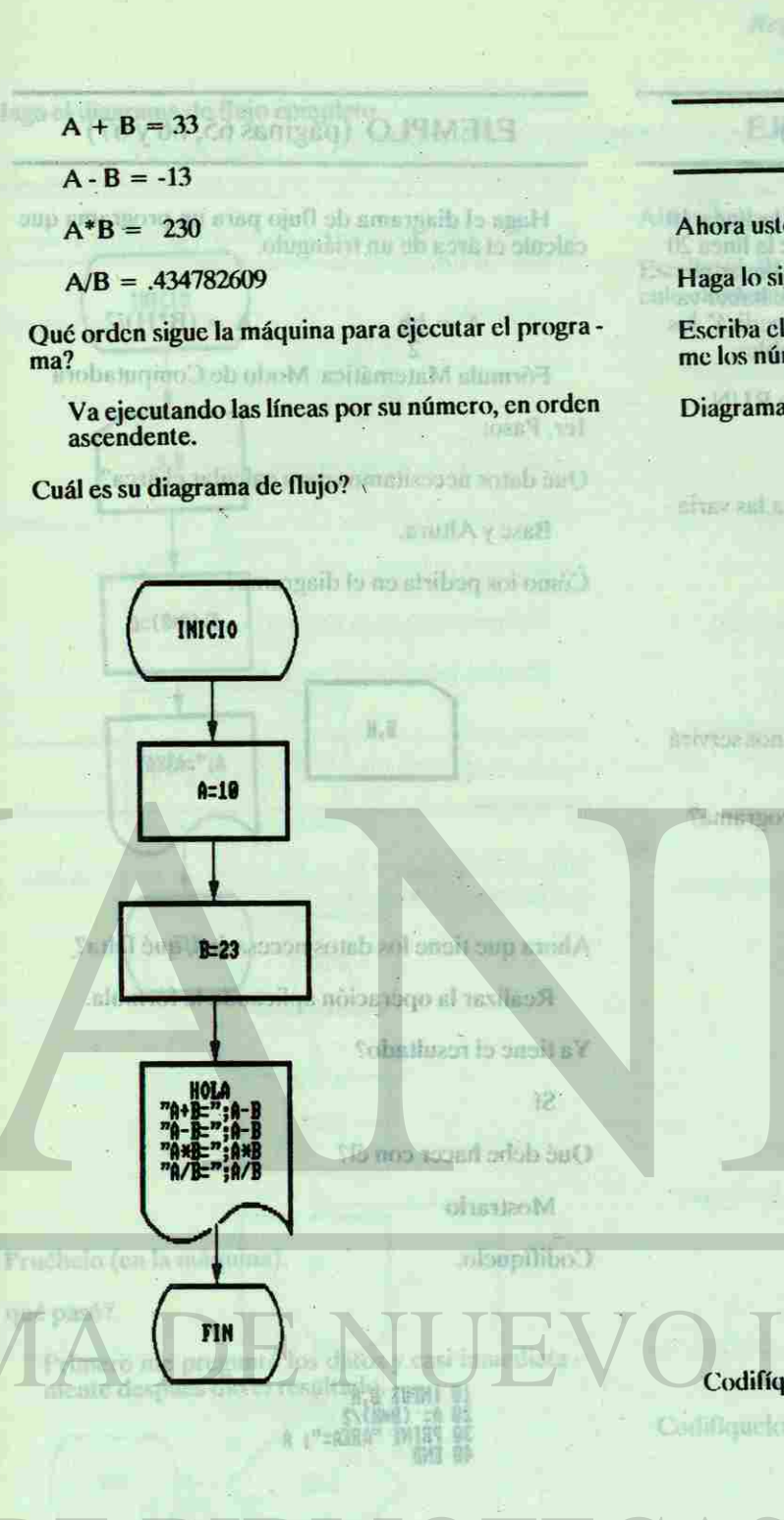

Respuestas a los Cuestionarios y Ejercicios.

## EJERCICIO (página 64)

Ahora usted va a realizar su propio programa.

Haga lo siguiente:

Escriba el diagrama de flujo de un programa que su me los números 25 y 3547.2

**BETTER THE DR** 

Diagrama: by antangong by toolbot obtaining off

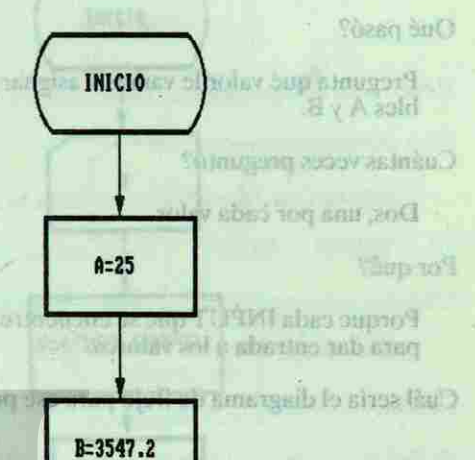

 $A + B$ **FIN** 

**Codifíquelo** 

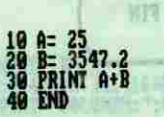

las 2 variables de cadena.

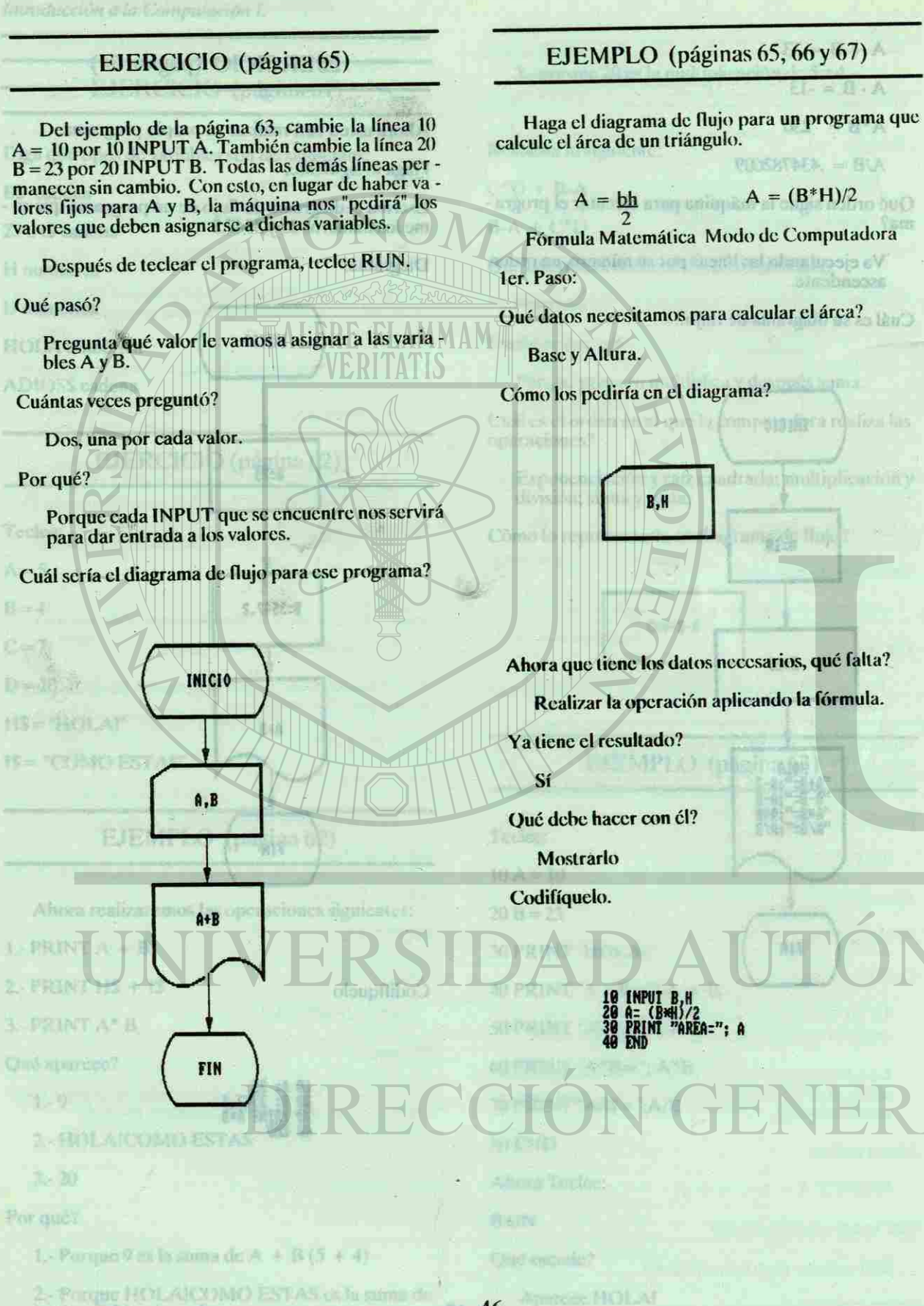

rock HOLA

46

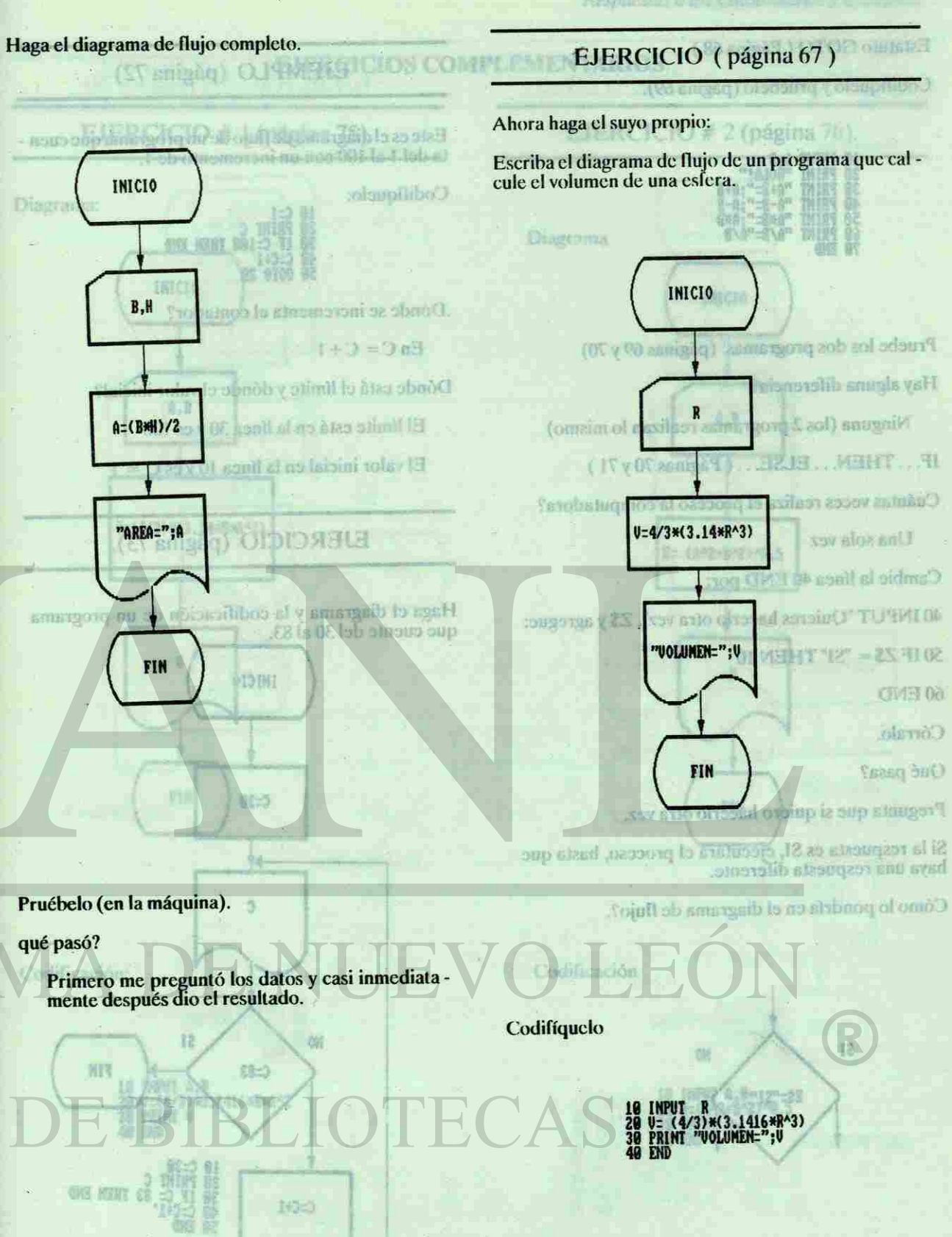

47

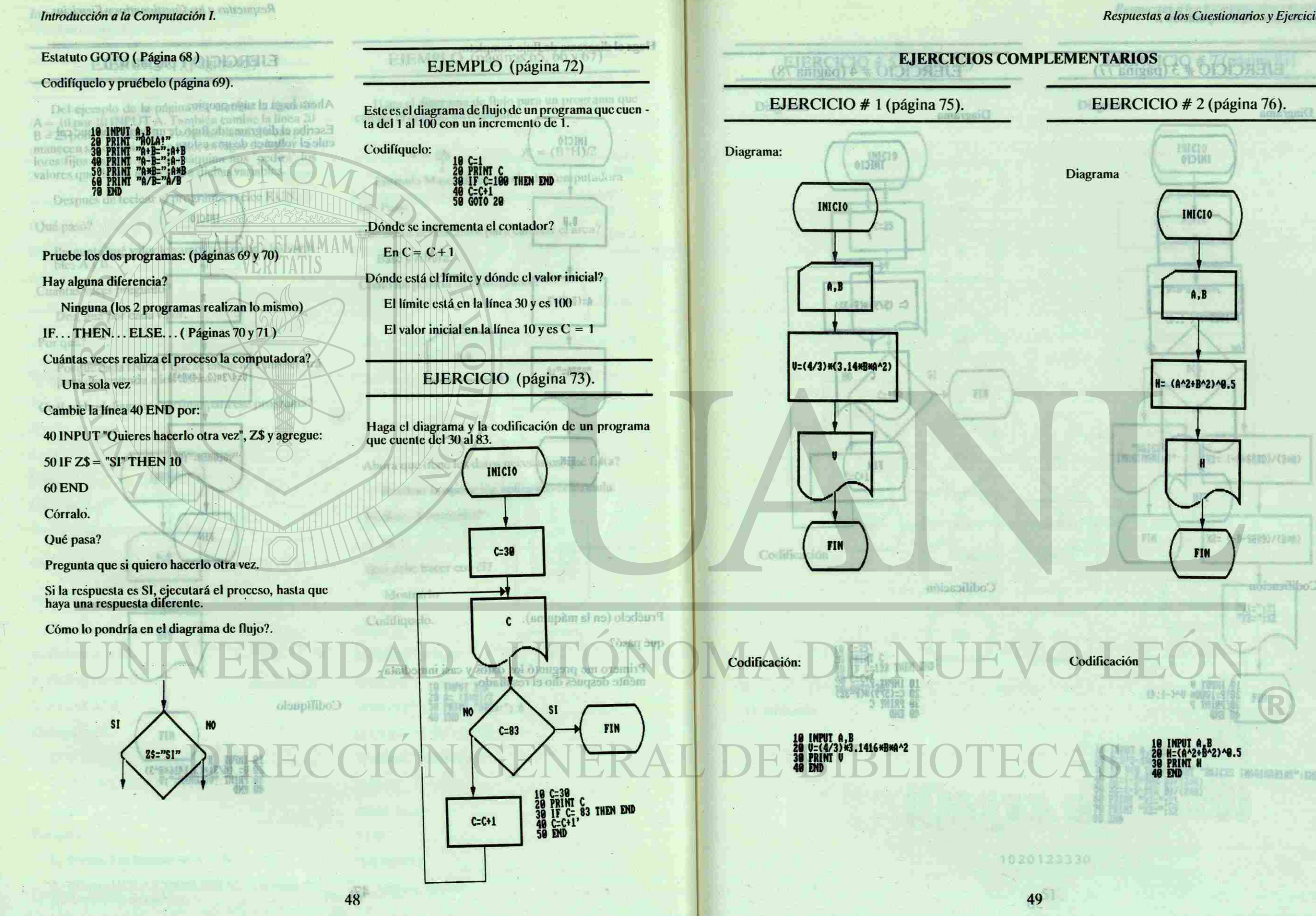

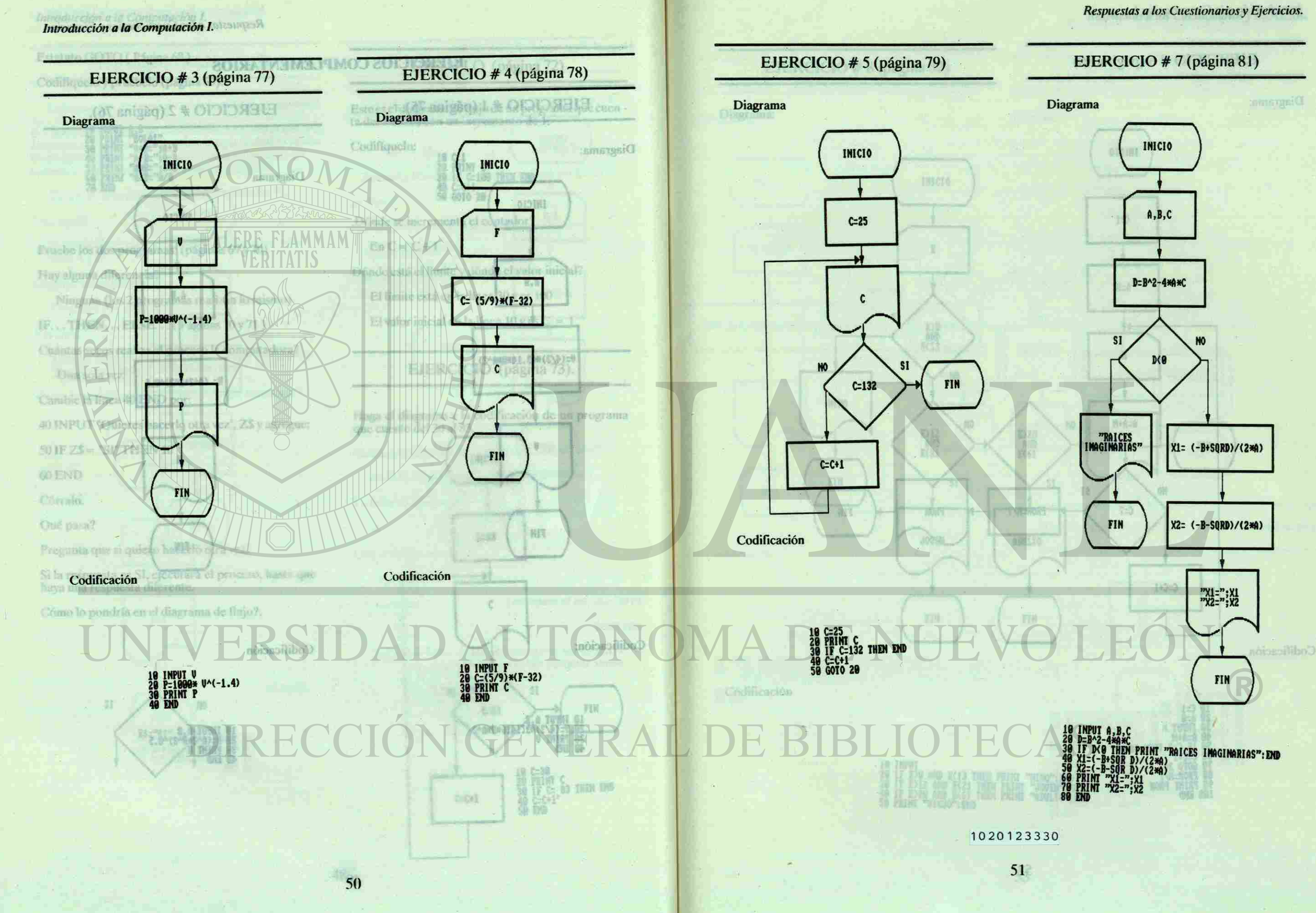

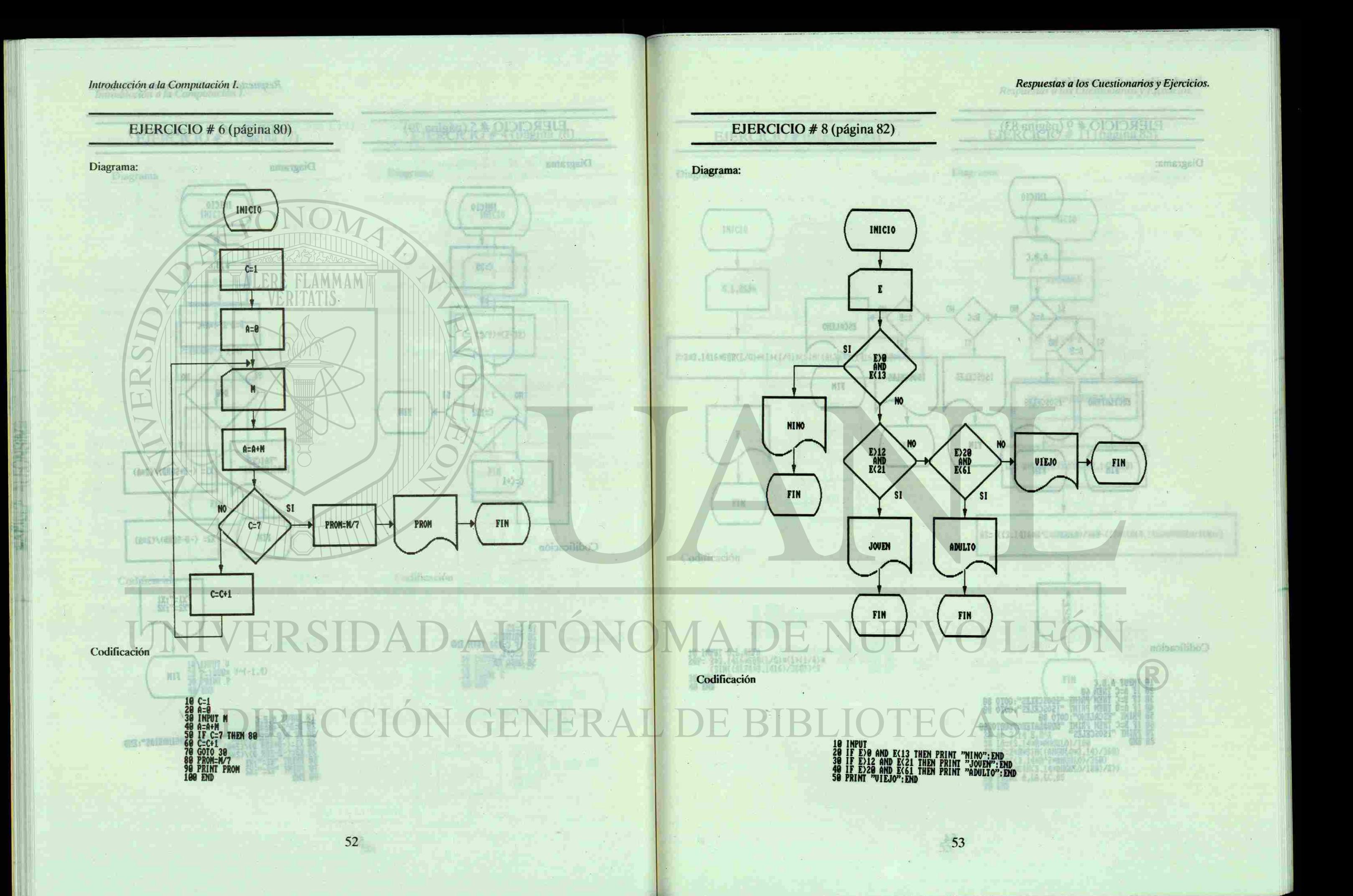

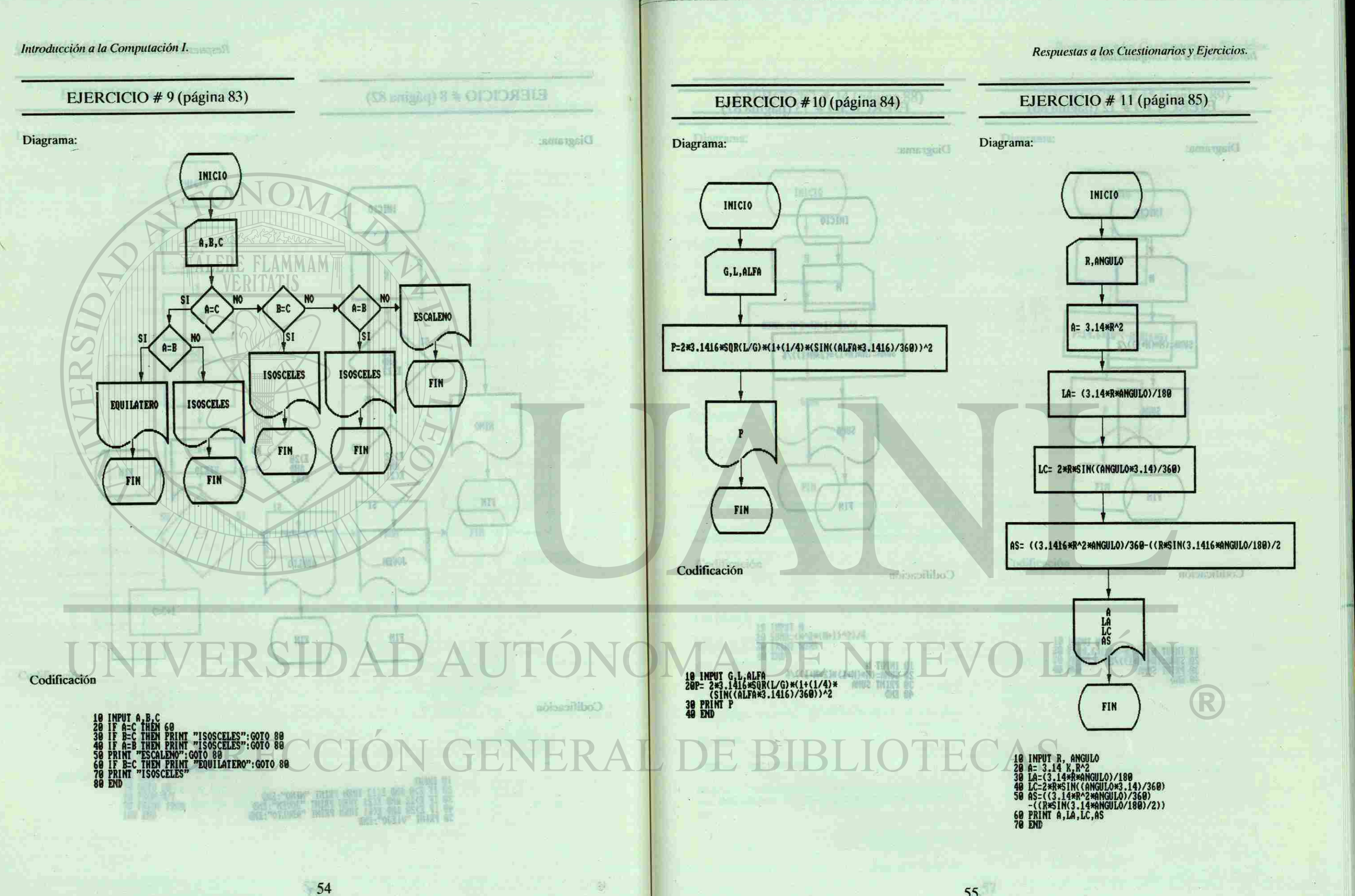

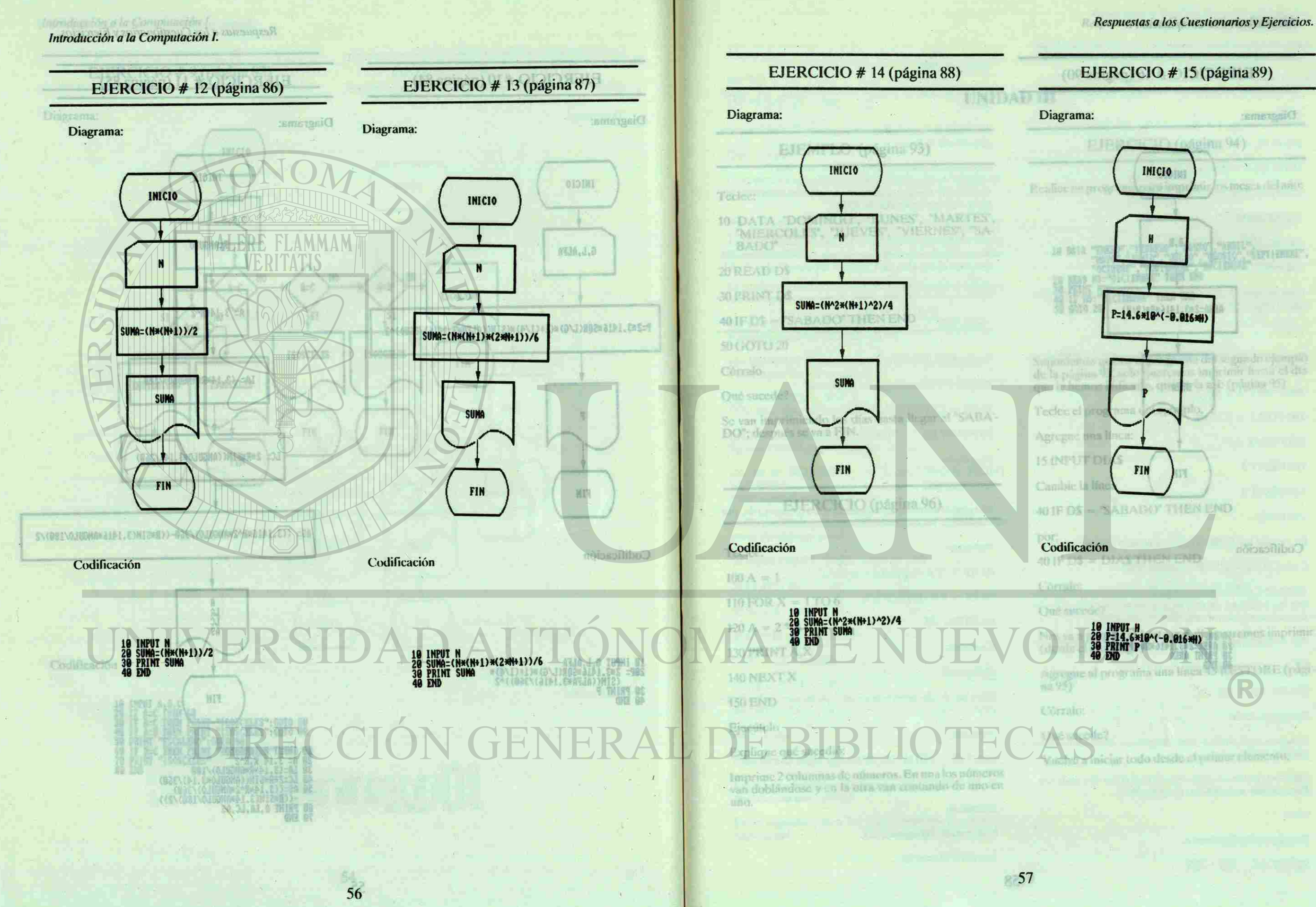

<span id="page-33-0"></span>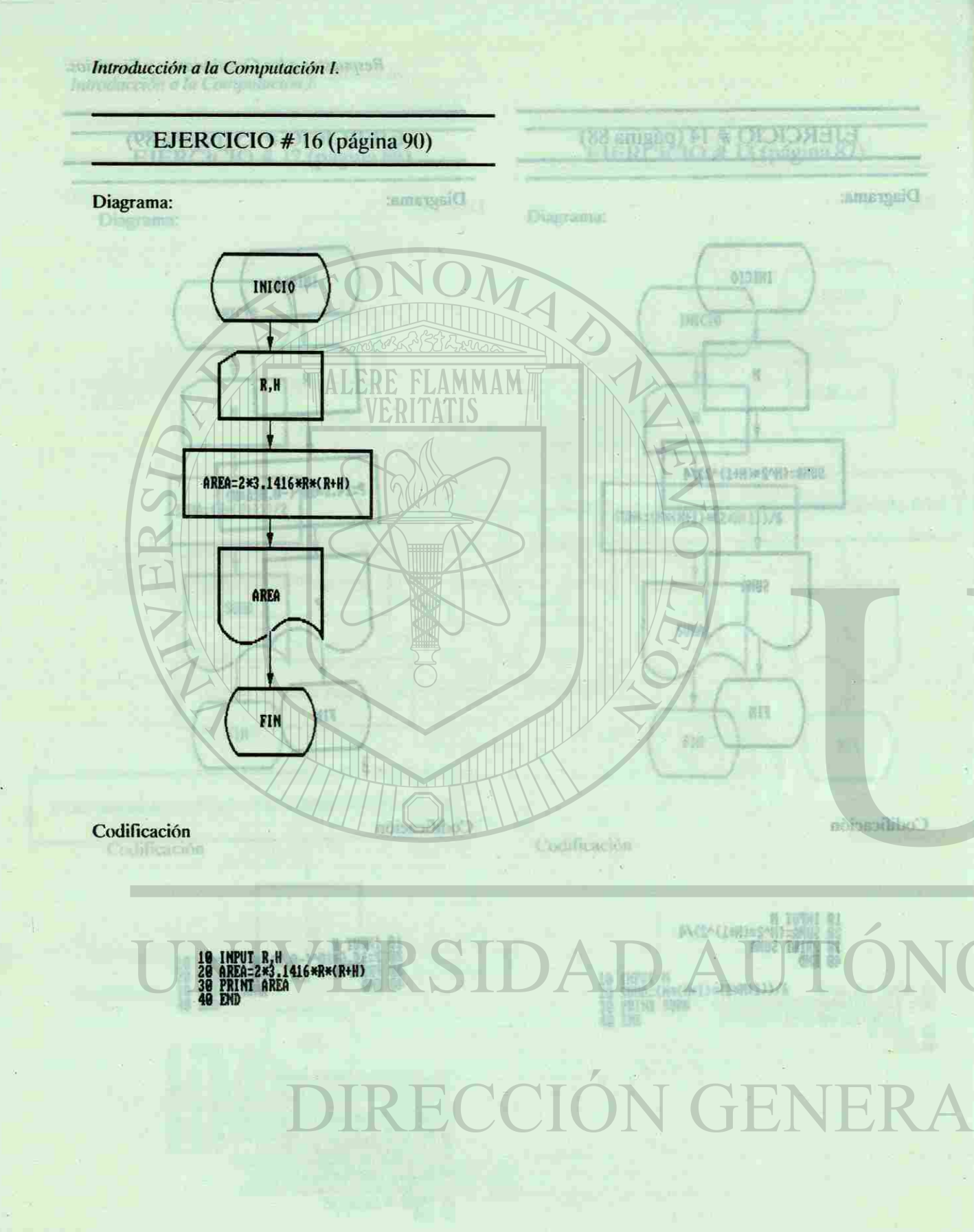

Teclee:

 $30$ 

 $10$ 

 $E$ 

Respuestas a los Cuestionarios y Ejercicios.

**Sankuri** 

日 9080日

130 MEXT 8

 $P_1P_2$ 

 $10F0RJ = 2T$ 

**LT TWINT OST** 

ITXELE(KI

LTXEMpi

DAMELT A DMOD

Entonces series

 $\mathcal{C}^{\infty} = \mathcal{C}^{\infty}$ 

Con una antigite dad uproxis

**Entonces cambiarioss** 

都+およる人工の評

**CIMBORT** 

### EJERCICIO (página 94) **EJERCICIO**

**EXERCICIÓNS** 

In programa para imprimir los meses del año:

**18 DRIR** *<b>MAYO" MUNIO"*, "JUN 20 READ NS="DICIENBRÉ" THEN END<br>28 READ NS="DICIENBRÉ" THEN END Oué se visualia 48 IF NS- PICTERDRE THEN BIG (22 might) "sin

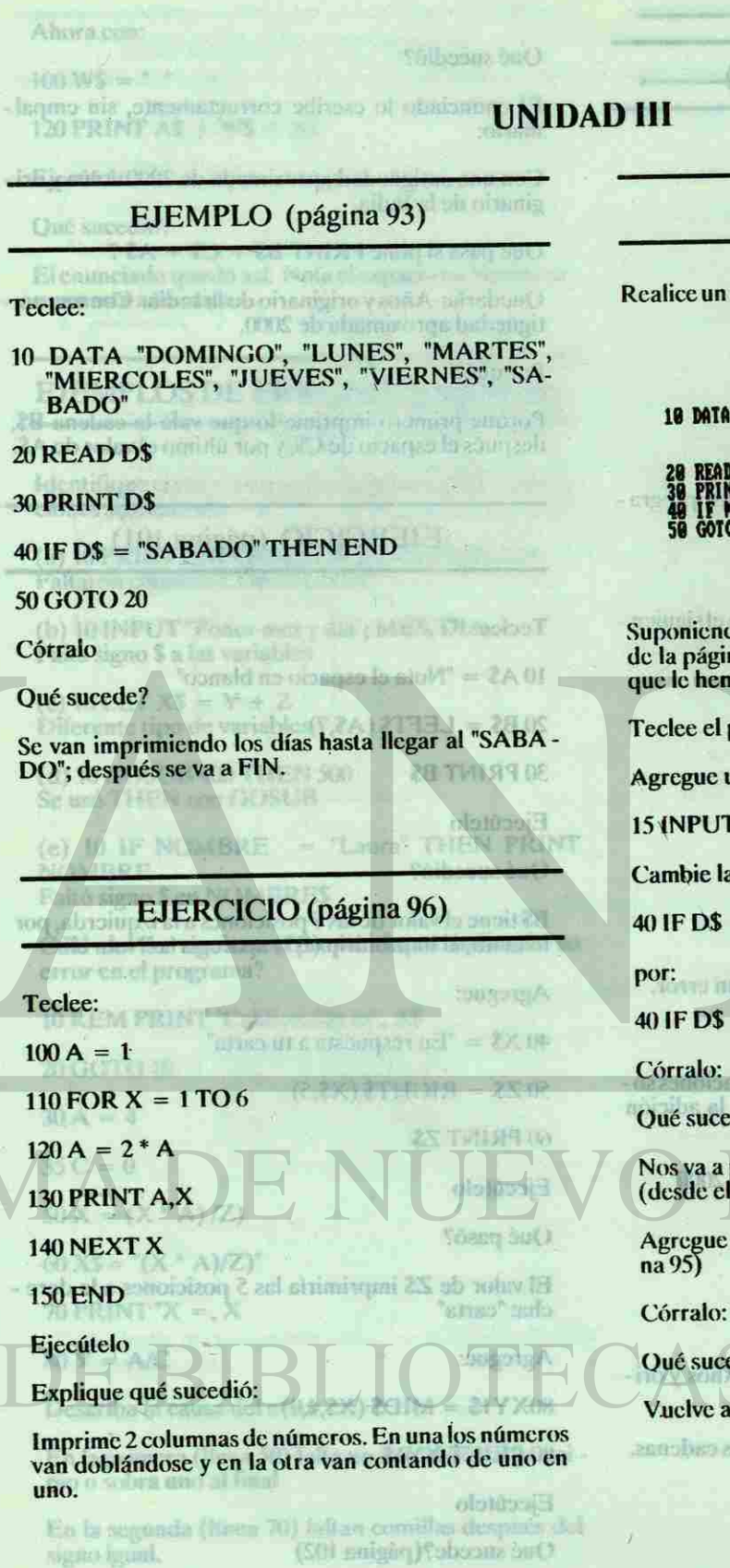

 $20$ 

28

 $-$ lind

 $30$ 

50

Có  $Q<sub>l</sub>$  Suponiendo que en el programa del segundo ejemplo de la página 93, solo queremos imprimir hasta el día que le hemos indicado, quedaría así: (página 95)

I programa del ejemplo.

e una línea:

UT DIAS

cla línea

 $$ =$  "SABADO" THEN END

 $\delta =$  DIA\$ THEN END

FI BASIC nos permitetion der varias operad

duc les cadents, situate les dimportes.<br>de cadents (concidentes), Techo autores

Nos va a preguntar hasta qué día queremos imprimir (desde el Domingo)

Se crezian bis FOR-AD- ast magazing

ue al programa una línea 45 RESTORE (pági -21 H KATMIST

cede?

a iniciar todo desde el primer elemento.

cibearve que no sé deja es juicio entre las dos Para incluir no espacio: (pagina RH).

Teclee:

1,4,9

Con una antigüedad aproximada de 2000 Años y ori ginario de la India. **EJEMPLO** (n

Quedaría: Años y originario de la India. Con una an tigüedad aproximada de 2000.

Por qué? MIERCOLES", 'UUEVES' Ahora con: NEMPO (DIDANER)

 $100 WS = "$ 

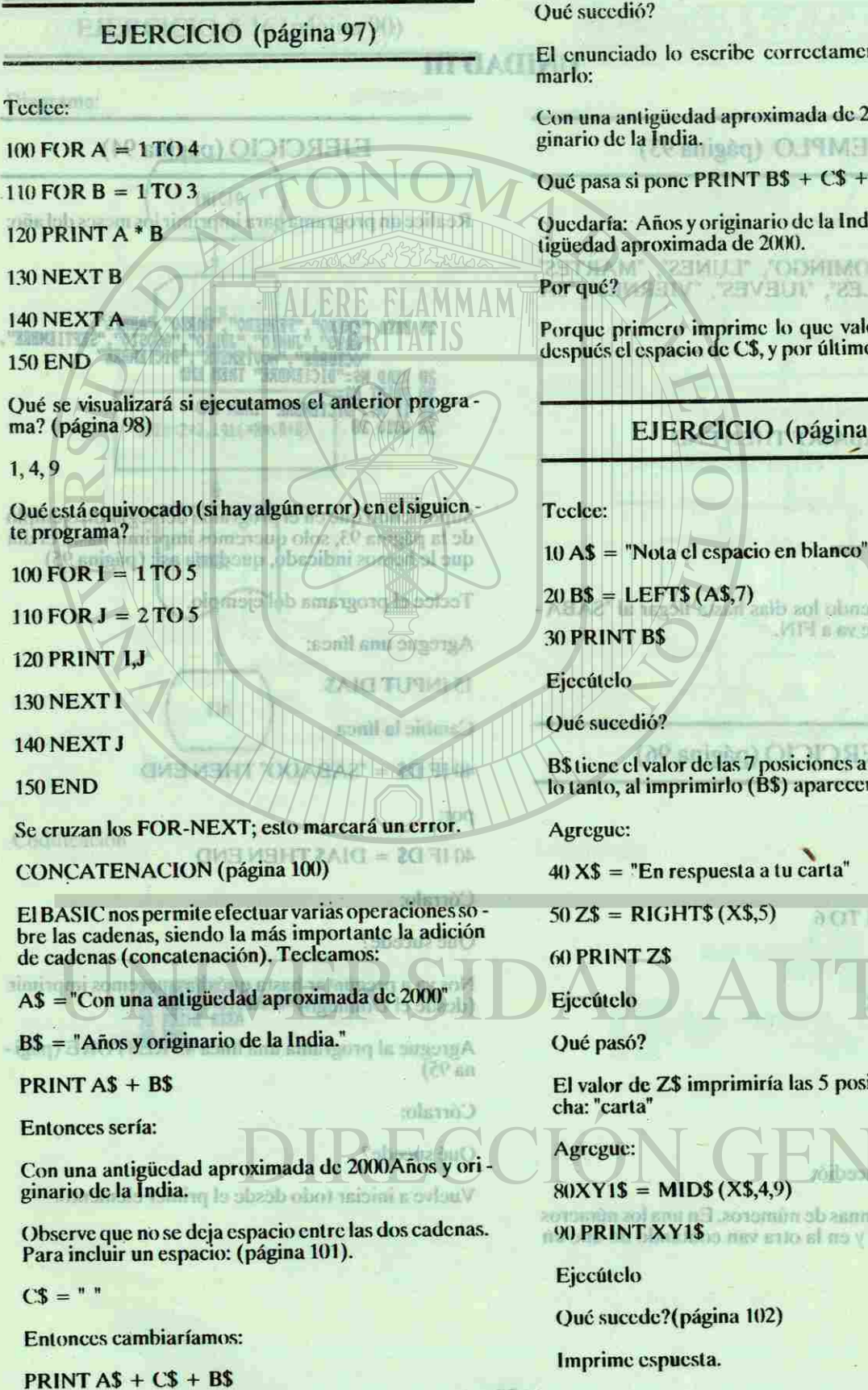

El enunciado lo escribe correctamente, sin empal -

(a) 10 PRINT "INFORME DE LA CONDICION Faltaron comillas CONDICION"

Qué pasa si pone PRINT B\$ + C\$ + A\$ ?

(c)  $10$  LET  $X\$  =  $Y + Z$ Diferente tipo de variables

(e)  $10$  IF NOMBRE = "Laura" THEN PRINT NOMBRE Faltó signo \$ en NOMBRES

Porque primero imprime lo que vale la cadena B\$, después el espacio de C\$, y por último el valor de A\$.

EJERCICIO (página 101)

50 GOTO 20

 $I = A B0I$ 

140 NEXT X

Córralo

**Outs Stre** 

Se van imminimum los DO': despite at waa FRN.

BS tiene el valor de las 7 posiciones a la izquierda, por lo tanto, al imprimirlo (B\$) aparecería "Nota el"

40 X\$ = "En respuesta a tu carta"

 $50 Z\$  = RIGHT\$ (X\$,5)  $10FQR \times 1TQ$ 

El valor de ZS imprimiría las 5 posiciones a la derc -

 $80XY1$ = M1D$ (X$,4,9)$ 

Immrime 2 cuinmuss de m 90 PRINT XY1\$10 mev ento al ma y paobmakdob may X38H7

Qué sucede?( página 102)

Imprime espuesta.

120 PRINT A\$ + W\$ + X\$

Ejecútelo

Qué sucedió?

El enunciado quedó así: Nota el espacio ei. Slanco en respuesta a tu carta.

EJEMPLOS DE ERRORES: (página 105)

Identifique el error o errores cometidos en las instruc ciones siguientes:

(b) 10 INPUT "Poner mes y día"; MES, DIA Falta signo \$ a las variables

(d) 10 GOSUB 400 THEN 500 Se usó THEN con GOSUB

Cuál de las siguientes proposiciones indicaría un error en el programa?

10 REM PRINT "Calificación es", A\$

20 GOTO 10

 $30 A = 4$ 

 $35 C = 0$ 

 $50 X = (X * A)/Z$ 

60  $XS = "(X * A)/Z)'$ 

 $70$  PRINT" $X =$ , X

 $80 Y = A/C$ 

Describa la causa del error

En la primera (línea 50) falta un paréntesis al princi pió o sobra uno al final

En la segunda (línea 70) faltan comillas después del signo igual.

Respuestas a los Cuestionarios y Ejercicios.

## EJERCICIO (página 106)

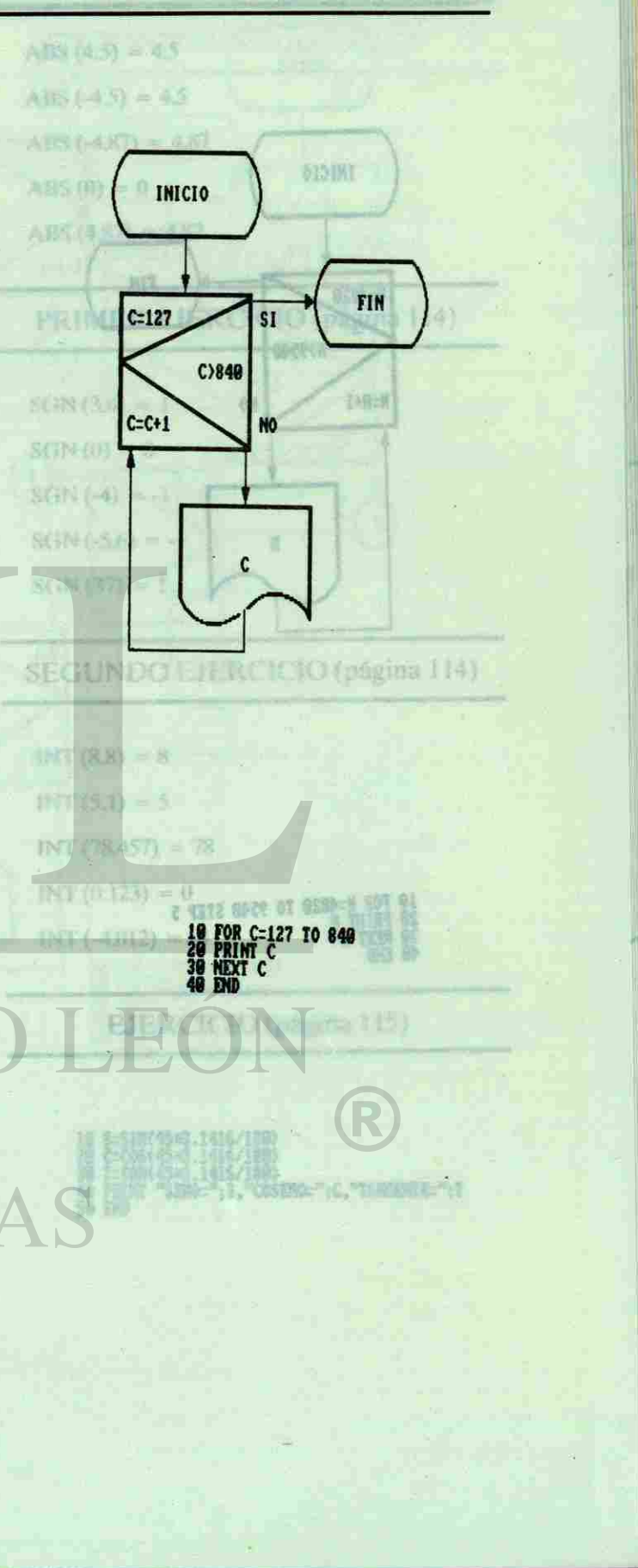

 $200 - 168$ 

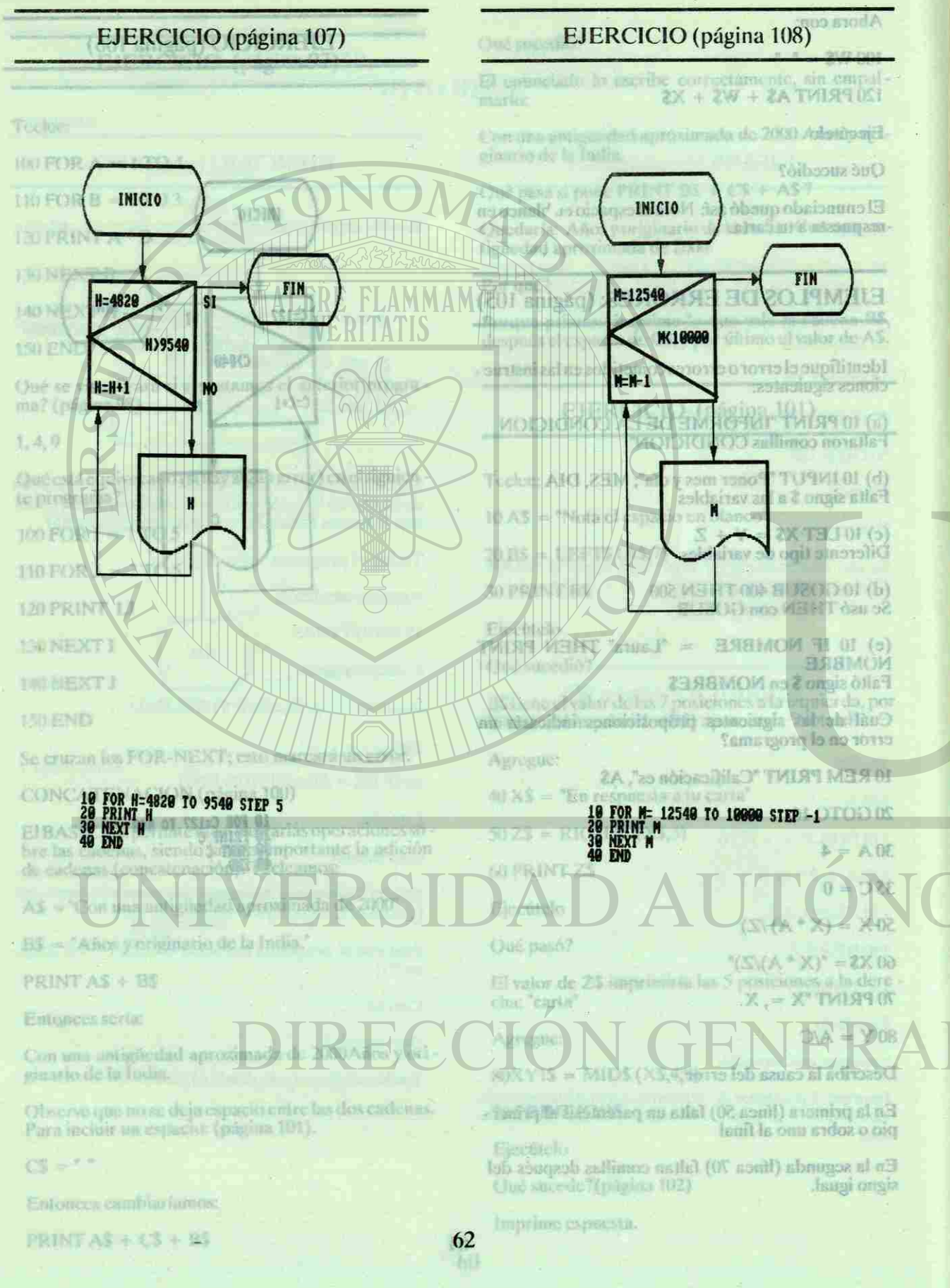

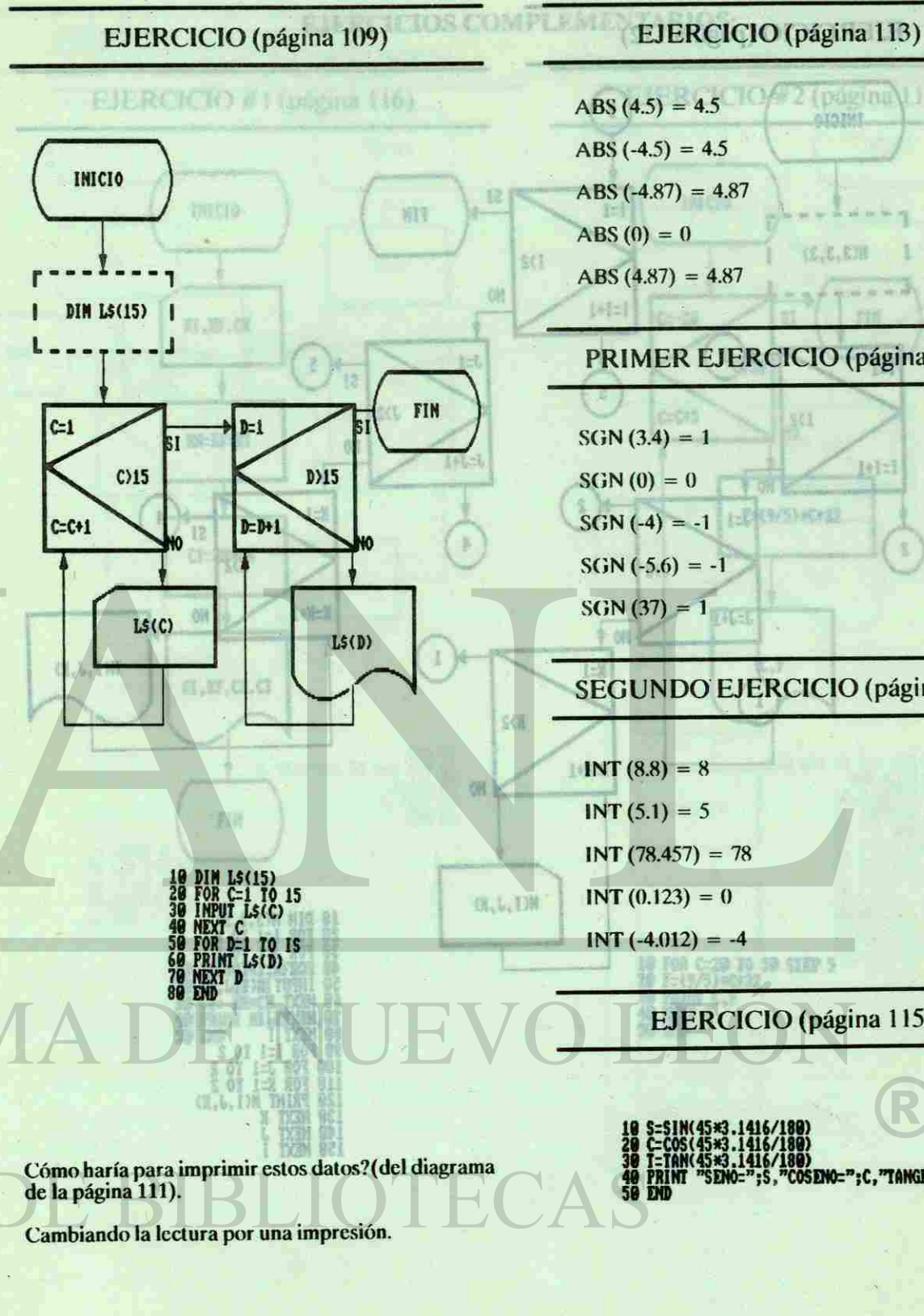

63

Respuestas a los Cuestionarios y Ejercicios.

 $2$  (pagina).  $T$ 

**OXOZME** 

(E.E.E.H

 $4.444444$ 

Jel:

- ABS  $(4.5) = 4.5$ ABS  $(-4.5) = 4.5$
- $ABS(-4.87) = 4.87$
- $ABS(0) = 0$
- $ABS(4.87) = 4.87$

# PRIMER EJERCICIO (página 114)

- $SGN (3.4) = 1$
- $SGN(0) = 0$
- $SGN(-4) = -1$
- $SGN (-5.6) = -1$
- $SGN(37) = 1$

# SEGUNDO EJERCICIO (página 114)

**PSY (CH2)** 

- $INT (8.8) = 8$
- $INT (5.1) = 5$
- $INT (78.457) = 78$
- $INT (0.123) = 0$
- $INT (-4.012) = -4$ 2010年10月

**36 FMD** 

EJERCICIO (página 115)

18 S=S1N(43\*3.1416/180)<br>20 C=C0S(45\*3.1416/180)<br>30 T=TAN(45\*3.1416/180)<br>40 PRINT "SENO=";S,"COSENO=";C,"TANGENTE=";T

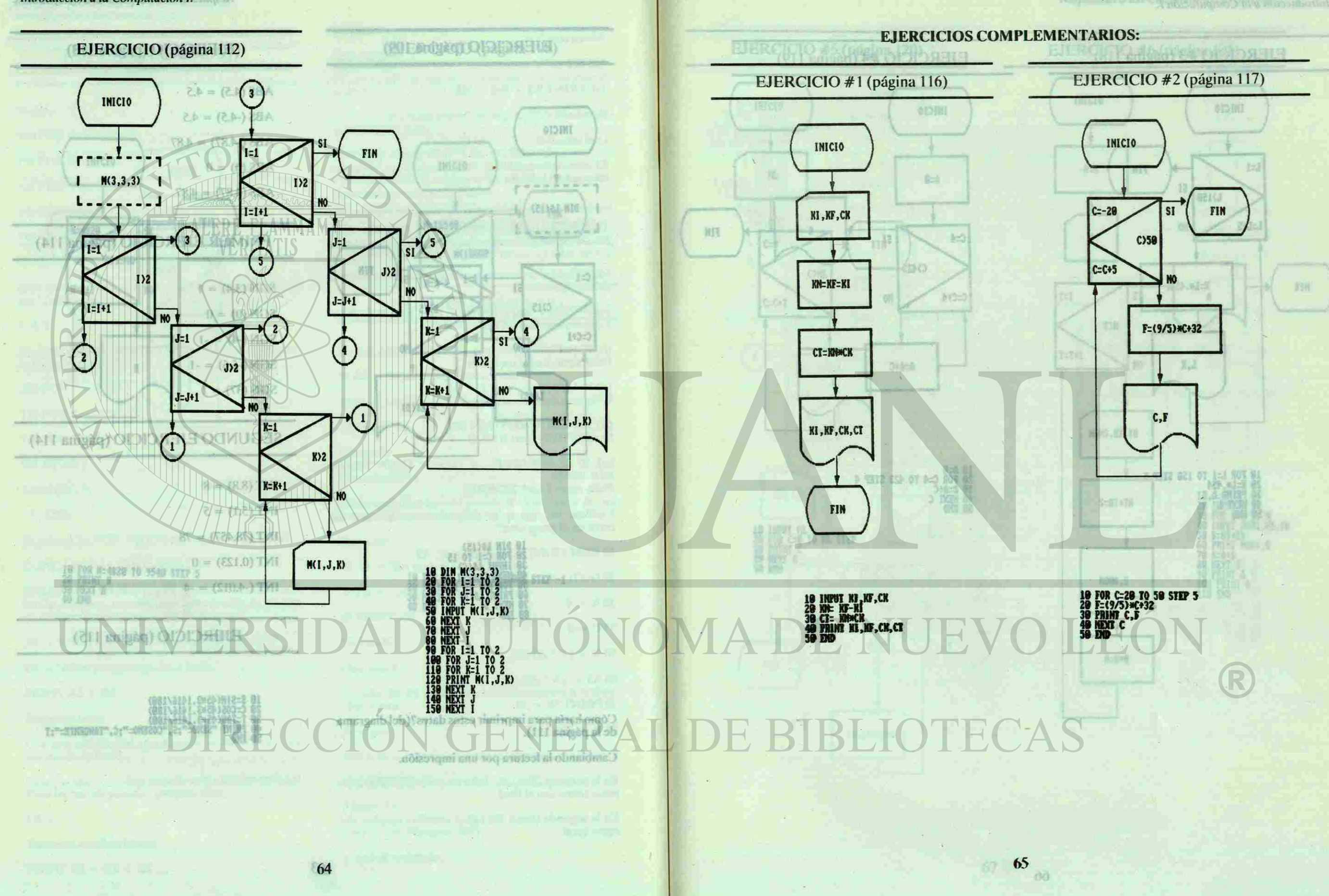

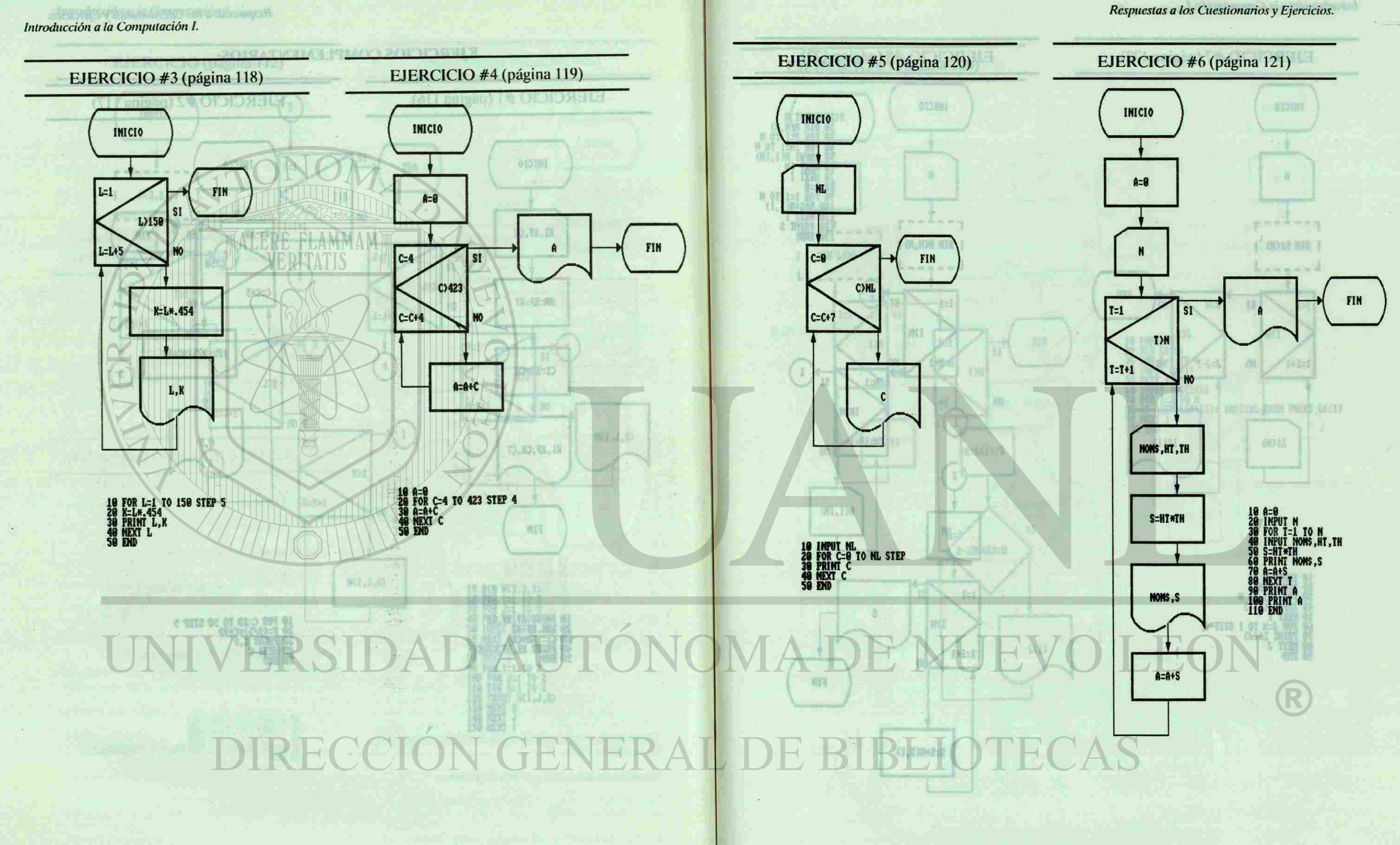

66

æ

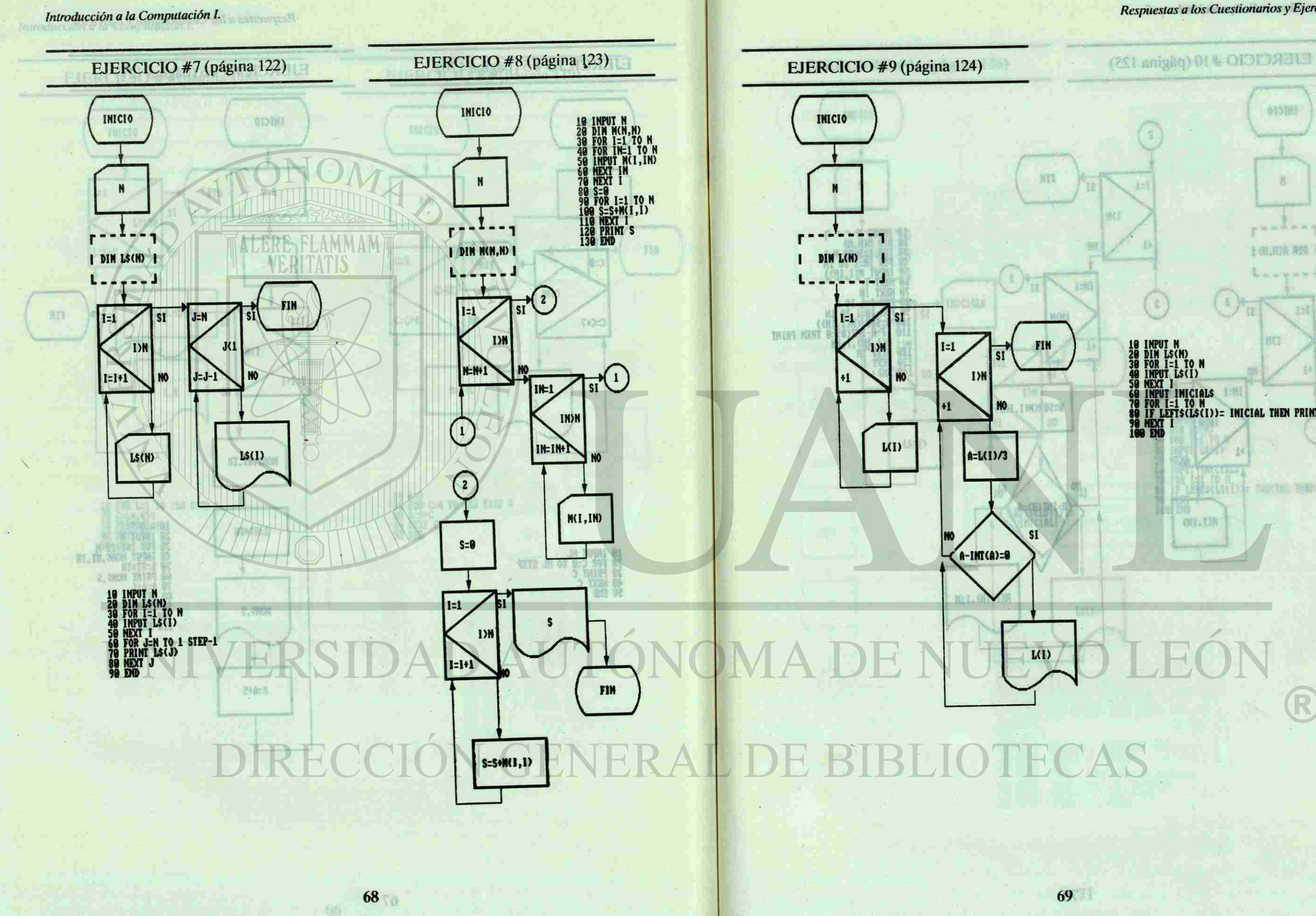

Respuestas a los Cuestionarios y Ejercicios.

**OTOTAL** 

 $\label{eq:3.1} \begin{array}{lllllllllllll} \hline \textbf{a} & \textbf{a} & \textbf{a} & \textbf{a} & \textbf{a} & \textbf{a} \\ \hline \textbf{a} & \textbf{a} & \textbf{a} & \textbf{a} & \textbf{a} & \textbf{a} & \textbf{a} \\ \hline \textbf{a} & \textbf{a} & \textbf{a} & \textbf{a} & \textbf{a} & \textbf{a} & \textbf{a} & \textbf{a} \\ \hline \textbf{a} & \textbf{a} & \textbf{a} & \textbf{a} & \textbf{a} & \textbf{$ 

1 由 的复数 1

**Louisiana** 

LEWINDS NEW THE BOR 4400

R

10 INPUT N<br>29 DIN L\$(N)<br>39 FOR 1=1 TO N<br>50 NEXT I<br>50 NEXT I<br>60 INPUT INICIALS<br>80 IF LEFT\$(L\$(I))= INICIAL THEN PRINT L\$(I)<br>90 NEXT I<br>100 END

**GIL-13N** 

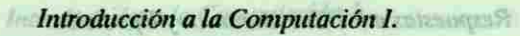

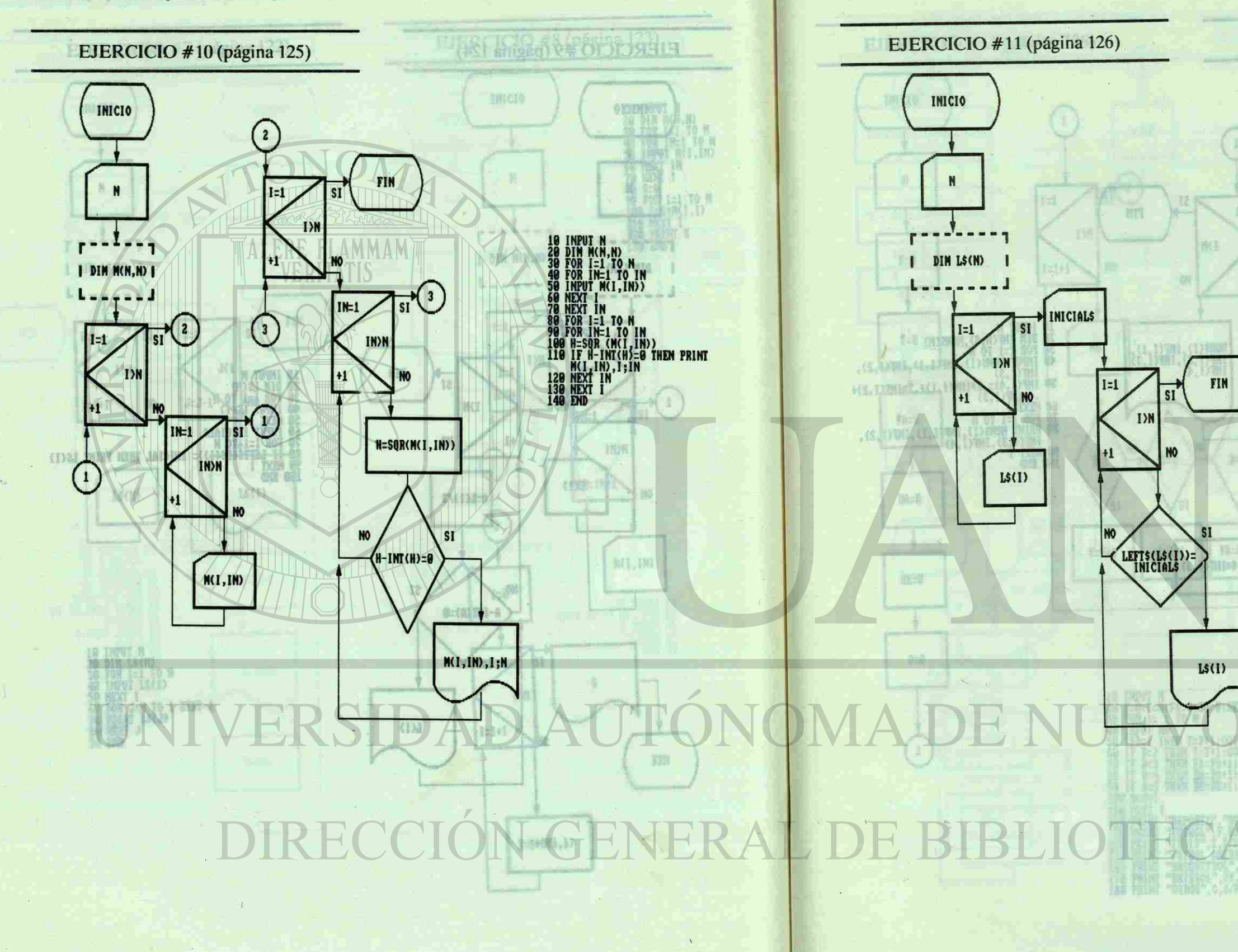

 $70<sub>2</sub>$ 

 $-71$ 

Respuestas a los Cuestionarios y Ejercicios.

**DECED** 

 $\mathbb{R}$ 

FORSUMON, COUNTRIES METER

NEXT I<br>| INPUT INICIALS<br>| FOR I=1 TO N<br>| IF LEFTS(LS(I))= INICIAL THEN PRINT LS(I)

R

EJERCICIO #12 (página 127)

**10 INPUT N<br>20 DIM LS(N)<br>30 FOR I=1 TO N<br>40 INPUT LS(I)<br>50 NEXT I<br>50 NEXT I** 

**UTHEL-19** 

578<br>88

NEXT<br>8 END

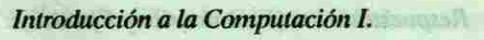

 $72$ 

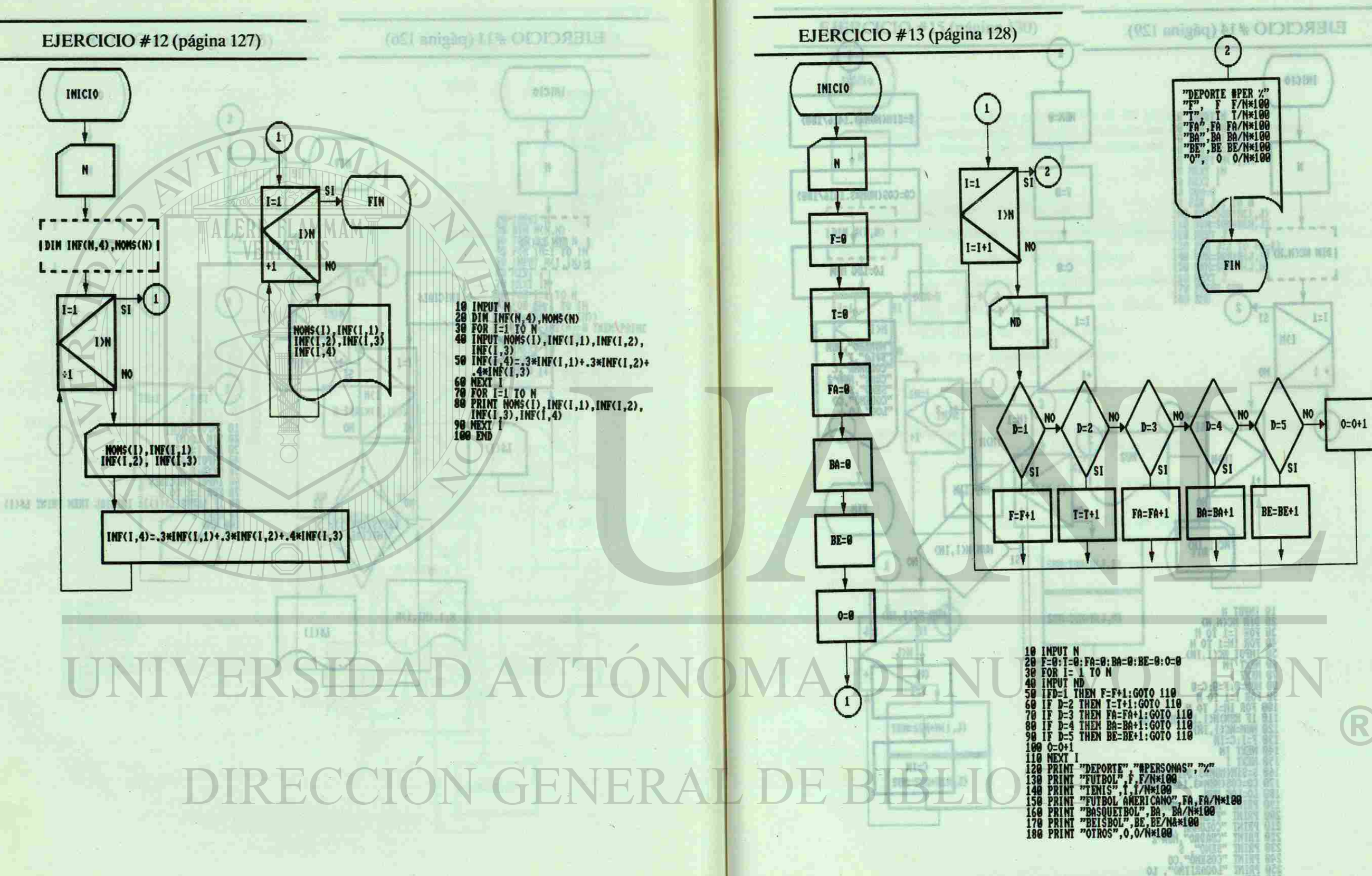

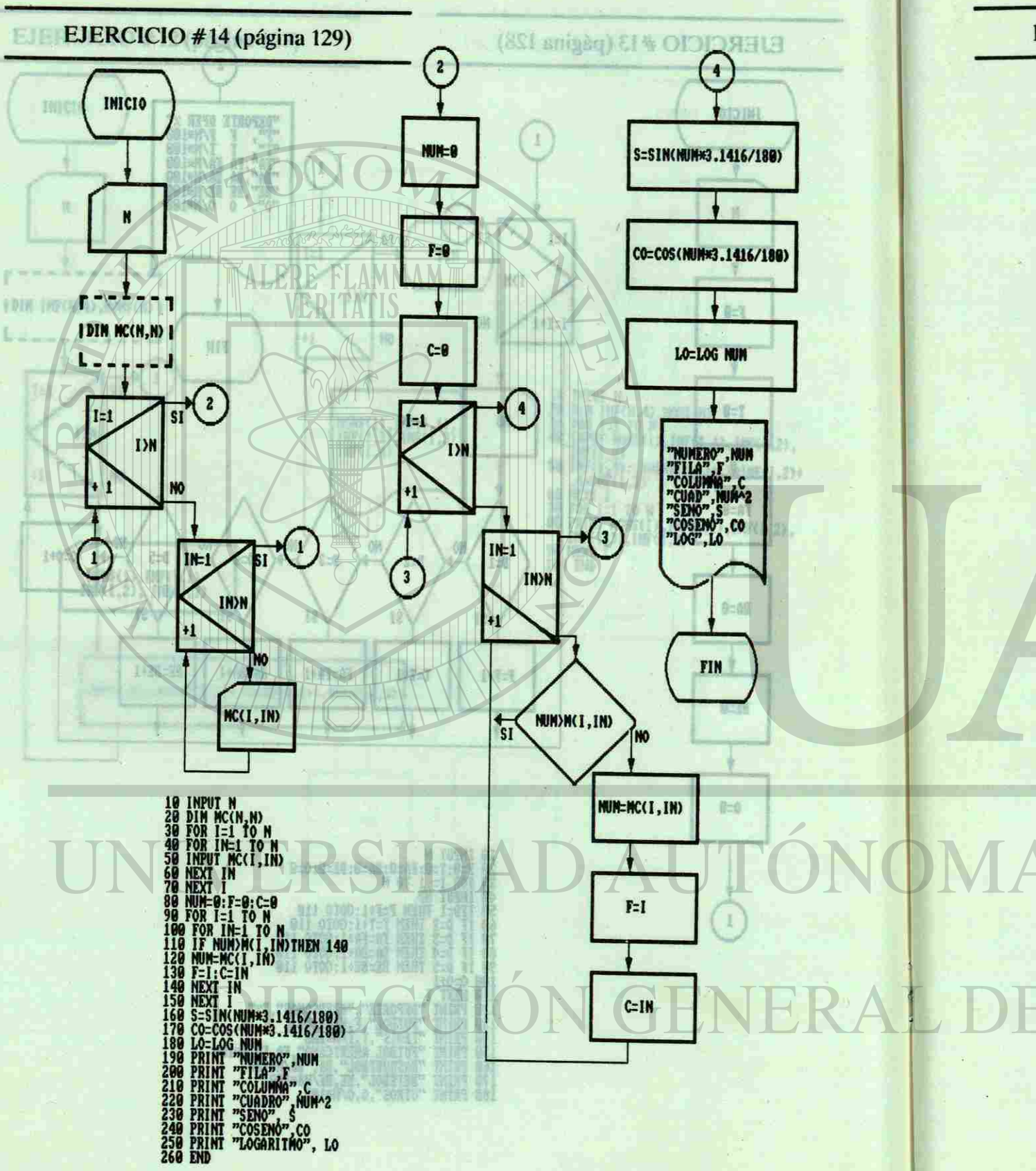

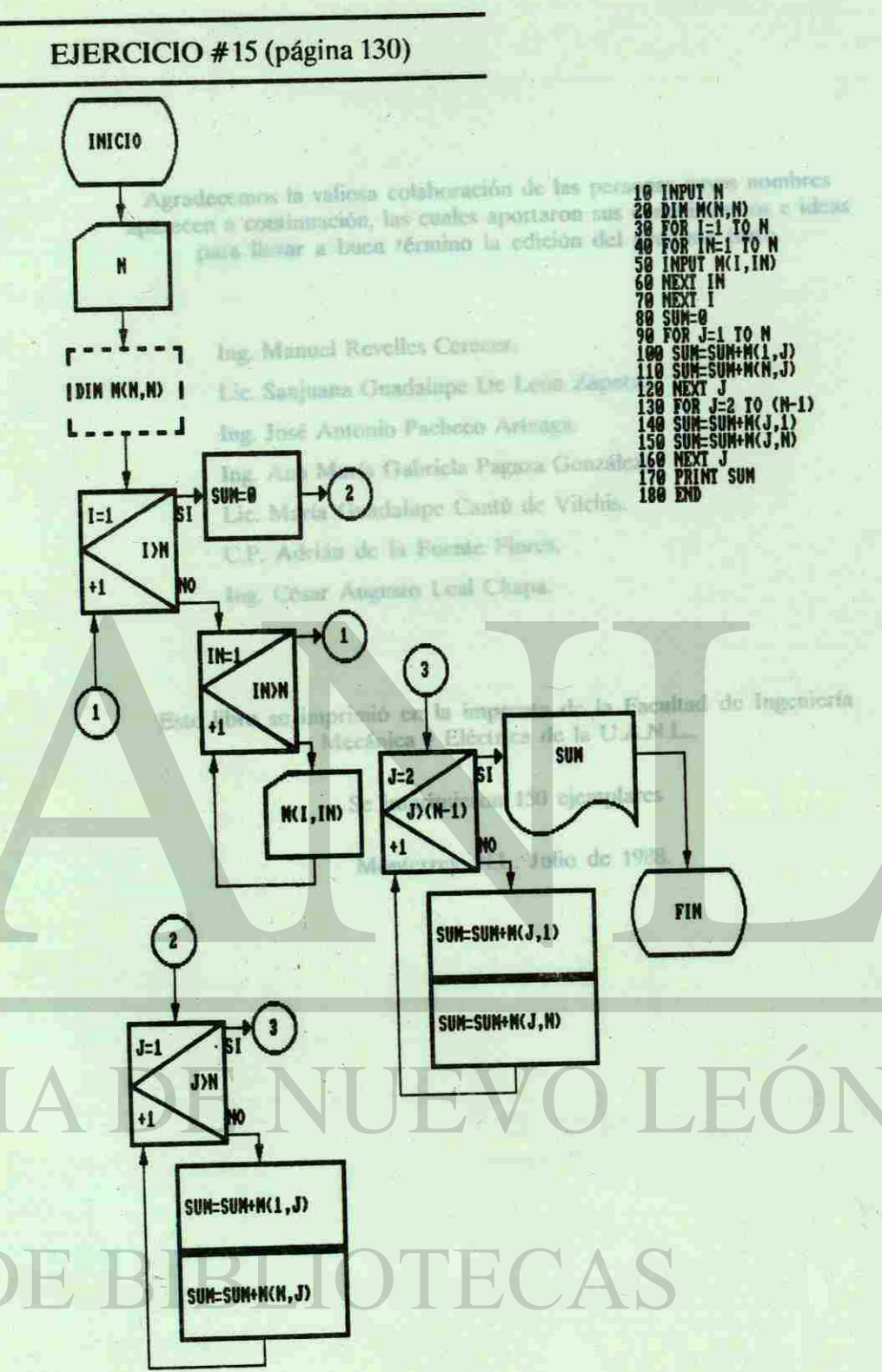

Respuestas a los Cuestionarios y Ejercicios.

R

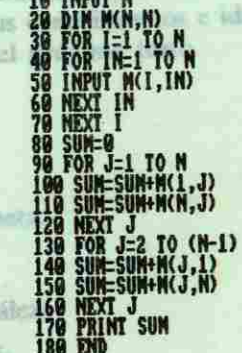

**Comment Comment** 

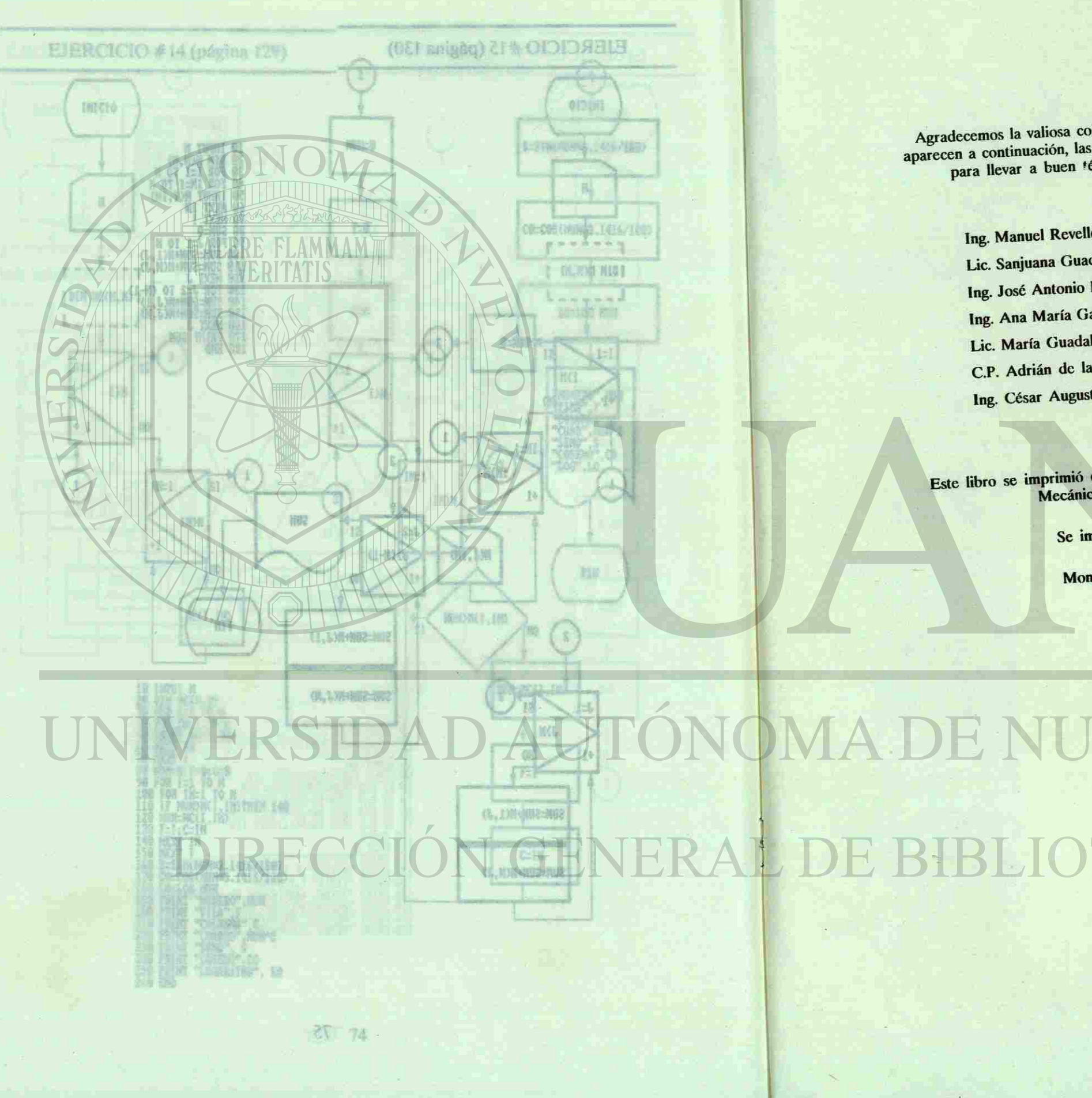

Agradecemos la valiosa colaboración de las personas cuyos nombres aparecen a continuación, las cuales aportaron sus conocimientos e ideas para llevar a buen término la edición del presente texto.

> Ing. Manuel Revelles Cerecer. Lic. Sanjuana Guadalupe De León Zapata. Ing. José Antonio Pacheco Arteaga. Ing. Ana María Gabriela Pagaza González. Lic. María Guadalupe Cantú de Vilchis. C.P. Adrián de la Fuente Flores. Ing. César Augusto Leal Chapa.

Este libro se imprimió en la imprenta de la Facultad de Ingeniería<br>Mecánica y Eléctrica de la U.A.N.L.

Se imprimieron 150 ejemplares

Monterrey, N.L. Julio de 1988.

CAS

**TEO** 

R

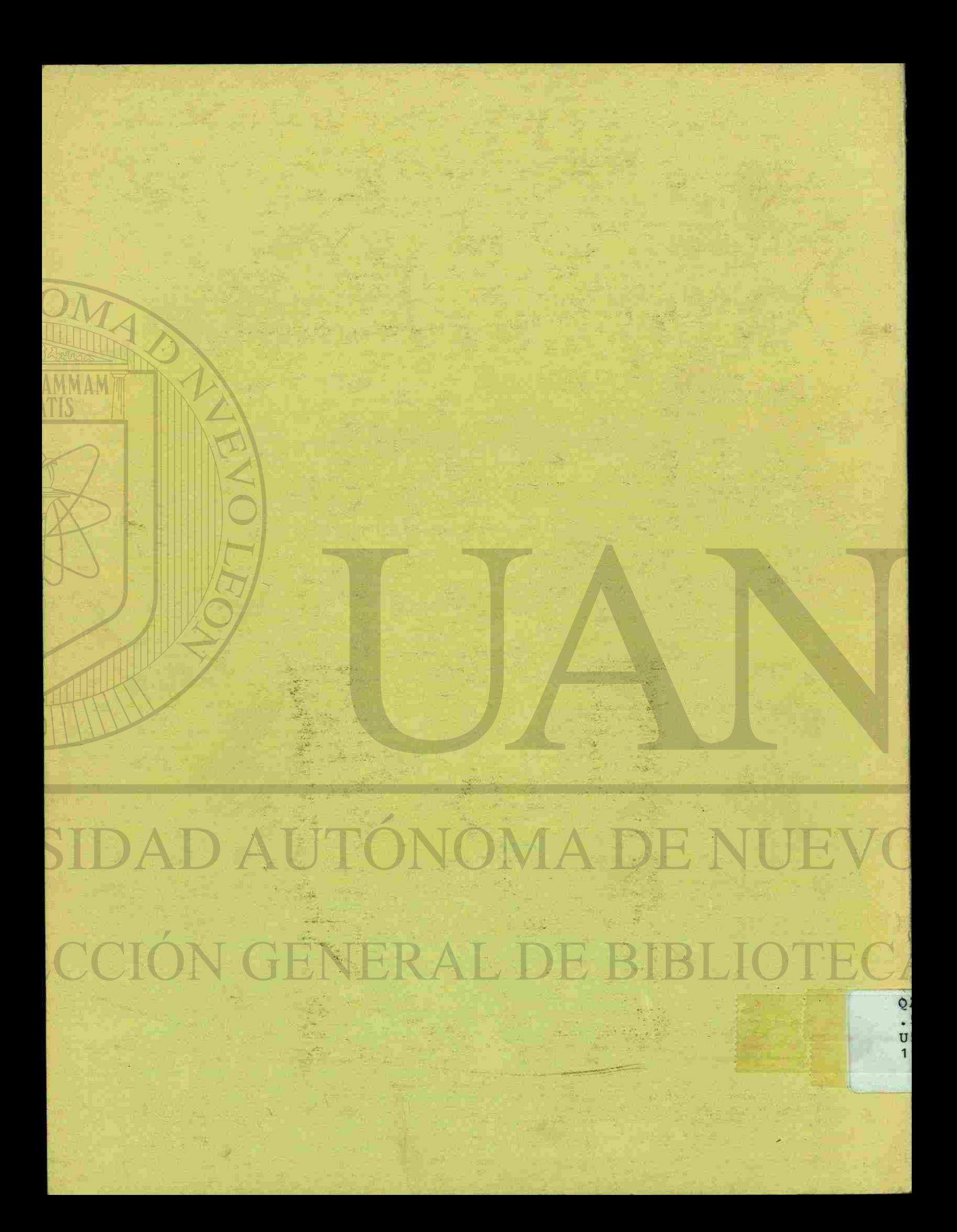